ПОСТАНОВЛЕНИЕ НАЦИОНАЛЬНОЙ АКАДЕМИИ НАУК БЕЛАРУСИ, МИНИСТЕРСТВА ФИНАНСОВ РЕСПУБЛИКИ БЕЛАРУСЬ, МИНИСТЕРСТВА ПО НАЛОГАМ И СБОРАМ РЕСПУБЛИКИ БЕЛАРУСЬ И МИНИСТЕРСТВА СВЯЗИ И ИНФОРМАТИЗАЦИИ РЕСПУБЛИКИ БЕЛАРУСЬ 3 мая 2021 г. № 2/37/20/7

# **Об изменении постановления Национальной академии наук Беларуси, Министерства финансов Республики Беларусь, Министерства по налогам и сборам Республики Беларусь и Министерства связи и информатизации Республики Беларусь от 19 декабря 2019 г. № 12/76/42/20**

На основании абзаца второго пункта 16 Устава Национальной академии наук Беларуси, утвержденного Указом Президента Республики Беларусь от 3 февраля 2003 г. № 56, пункта 10 Положения о Министерстве финансов Республики Беларусь, утвержденного постановлением Совета Министров Республики Беларусь от 31 октября 2001 г. № 1585, подпункта 5.6 пункта 5 Положения о Министерстве по налогам и сборам Республики Беларусь, утвержденного постановлением Совета Министров Республики Беларусь от 31 октября 2001 г. № 1592, подпункта 6.1 пункта 6 Положения о Министерстве связи и информатизации Республики Беларусь, утвержденного постановлением Совета Министров Республики Беларусь от 17 марта 2004 г. № 302, Национальная академия наук Беларуси, Министерство финансов Республики Беларусь, Министерство по налогам и сборам Республики Беларусь, Министерство связи и информатизации Республики Беларусь ПОСТАНОВЛЯЮТ:

1. Внести в структуру и формат электронных накладных, утвержденные постановлением Национальной академии наук Беларуси, Министерства финансов Республики Беларусь, Министерства по налогам и сборам Республики Беларусь и Министерства связи и информатизации Республики Беларусь от 19 декабря 2019 г. № 12/76/42/20, изменения, изложив их в новой редакции (прилагается).

2. Настоящее постановление вступает в силу с 1 июля 2021 г.

**Председатель Президиума Национальной академии наук Беларуси** 

**В.Г.Гусаков** 

**Министр по налогам и сборам Республики Беларусь С.Э.Наливайко** 

 **Министр финансов Республики Беларусь Ю.М.Селиверстов** 

 **Министр связи и информатизации Республики Беларусь К.К.Шульган**

СОГЛАСОВАНО Оперативно-аналитический центр при Президенте Республики Беларусь

### УТВЕРЖДЕНО

Постановление Национальной академии наук Беларуси, Министерства финансов Республики Беларусь, Министерства по налогам и сборам Республики Беларусь и Министерства связи и информатизации Республики Беларусь 19.12.2019 № 12/76/42/20 (в редакции постановления Национальной академии наук Беларуси, Министерства финансов Республики Беларусь, Министерства по налогам и сборам Республики Беларусь и Министерства связи и информатизации Республики Беларусь 03.05.2021 № 2/37/20/7)

# **СТРУКТУРА И ФОРМАТ ЭЛЕКТРОННЫХ НАКЛАДНЫХ**

# **ГЛАВА 1 ОБЩИЕ ПОЛОЖЕНИЯ**

1. Настоящий технический нормативный правовой акт (далее – ТНПА) устанавливает структуру и формат электронных накладных, в том числе требования к процессу их создания, передачи, получения.

2. Для целей настоящего ТНПА термины используются в значениях, определенных в Указе Президента Республики Беларусь от 29 декабря 2020 г. № 496 «О прослеживаемости товаров» и приложении 1, а также обозначения и сокращения согласно приложению 2.

3. Форматы товарно-транспортных накладных в виде электронных документов (далее – ЭТТН) и товарных накладных в виде электронных документов (далее – ЭТН) и электронных сообщений, создаваемых грузоотправителем при отгрузке товаров в адрес организации, местом нахождения которой не является Республика Беларусь, и (или) иностранного гражданина и (или) лица без гражданства, осуществляющих предпринимательскую и иную хозяйственную (экономическую) деятельность (далее – электронные сообщения), установленных настоящим ТНПА, а также других электронных сообщений, формируемых в процессе электронного обмена данными, включаются в республиканский регистр типовых электронных документов, обеспечивающих электронный обмен данными при реализации процессов ведения электронной торговли, который формируется и ведется научно-инженерным республиканским унитарным предприятием «Межотраслевой научно-практический центр систем идентификации и электронных деловых операций» Национальной академии наук Беларуси в соответствии с пунктом 2 постановления Совета Министров Республики Беларусь от 22 августа 2011 г. № 1116 «О применении межведомственной распределенной информационной системы «Банк данных электронных паспортов товаров».

4. Передача и получение ЭТТН и ЭТН, а также создание электронных сообщений осуществляется участниками электронного документооборота через оператора (операторов) электронного документооборота (далее – EDI-провайдер).

5. При создании, передаче и получении ЭТТН, ЭТН и электронного сообщения участники осуществляют электронный документооборот по каждому документу в отдельности.

6. Электронная накладная считается переданной грузоотправителем, если грузоотправителю поступило подтверждение EDI-провайдера о ее получении.

7. ЭТТН и ЭТН считается полученной грузополучателем, если грузоотправителю поступило извещение о ее получении грузополучателем, подтвержденное EDI-провайдером.

8. ЭТТН и ЭТН применяются субъектами хозяйствования в порядке, установленном Министерством финансов, для списания товарно-материальных ценностей (далее – товары) у грузоотправителя и (или) принятия их к учету у грузополучателя.

### **ГЛАВА 2**

# **ТРЕБОВАНИЯ К ПРОЦЕССУ ПОДКЛЮЧЕНИЯ К СИСТЕМЕ ЭЛЕКТРОННОГО ДОКУМЕНТООБОРОТА**

9. Для участия в электронном документообороте в части ЭТТН и ЭТН участникам необходимо:

9.1. приобрести в республиканском удостоверяющем центре Государственной системы управления открытыми ключами Республики Беларусь сертификат открытого ключа проверки электронной цифровой подписи (далее – ЭЦП) и атрибутный сертификат ответственных лиц организации, индивидуального предпринимателя, выдаваемый руководителю организации, индивидуальному предпринимателю либо иному лицу, ответственному в соответствии с законодательством или доверенностью действовать от имени организации, индивидуального предпринимателя;

9.2. подключиться к системе электронного документооборота в качестве участника.

10. Подключение к системе электронного документооборота и представление необходимых для подключения регистрационных данных осуществляется на основании соглашения, заключаемого с EDI-провайдером.

11. В случае изменения ранее представленных EDI-провайдеру регистрационных данных участник электронного документооборота не позднее рабочего дня, следующего за днем соответствующего изменения, представляет EDI-провайдеру измененные данные.

### **ГЛАВА 3**

# **ТРЕБОВАНИЯ К ПРОЦЕССУ СОЗДАНИЯ, ПЕРЕДАЧИ, ПОЛУЧЕНИЯ, А ТАКЖЕ К СТРУКТУРЕ И ФОРМАТАМ ЭЛЕКТРОННЫХ НАКЛАДНЫХ**

12. ЭТТН и ЭТН должны содержать сведения в соответствии с реквизитами, предусмотренными в формах таких документов, установленных согласно приложениям 1 и 2 к постановлению Министерства финансов Республики Беларусь от 30 июня 2016 г.  $N$  58 «Об установлении форм товарно-транспортной накладной и товарной накладной и утверждении Инструкции о порядке заполнения товарно-транспортной накладной и товарной накладной, внесении дополнений и изменения в постановление Министерства финансов Республики Беларусь от 22 апреля 2011 г. № 23», а также сведения, установленные подпунктом 2.2 пункта 2 постановления Совета Министров Республики Беларусь от 30 декабря 2019 г. № 940 «О функционировании механизма электронных накладных». Электронные сообщения должны содержать сведения и реквизиты, указанные в форме товарной накладной, установленной Министерством финансов, за исключением сведений, которые заполняются грузополучателем, а также сведения, установленные подпунктом 2.2 пункта 2 постановления Совета Министров Республики Беларусь от 30 декабря 2019 г. № 940.

13. Источником информации о международных идентификационных номерах участников хозяйственной операции, международных идентификационных номерах товаров является межведомственная распределенная информационная система «Банк данных электронных паспортов товаров», функционирующая в соответствии с постановлением Совета Министров Республики Беларусь от 22 августа 2011 г. № 1116.

14. Международный идентификационный номер участников хозяйственной операции GLN и международный идентификационный номер товара GTIN (за исключением GTIN-8), внесенные грузоотправителем в ЭТТН и ЭТН, должны быть

3

проверены EDI-провайдером на соответствие данным, содержащимся в межведомственной распределенной информационной системе «Банк данных электронных паспортов товаров» (далее – ePASS). Для осуществления такой проверки EDI-провайдером грузоотправителя используются сервисы автоматического получения информации из системы ePASS.

В случае отсутствия либо указания в электронной накладной GLN и GTIN, информация о которых отсутствует в системе ePASS, EDI-провайдер не пересылает электронную накладную грузополучателю, а грузоотправителю отправляет сообщение с соответствующим кодом ошибки.

15. Электронный обмен сообщениями между участниками представляет собой обмен текстовыми XML-сообщениями, кодированными в соответствии со стандартом «Unicode Transformation Format, 8-bit» (UTF-8). Сообщения должны состоять из упорядоченного ряда кодированных сегментов. Сегменты данных должны состоять из упорядоченного ряда данных, семантика которого определяется в соответствии с каталогом данных для торговли (TDED) справочника элементов внешнеторговых данных по электронному обмену данными в управлении, торговле и на транспорте Организации Объединенных Наций UN/EDIFACT.

16. Группа сегментов, кроме типовых сегментов данных, может содержать другие группы сегментов. Сегменты в группе сообщений могут повторяться некоторое количество раз. Незаполненные (пустые) сегменты могут опускаться.

17. Сообщение необходимо составлять из различных типов сегментов.

18. Сегменты данных должны состоять из элементов данных, которые могут быть простыми (аналогом является поле данных) и составными (обычно 2–3 поля данных).

19. Электронные накладные являются электронными документами, разработанными на основе электронного сообщения DESADV в соответствии с руководством по стандарту электронного обмена данными EANCOM® 2002, синтаксическая версия 3 (EDI standards manual EANCOM® 2002, Syntax 3) и учитывающими требования законодательства к формату указанных документов.

19.1. Создаваемые ЭТТН и ЭТН должны быть:

подписаны ЭЦП ответственных лиц участников электронного документооборота (за исключением EDI-провайдера(ов), выработанной с использованием личных ключей, сертификаты открытых ключей которых изданы республиканским удостоверяющим центром Государственной системы управления открытыми ключами проверки электронной цифровой подписи Республики Беларусь. Подтверждение полномочий ответственных лиц участников электронного документооборота на подписание электронных накладных осуществляется с использованием атрибутных сертификатов;

переданы и получены через EDI-провайдера(ов).

19.2. Создаваемые электронные сообщения должны:

быть подписаны ЭЦП ответственных лиц грузоотправителя, выработанной с использованием личных ключей, сертификаты открытых ключей которых изданы республиканским удостоверяющим центром Государственной системы управления открытыми ключами проверки электронной цифровой подписи Республики Беларусь. Подтверждение полномочий ответственных лиц грузоотправителя на подписание электронных сообщений осуществляется с использованием атрибутных сертификатов;

быть переданы EDI-провайдеру;

успешно пройти контроль в программном комплексе «Система прослеживаемости товаров» (далее – ПК СПТ) государственной информационной системы «Программнотехнический комплекс по автоматизации процесса расчета подлежащих уплате в бюджет налогов, сборов (пошлин) и представлению в налоговые органы налоговых деклараций (расчетов) в электронном виде» и по ним должно быть получено уведомление EDIпровайдера об успешном прохождении контроля в ПК СПТ;

19.3. ЭЦП является особенной частью всех используемых в документообороте электронных документов. При создании электронных документов участниками электронного документооборота подписанию ЭЦП ответственных лиц подлежат разделы

«DeliveryNote» и «Acknowledgement». Подписываемые разделы рекомендуется размещать в электронных документах после выполнения канонизации их текста в соответствии с алгоритмом, имеющим идентификатор «https://www.w3.org/TR/xml-c14n11/» (актуальная версия алгоритма http://www.w3.org/2006/12/xml-c14n11).

Особенная часть электронного документа представлена в формате подписанных данных, определенном в формате CMS, согласно разделу 8 СТБ 34.101.23-2012 «Информационные технологии и безопасность. Синтаксис криптографических сообщений», утвержденного постановлением Государственного комитета по стандартизации Республики Беларусь от 20 апреля 2012 г. № 21.

20. В соответствии с требованиями Правил Организации Объединенных Наций по электронному обмену данными в управлении, торговле и на транспорте UN/EDIFACT электронным сообщениям должен быть присвоен уникальный шестизначный код, состоящий из заглавных букв:

для ЭТТН – BLRWBL, BLRWBR;

для ЭТН – BLRDLN, BLRDNR;

для электронных подтверждений и извещений – BLRAPN;

для электронных сообщений – BLRSPT.

21. При трансграничной торговле товарами, включенными в перечень товаров, подлежащих маркировке средствами идентификации, со средством идентификации, нанесенным непосредственно на товар или его упаковку либо на материальный носитель, не содержащий элементы (средства) защиты от подделки или знак защиты, грузоотправителем создается ЭТТН или ЭТН, в которой указание сведений, подлежащих заполнению грузополучателем, не требуется.

22. Создание, передача, получение и хранение ЭТТН и ЭТН, а также предоставление информации о них с учетом различных условий информационного обмена обеспечивается путем взаимодействия участников через одного или двух EDI-провайдеров. Создание, передача и хранение электронных сообщений, а также предоставление информации о них с учетом различных условий информационного обмена обеспечивается путем взаимодействия участников с EDI-провайдером:

22.1. каждой электронной накладной грузоотправитель присваивает уникальный номер следующей структуры: ССС-GGGGGGGGGGGGG-NNNNNNNNNNNNNNNNNNNNNNNNN, где

ССС – код EDI-провайдера, присвоенный уполномоченной организацией при выдаче аттестата оператора электронного документооборота;

GGGGGGGGGGGGG – номер GLN грузоотправителя;

NNNNNNNNNNNNNNNNNNNNNNNNN – уникальный порядковый номер электронной накладной в рамках грузоотправителя длиной до 25 цифр (диапазон значений от 1 до 25);

22.2. грузоотправитель и EDI-провайдер должны контролировать, является ли номер созданной электронной накладной уникальным. Если это требование не соблюдается, то EDI-провайдер не пересылает электронную накладную грузополучателю, а грузоотправителю отправляет сообщение BLRAPN с соответствующим кодом ошибки;

22.3. диаграммы последовательности обмена электронными сообщениями представлены на рисунках 3.1 и 3.2 приложения 3;

22.4. участники могут создавать, передавать, получать и хранить ЭТТН и ЭТН, взаимодействуя с одним или двумя EDI-провайдерами;

22.5. Состав сведений, представляемых EDI-провайдерами в Министерство по налогам и сборам для включения в ПК СПТ, сроки и технические условия их передачи, а также структура и формат передаваемых сведений определяются Министерством по налогам и сборам по согласованию с оператором общегосударственной автоматизированной информационной системы.

### **ГЛАВА 4 ТРЕБОВАНИЯ К ПРОЦЕССУ СОЗДАНИЯ, ПЕРЕДАЧИ, ПОЛУЧЕНИЯ И ХРАНЕНИЯ ЭЛЕКТРОННЫХ НАКЛАДНЫХ ПРИ ВЗАИМОДЕЙСТВИИ С ОДНИМ EDI-ПРОВАЙДЕРОМ**

23. Грузоотправитель при передаче грузополучателю электронной накладной:

создает электронную накладную в соответствии с требованиями, установленными постановлением Совета Министров Республики Беларусь от 30 декабря 2019 г. № 940 и настоящим ТНПА;

подписывает электронную накладную ЭЦП ответственного лица (ответственных лиц);

передает электронную накладную в адрес грузополучателя через EDI-провайдера;

сохраняет подписанную электронную накладную в электронном виде.

24. EDI-провайдер при получении от грузоотправителя электронной накладной:

осуществляет контроль за соответствием электронных накладных формату, установленному настоящим ТНПА;

при поступлении от грузоотправителя электронной накладной, содержащей сведения о товарах, включенных в перечень товаров, сведения об обороте которых являются предметом информационного взаимодействия с государствами – членами Евразийского экономического союза, и (или) перечень товаров, сведения об обороте которых являются предметом прослеживаемости (далее, если не предусмотрено иное, – перечни), EDI-провайдер направляет полученную электронную накладную в ПК СПТ для проверки наличия сведений о товарах, включенных в перечни и указанных в электронной накладной;

в случаях установления несоответствия электронной накладной, содержащей либо не содержащей сведения о товарах, включенных в перечни, установленным форматам и (или) отсутствия сведений, подлежащих указанию в электронной накладной, такая накладная передаче в адрес грузополучателя и (или) EDI-провайдера грузополучателя не подлежит. Электронная накладная возвращается грузоотправителю с приложением информации о выявленном несоответствии установленным форматам и (или) отсутствии сведений, подлежащих указанию в электронной накладной;

при получении от ПК СПТ информации о наличии в ПК СПТ сведений о товарах, включенных в перечни и указанных в ЭТТН или ЭТН, EDI-провайдер направляет такую накладную в адрес грузополучателя или EDI-провайдера грузополучателя и уведомляет грузоотправителя об успешном прохождении контроля в ПК СПТ;

при получении от ПК СПТ информации о наличии в ПК СПТ сведений о товарах, включенных в перечни и указанных в электронном сообщении, EDI-провайдер уведомляет грузоотправителя об успешном прохождении контроля в ПК СПТ;

при получении от ПК СПТ информации об отсутствии в ПК СПТ сведений о товарах, включенных в перечни и указанных в ЭТТН или ЭТН, такая накладная передаче в адрес грузополучателя и (или) EDI-провайдера грузополучателя не подлежит. ЭТТН или ЭТН возвращается грузоотправителю с приложением информации, полученной от ПК СПТ;

при получении от ПК СПТ информации об отсутствии в ПК СПТ сведений о товарах, включенных в перечни и указанных в электронном сообщении, оно возвращается грузоотправителю с приложением информации, полученной от ПК СПТ;

выполняет иные проверки в соответствии с законодательством;

для электронных накладных, которые успешно прошли проверку:

фиксирует дату и время получения электронной накладной от грузоотправителя;

сохраняет подписанную грузоотправителем электронную накладную в электронном виде;

проверяет ЭЦП электронной накладной;

формирует грузоотправителю подтверждение о получении электронной накладной с указанием даты и времени ее поступления от грузоотправителя;

подписывает подтверждение о получении электронной накладной ЭЦП ответственного лица (ответственных лиц);

передает подтверждение о получении электронной накладной в виде электронного сообщения в адрес грузоотправителя;

сохраняет подписанное EDI-провайдером подтверждение о получении электронной накладной;

формирует грузополучателю подтверждение о передаче электронной накладной грузополучателю с указанием даты и времени отправки электронной накладной;

подписывает подтверждение о передаче электронной накладной ЭЦП ответственного лица (ответственных лиц);

передает подтверждение о передаче электронной накладной в виде электронного сообщения в адрес грузополучателя;

сохраняет подписанное EDI-провайдером подтверждение о передаче электронной накладной в электронном виде.

При поступлении от грузоотправителя ЭТТН или ЭТН, содержащей сведения о товарах, не включенных в перечни, EDI-провайдер:

передает ЭТТН или ЭТН в адрес грузополучателя и фиксирует дату и время ее отправки;

формирует грузоотправителю подтверждение о получении ЭТТН или ЭТН с указанием даты и времени ее поступления от грузоотправителя;

подписывает подтверждение о получении ЭТТН или ЭТН ЭЦП ответственного лица (ответственных лиц);

передает подтверждение о получении ЭТТН или ЭТН в виде электронного сообщения в адрес грузоотправителя;

сохраняет подписанное EDI-провайдером подтверждение о получении ЭТТН или ЭТН;

формирует грузополучателю подтверждение о передаче ЭТТН или ЭТН грузополучателю с указанием даты и времени отправки электронной накладной;

подписывает подтверждение о передаче ЭТТН или ЭТН ЭЦП ответственного лица (ответственных лиц);

передает подтверждение о передаче ЭТТН или ЭТН в виде электронного сообщения в адрес грузополучателя;

сохраняет подписанное EDI-провайдером подтверждение о передаче ЭТТН или ЭТН в электронном виде;

направляет в ПК СПТ сведения о передаче ЭТТН или ЭТН грузополучателю (в отношении ЭТТН или ЭТН, содержащей сведения о товарах, включенных в перечни).

25. Грузоотправитель при получении подтверждения EDI-провайдера:

фиксирует дату и время получения подтверждения о получении ЭТТН или ЭТН EDIпровайдером;

сохраняет подписанное EDI-провайдером подтверждение о получении ЭТТН или ЭТН;

проверяет ЭЦП подписанного EDI-провайдером подтверждения о получении ЭТТН или ЭТН.

26. Грузополучатель при получении от грузоотправителя ЭТТН или ЭТН, переданной через EDI-провайдера:

фиксирует дату и время получения ЭТТН или ЭТН от EDI-провайдера;

сохраняет подписанную грузоотправителем ЭТТН или ЭТН в электронном виде;

проверяет ЭЦП подписанной грузоотправителем ЭТТН или ЭТН;

формирует извещение о получении ЭТТН или ЭТН;

подписывает извещение о получении ЭТТН или ЭТН ЭЦП ответственного лица (ответственных лиц);

передает извещение в электронном виде в адрес грузоотправителя через EDIпровайдера;

сохраняет подписанное грузополучателем извещение о получении ЭТТН или ЭТН в электронном виде.

27. Грузополучатель при получении от EDI-провайдера подтверждения об отправке ЭТТН или ЭТН:

фиксирует дату и время получения подтверждения об отправке ЭТТН или ЭТН;

сохраняет подписанное EDI-провайдером подтверждение об отправке ЭТТН или ЭТН;

проверяет ЭЦП подписанного EDI-провайдером подтверждения об отправке ЭТТН или ЭТН.

28. EDI-провайдер при получении от грузополучателя извещения о получении ЭТТН или ЭТН:

фиксирует дату и время получения извещения о получении ЭТТН или ЭТН грузополучателем;

сохраняет подписанное грузополучателем извещение о получении ЭТТН или ЭТН в электронном виде;

проверяет ЭЦП подписанного грузополучателем извещения о получении ЭТТН или ЭТН;

передает подписанное грузополучателем извещение о получении ЭТТН или ЭТН в адрес грузоотправителя и фиксирует дату и время его отправки;

формирует грузополучателю подтверждение о получении извещения о получении ЭТТН или ЭТН с указанием даты и времени ее поступления от грузополучателя;

подписывает подтверждение о получении извещения ЭТТН или ЭТН ЭЦП ответственного лица (ответственных лиц);

передает подтверждение о получении извещения о получении ЭТТН или ЭТН в электронном виде в адрес грузополучателя и фиксирует дату и время ее отправки;

сохраняет подписанное подтверждение о получении извещения о получении ЭТТН или ЭТН в электронном виде.

29. Грузоотправитель при получении извещения о получении ЭТТН или ЭТН, подписанной ЭЦП ответственного лица (ответственных лиц) грузополучателя:

фиксирует дату и время получения извещения о получении ЭТТН или ЭТН;

сохраняет подписанное грузополучателем извещение о получении ЭТТН или ЭТН в электронном виде;

проверяет ЭЦП подписанного грузополучателем извещения о получении ЭТТН или ЭТН.

30. Грузополучатель при получении от EDI-провайдера подтверждения о получении извещения о получении ЭТТН или ЭТН:

фиксирует дату и время получения подтверждения о получении извещения о получении ЭТТН или ЭТН;

сохраняет подписанное EDI-провайдером подтверждение о получении извещения о получении ЭТТН или ЭТН;

проверяет ЭЦП подписанного EDI-провайдером подтверждения о получении извещения о получении ЭТТН или ЭТН.

31. Если в электронную накладную не требуется внесение изменений и (или) дополнений, грузополучатель не позднее дня фактического получения товаров:

подписывает ЭТТН или ЭТН ЭЦП ответственного лица (ответственных лиц);

передает ЭТТН или ЭТН в адрес грузоотправителя через EDI-провайдера в порядке, определенном пунктами 24–30 настоящего ТНПА. При этом EDI-провайдером в ПК СПТ направляется ЭТТН или ЭТН, подписанная ЭЦП ответственных лиц грузоотправителя и грузополучателя;

сохраняет подписанную ЭТТН или ЭТН в электронном виде.

Выявленные при приемке товаров расхождения фактических данных о товарах с соответствующими данными, указанными в ЭТТН или ЭТН, подлежат документальному оформлению в порядке, установленном Положением о приемке товаров по количеству и качеству, утвержденным постановлением Совета Министров Республики Беларусь от 3 сентября 2008 г. № 1290, и (или) договором или в ином порядке в соответствии с законодательством.

Информация о документах, оформленных при принятии товаров в соответствии с частью второй настоящего подпункта (наименование документа, дата составления документа, номер документа), а также сведения об ответственном лице, обеспечивающем внесение этой информации в ЭТТН или ЭТН (должность, фамилия, инициалы, подпись), вносится грузополучателем в дополнительные поля ЭТТН или ЭТН.

На основании документов, оформленных в соответствии с частью второй настоящего пункта, в ЭТТН или ЭТН вносятся изменения в порядке, установленном пунктами 50–55 настоящего ТНПА.

32. Моментом создания ЭТТН или ЭТН считается зафиксированное EDIпровайдером грузоотправителя значение даты и времени события «отправка грузоотправителю EDI-провайдером грузоотправителя подтверждения о получении ЭТТН или ЭТН EDI-провайдером грузоотправителя» (тег <CreationDateTime> в подтверждении BLRAPN (Code=2550 – подтверждение о получении ЭТТН, ЭТН)»).

Если ЭТТН или ЭТН не будет подписана грузополучателем в течение 10 рабочих дней с момента ее создания, то она автоматически отменяется EDI-провайдером в порядке, установленном пунктом 69 настоящего ТНПА. Сведения об автоматической отмене ЭТТН или ЭТН направляются в ПК СПТ.

Положения части второй настоящего пункта применяются исключительно в целях функционирования системы прослеживаемости товаров.

33. Процесс работы с одним EDI-провайдером изложен в главе 7 настоящего ТНПА.

#### **ГЛАВА 5**

# **ТРЕБОВАНИЯ К ПРОЦЕССУ СОЗДАНИЯ, ПЕРЕДАЧИ, ПОЛУЧЕНИЯ И ХРАНЕНИЯ ЭЛЕКТРОННЫХ НАКЛАДНЫХ ПРИ ВЗАИМОДЕЙСТВИИ С ДВУМЯ EDI-ПРОВАЙДЕРАМИ**

34. Грузоотправитель при передаче грузополучателю электронной накладной:

создает в электронном виде накладную в порядке, установленном постановлением Совета Министров Республики Беларусь от 30 декабря 2019 г. № 940 и настоящим ТНПА;

подписывает электронную накладную ЭЦП ответственного лица (ответственных лиц);

передает электронную накладную в адрес грузополучателя через EDI-провайдера грузоотправителя;

сохраняет подписанную электронную накладную в электронном виде.

35. EDI-провайдер грузоотправителя при получении от грузоотправителя электронной накладной:

осуществляет контроль за соответствием электронных накладных формату, установленному настоящим ТНПА;

при поступлении от грузоотправителя электронной накладной, содержащей сведения о товарах, включенных в перечни, EDI-провайдер направляет полученную электронную накладную в ПК СПТ для проверки наличия сведений о товарах, включенных в перечни и указанных в электронной накладной;

в случаях установления несоответствия электронной накладной, содержащей либо не содержащей сведения о товарах, включенных в перечни, установленным форматам и (или) отсутствия сведений, подлежащих указанию в электронной накладной, такая накладная передаче в адрес грузополучателя и (или) EDI-провайдера грузополучателя не подлежит. Электронная накладная возвращается грузоотправителю с приложением информации о выявленном несоответствии установленным форматам и (или) отсутствии сведений, подлежащих указанию в электронной накладной;

при получении от ПК СПТ информации о наличии в ПК СПТ сведений о товарах, включенных в перечни и указанных в ЭТТН или ЭТН, EDI-провайдер направляет такую накладную в адрес грузополучателя или EDI-провайдера грузополучателя и уведомляет грузоотправителя об успешном прохождении контроля в ПК СПТ;

при получении от ПК СПТ информации о наличии в ПК СПТ сведений о товарах, включенных в перечни и указанных в электронном сообщении, EDI-провайдер уведомляет грузоотправителя об успешном прохождении контроля в ПК СПТ;

при получении от ПК СПТ информации об отсутствии в ПК СПТ сведений о товарах, включенных в перечни и указанных в ЭТТН или ЭТН, такая накладная передаче в адрес грузополучателя и (или) EDI-провайдера грузополучателя не подлежит. ЭТТН или ЭТН возвращается грузоотправителю с приложением информации, полученной от ПК СПТ;

при получении от ПК СПТ информации об отсутствии в ПК СПТ сведений о товарах, включенных в перечни и указанных в электронном сообщении, оно возвращается грузоотправителю с приложением информации, полученной от ПК СПТ;

выполняет иные проверки в соответствии с законодательством;

для электронных накладных, которые успешно прошли проверку:

фиксирует дату и время получения электронной накладной от грузоотправителя;

сохраняет подписанную грузоотправителем электронную накладную в электронном виде;

формирует грузоотправителю подтверждение о получении электронной накладной с указанием даты и времени ее поступления от грузоотправителя;

подписывает подтверждение о получении электронной накладной ЭЦП ответственного лица (ответственных лиц);

передает подтверждение о получении электронной накладной в виде электронного сообщения в адрес грузоотправителя;

сохраняет подписанное EDI-провайдером подтверждение о получении электронной накладной;

формирует грузополучателю подтверждение о передаче электронной накладной грузополучателю с указанием даты и времени отправки электронной накладной;

подписывает подтверждение о передаче электронной накладной ЭЦП ответственного лица (ответственных лиц);

передает подтверждение о передаче электронной накладной в виде электронного документа в адрес грузополучателя;

сохраняет подписанное EDI-провайдером подтверждение о передаче электронной накладной в электронном виде.

При поступлении от грузоотправителя ЭТТН или ЭТН, содержащей сведения о товарах, не включенных в перечни, EDI-провайдер:

передает ЭТТН или ЭТН в адрес EDI-провайдера грузополучателя и фиксирует дату и время ее отправки;

формирует грузоотправителю подтверждение о получении ЭТТН или ЭТН с указанием даты и времени ее получения от грузоотправителя;

подписывает подтверждение о получении ЭТТН или ЭТН ЭЦП ответственного лица (ответственных лиц);

передает подтверждение о получении ЭТТН или ЭТН в виде электронного документа в адрес грузоотправителя;

сохраняет подписанное EDI-провайдером грузоотправителя подтверждение о получении ЭТТН или ЭТН в электронном виде;

формирует EDI-провайдеру грузополучателя подтверждение о передаче ЭТТН или ЭТН с указанием даты и времени отправки электронной накладной;

подписывает подтверждение о передаче ЭТТН или ЭТН ЭЦП ответственного лица (ответственных лиц);

передает подтверждение о передаче ЭТТН или ЭТН в виде электронного документа в адрес EDI-провайдера грузополучателя;

сохраняет подписанное EDI-провайдером грузоотправителя подтверждение о передаче ЭТТН или ЭТН в электронном виде.

36. Грузоотправитель при получении подтверждения от EDI-провайдера грузоотправителя:

фиксирует дату и время получения подтверждения о получении ЭТТН или ЭТН EDIпровайдером грузоотправителя;

сохраняет подписанное EDI-провайдером грузоотправителя подтверждение о получении ЭТТН или ЭТН;

проверяет ЭЦП подписанного EDI-провайдером грузоотправителя подтверждения о получении ЭТТН или ЭТН.

37. EDI-провайдер грузополучателя при получении от EDI-провайдера грузоотправителя ЭТТН или ЭТН:

фиксирует дату и время получения ЭТТН или ЭТН от EDI-провайдера грузоотправителя;

сохраняет подписанную грузоотправителем ЭТТН или ЭТН в электронном виде;

проверяет ЭЦП подписанной грузоотправителем ЭТТН или ЭТН;

передает ЭТТН или ЭТН в адрес грузополучателя и фиксирует дату и время ее отправки;

формирует EDI-провайдеру грузоотправителя подтверждение о получении ЭТТН или ЭТН с указанием даты и времени ее получения от EDI-провайдера грузоотправителя;

подписывает подтверждение о получении ЭТТН или ЭТН ЭЦП ответственного лица (ответственных лиц);

передает подтверждение о получении ЭТТН или ЭТН в виде электронного документа в адрес EDI-провайдера грузоотправителя;

сохраняет подписанное EDI-провайдером грузополучателя подтверждение о получении ЭТТН или ЭТН;

формирует грузополучателю подтверждение о передаче ЭТТН или ЭТН грузополучателю с указанием даты и времени отправки ЭТТН или ЭТН;

подписывает подтверждение о передаче ЭТТН или ЭТН ЭЦП ответственного лица (ответственных лиц);

передает подтверждение о передаче ЭТТН или ЭТН в виде электронного документа в адрес грузополучателя;

сохраняет подписанное EDI-провайдером грузополучателя подтверждение о передаче ЭТТН или ЭТН в электронном виде.

38. EDI-провайдер грузополучателя при получении подтверждения об отправке ЭТТН или ЭТН от EDI-провайдера грузоотправителя:

фиксирует дату и время получения подтверждения об отправке ЭТТН или ЭТН от EDI-провайдера грузоотправителя;

сохраняет подписанное EDI-провайдером грузоотправителя подтверждение об отправке ЭТТН или ЭТН;

проверят ЭЦП подписанного EDI-провайдером грузоотправителя подтверждения об отправке ЭТТН или ЭТН;

направляет в ПК СПТ сведения о передаче ЭТТН или ЭТН грузополучателю (в отношении ЭТТН или ЭТН, содержащей сведения о товарах, включенных в перечни).

39. EDI-провайдер грузоотправителя при получении подтверждения о получении ЭТТН или ЭТН от EDI-провайдера грузополучателя:

фиксирует дату и время получения подтверждения о получении ЭТТН или ЭТН;

сохраняет подписанное EDI-провайдером грузополучателя подтверждение о получении ЭТТН или ЭТН;

проверяет ЭЦП подписанного EDI-провайдером грузополучателя подтверждения о получении ЭТТН или ЭТН.

40. Грузополучатель при получении от грузоотправителя ЭТТН или ЭТН, переданной через EDI-провайдеров:

фиксирует дату и время получения ЭТТН или ЭТН от EDI-провайдера грузополучателя;

сохраняет подписанную грузоотправителем ЭТТН или ЭТН в электронном виде;

проверяет ЭЦП подписанной грузоотправителем ЭТТН или ЭТН;

формирует извещение о получении ЭТТН или ЭТН;

подписывает извещение о получении ЭТТН или ЭТН ЭЦП ответственного лица (ответственных лиц);

передает извещение о получении ЭТТН или ЭТН в виде электронного документа в адрес грузоотправителя через EDI-провайдера грузополучателя;

сохраняет подписанное грузополучателем извещение о получении электронной накладной в электронном виде.

41. Грузополучатель при получении подтверждения об отправке ЭТТН или ЭТН от EDI-провайдера грузополучателя:

фиксирует дату и время получения подтверждения об отправке ЭТТН или ЭТН от EDI-провайдера грузополучателя;

сохраняет подписанное EDI-провайдером грузополучателя подтверждение об отправке ЭТТН или ЭТН;

проверят ЭЦП подписанного EDI-провайдером грузополучателя подтверждения об отправке ЭТТН или ЭТН.

42. EDI-провайдер грузополучателя при получении от грузополучателя извещения о получении ЭТТН или ЭТН:

фиксирует дату и время получения извещения о получении ЭТТН или ЭТН грузополучателем;

сохраняет подписанное грузополучателем извещение о получении ЭТТН или ЭТН в электронном виде;

проверяет ЭЦП подписанного грузополучателем извещения о получении ЭТТН или ЭТН;

передает подписанное грузополучателем извещение о получении ЭТТН или ЭТН в адрес EDI-провайдера грузоотправителя и фиксирует дату и время его отправки;

формирует грузополучателю подтверждение о получении извещения о получении ЭТТН или ЭТН грузополучателем с указанием даты и времени ее поступления от грузополучателя;

подписывает подтверждение о получении извещения о получении ЭТТН или ЭТН ЭЦП ответственного лица (ответственных лиц);

передает подтверждение о получении извещения о получении ЭТТН или ЭТН в адрес грузополучателя и фиксирует дату и время ее отправки;

сохраняет подписанное EDI-провайдером грузополучателя подтверждение о получении извещения о получении ЭТТН или ЭТН в электронном виде.

43. Грузополучатель при получении от EDI-провайдера грузополучателя подтверждения о получении извещения о получении ЭТТН или ЭТН:

фиксирует дату и время получения подтверждения о получении извещения о получении ЭТТН или ЭТН от EDI-провайдера грузополучателя;

сохраняет подписанное EDI-провайдером грузополучателя подтверждение о получении извещения о получении ЭТТН или ЭТН;

проверяет ЭЦП подписанного EDI-провайдером грузополучателя подтверждения о получении извещения о получении ЭТТН или ЭТН.

44. EDI-провайдер грузоотправителя при получении извещения о получении ЭТТН или ЭТН от EDI-провайдера грузополучателя:

фиксирует дату и время получения извещения о получении ЭТТН или ЭТН грузополучателем;

сохраняет подписанное грузополучателем извещение о получении ЭТТН или ЭТН в электронном виде;

проверяет ЭЦП подписанного грузополучателем извещения о получении ЭТТН или ЭТН;

передает подписанное грузополучателем извещение о получении ЭТТН или ЭТН в адрес грузоотправителя и фиксирует дату и время его отправки;

формирует EDI-провайдеру грузополучателя подтверждение о получении извещения о получении ЭТТН или ЭТН с указанием даты и времени ее поступления от EDIпровайдера грузополучателя;

подписывает подтверждение о получении извещения о получении ЭТТН или ЭТН ЭЦП ответственного лица (ответственных лиц);

передает подтверждение о получении извещения о получении ЭТТН или ЭТН грузополучателем в адрес EDI-провайдера грузополучателя и фиксирует дату и время ее отправки;

сохраняет подписанное EDI-провайдером грузоотправителя подтверждение о получении извещения о получении ЭТТН или ЭТН в электронном виде.

45. EDI-провайдер грузополучателя при получении от EDI-провайдера грузоотправителя подтверждения о получении извещения о получении ЭТТН или ЭТН:

фиксирует дату и время получения подтверждения о получении извещения о получении ЭТТН или ЭТН от EDI-провайдера грузоотправителя;

сохраняет подписанное EDI-провайдером грузополучателя подтверждение о получении извещения о получении ЭТТН или ЭТН;

проверяет ЭЦП подписанного EDI-провайдером грузополучателя подтверждения о получении извещения о получении ЭТТН или ЭТН.

46. Грузоотправитель при получении извещения о получении ЭТТН или ЭТН, подписанной ЭЦП ответственного лица (ответственных лиц) грузополучателя:

фиксирует дату и время получения извещения о получении ЭТТН или ЭТН;

сохраняет подписанное грузополучателем извещение о получении ЭТТН или ЭТН в электронном виде;

проверяет ЭЦП подписанного грузополучателем извещения о получении ЭТТН или ЭТН.

47. Если в электронную накладную не требуется внесение изменений и (или) дополнений, грузополучатель не позднее дня фактического получения товаров:

подписывает ЭТТН или ЭТН ЭЦП ответственного лица (ответственных лиц);

передает ЭТТН или ЭТН в адрес грузоотправителя через EDI-провайдера в порядке, определенном пунктами 42–46 настоящего ТНПА. При этом EDI-провайдером грузоотправителя в ПК СПТ направляется ЭТТН или ЭТН, подписанная ЭЦП ответственных лиц грузоотправителя и грузополучателя;

сохраняет подписанную ЭТТН или ЭТН в электронном виде.

Выявленные при приемке товаров расхождения фактических данных о товарах с соответствующими данными, указанными в ЭТТН или ЭТН, подлежат документальному оформлению в порядке, установленном Положением о приемке товаров по количеству и качеству и (или) договором или в ином порядке в соответствии с законодательством.

Информация о документах, оформленных при принятии товаров в соответствии с частью второй настоящего подпункта (наименование документа, дата составления документа, номер документа), а также сведения об ответственном лице, обеспечивающем внесение этой информации в ЭТТН или ЭТН (должность, фамилия, инициалы, подпись), вносится грузополучателем в дополнительные поля ЭТТН или ЭТН.

На основании документов, оформленных в соответствии с частью второй настоящего пункта, в ЭТТН или ЭТН вносятся изменения в порядке, установленном пунктами 50–55 настоящего ТНПА.

48. Моментом создания ЭТТН или ЭТН считается зафиксированное EDIпровайдером грузоотправителя значение даты и времени события «отправка грузоотправителю EDI-провайдером грузоотправителя подтверждения о получении ЭТТН или ЭТН EDI-провайдером грузоотправителя» (тег <CreationDateTime> в подтверждении BLRAPN (Code=2550 – подтверждение о получении ЭТТН, ЭТН)».

Если ЭТТН или ЭТН не будет подписана грузополучателем в течение 10 рабочих дней с момента ее создания, то она автоматически отменяется EDI-провайдером грузоотправителя в порядке, установленном пунктом 77 настоящего ТНПА. Сведения об автоматической отмене ЭТТН или ЭТН направляются в ПК СПТ.

Положения части второй настоящего пункта применяются исключительно в целях функционирования системы прослеживаемости товаров.

49. Процесс работы с двумя EDI-провайдерами изложен в главе 8 настоящего ТНПА.

### **ГЛАВА 6 ТРЕБОВАНИЯ К ПРОЦЕССУ ВНЕСЕНИЯ ИЗМЕНЕНИЙ И (ИЛИ) ДОПОЛНЕНИЙ В ЭТТН И ЭТН, А ТАКЖЕ ИХ ОТМЕНЫ**

50. В случае необходимости внесения изменений и (или) дополнений в ЭТТН или ЭТН, в том числе по результатам приемки поступивших по ним товаров, грузополучатель не позднее 10 рабочих дней со дня получения ЭТТН или ЭТН:

формирует уведомление о необходимости изменения и (или) дополнения ЭТТН или ЭТН с указанием необходимых корректировок;

подписывает уведомление о необходимости изменения и (или) дополнения ЭТТН или ЭТН ЭЦП ответственного лица (ответственных лиц);

передает уведомление о необходимости изменения и (или) дополнения ЭТТН или ЭТН в электронном виде в адрес грузоотправителя через EDI-провайдера;

сохраняет подписанное уведомление о необходимости изменения и (или) дополнения ЭТТН или ЭТН в электронном виде.

51. EDI-провайдер при получении от грузополучателя уведомления о необходимости изменения и (или) дополнения ЭТТН или ЭТН проверяет ЭЦП подписанного грузополучателем уведомления о необходимости изменения и (или) дополнения ЭТТН или ЭТН и обеспечивает выполнение функций направления данного уведомления в адрес грузоотправителя.

52. Грузоотправитель при получении от грузополучателя уведомления о необходимости изменения и (или) дополнения ЭТТН или ЭТН:

проверяет ЭЦП подписанного грузополучателем уведомления о необходимости изменения и (или) дополнения ЭТТН или ЭТН;

формирует извещение о получении уведомления о необходимости изменения и (или) дополнения ЭТТН или ЭТН;

подписывает извещение о получении уведомления о необходимости изменения и (или) дополнения ЭТТН или ЭТН ЭЦП ответственного лица (ответственных лиц);

передает извещение о получении уведомления о необходимости изменения и (или) дополнения ЭТТН или ЭТН в виде электронного документа в адрес грузополучателя через EDI-провайдера;

сохраняет подписанное грузополучателем уведомление о необходимости изменения и (или) дополнения ЭТТН или ЭТН и подписанное извещение о получении уведомления о необходимости изменения и (или) дополнения ЭТТН или ЭТН в электронном виде.

53. EDI-провайдер при получении от грузоотправителя извещения о получении уведомления о необходимости изменения и (или) дополнения ЭТТН или ЭТН проверяет ЭЦП подписанного грузоотправителем извещения о получении уведомления о необходимости изменения и (или) дополнения ЭТТН или ЭТН и обеспечивает выполнение функций направления данного извещения в адрес грузополучателя.

54. Грузополучатель при получении от грузоотправителя извещения о получении уведомления о необходимости изменения и (или) дополнения ЭТТН или ЭТН проверяет ЭЦП подписанного грузоотправителем извещения о получении уведомления о необходимости изменения и (или) дополнения ЭТТН или ЭТН и сохраняет подписанное грузоотправителем извещение в электронном виде.

55. Грузоотправитель отменяет ЭТТН или ЭТН, которую требуется изменить и создает новую ЭТТН или ЭТН с учетом изменений и (или) дополнений, указанных в уведомлении (далее – новая электронная накладная), и передает грузополучателю новую ЭТТН или ЭТН в порядке, предусмотренном настоящим ТНПА.

56. В случае необходимости отмены ранее переданной ЭТТН или ЭТН грузополучателю грузоотправитель повторно передает ранее переданную ЭТТН или ЭТН, которую необходимо отменить, с признаком «Отменена» в порядке, определенном главой 7 либо главой 8 настоящего ТНПА. При этом отмена ЭТТН или ЭТН, подписанной ЭЦП ответственного лица (ответственных лиц) грузополучателя, не допускается.

57. В случае, если грузоотправитель не получил в течение рабочего дня подтверждение EDI-провайдера с указанием даты и времени поступления ЭТТН или ЭТН или извещение от грузополучателя о получении накладной, он сообщает о данном факте EDI-провайдеру. EDI-провайдер принимает меры по устранению причин неполучения грузоотправителем подтверждения или извещения в порядке и сроки, предусмотренные соглашением, заключенным с грузоотправителем.

58. В случае, если грузополучатель не получил от грузоотправителя в течение рабочего дня ЭТТН или ЭТН, он сообщает о данном факте грузоотправителю. В случае подтверждения грузоотправителем факта передачи ЭТТН или ЭТН от грузоотправителя EDI-провайдеру грузоотправитель и (или) грузополучатель сообщают EDI-провайдеру о данном факте, и грузоотправитель повторяет процедуру направления ранее переданной накладной через EDI-провайдера без изменения ее сведений.

59. Если грузополучатель не получил в течение рабочего дня подтверждение EDIпровайдера о передаче ему ЭТТН или ЭТН с указанием даты и времени ее отправки, он сообщает о данном факте EDI-провайдеру. EDI-провайдер принимает меры по устранению причин неполучения грузополучателем подтверждения в порядке и сроки, предусмотренные соглашением, заключенным с грузополучателем.

60. Если грузополучатель не получил от грузоотправителя в течение рабочего дня извещение о получении уведомления о необходимости изменения и (или) дополнения ЭТТН или ЭТН, подписанное ЭЦП ответственного лица (ответственных лиц) грузоотправителя, он сообщает о данном факте грузоотправителю. В случае подтверждения грузоотправителем факта неполучения уведомления о необходимости изменения и (или) дополнения ЭТТН или ЭТН грузополучатель и (или) грузоотправитель сообщают о данном факте EDI-провайдеру. EDI-провайдер принимает меры по устранению причин неполучения грузоотправителем уведомления в порядке и сроки, предусмотренные соглашением, заключенным с грузоотправителем.

61. ЭТТН или ЭТН, подписанные ЭЦП ответственных лиц грузоотправителя и грузополучателя, отмене не подлежат.

61.1. Сведения об отмене грузоотправителем ЭТТН или ЭТН при внесении в такую накладную изменений и (или) дополнений, в том числе по результатам приемки поступивших по ней товаров, передаются в ПК СПТ.

61.2. Процесс внесения изменений и (или) дополнений в ЭТТН и ЭТН, а также их отмены при работе с одним или двумя EDI-провайдерами изложена в главах 7 и 8 настоящего ТНПА.

# **ГЛАВА 7**

# **ПРОЦЕСС РАБОТЫ С ОДНИМ EDI-ПРОВАЙДЕРОМ**

62. Участники взаимодействия информационного обмена должны быть зарегистрированы у одного EDI-провайдера и осуществлять процессы создания, передачи, получения и хранения ЭТТН и ЭТН согласно пунктам 63–68 настоящего ТНПА. При получении от грузоотправителя ЭТТН и ЭТН, содержащей сведения о товарах, включенных в перечень, данные процессы дополняются процессами осуществления EDIпровайдером проверки наличия в ПК СПТ сведений о товарах, указанных в ЭТТН и ЭТН, а также отказа EDI-провайдером в передаче EDI-провайдеру грузополучателя или грузополучателю ЭТТН и ЭТН в случаях отсутствия в ПК СПТ сведений о товарах, указанных в ЭТТН и ЭТН. Описание таких процессов определяется Министерством по налогам и сборам по согласованию с оператором общегосударственной автоматизированной информационной системы в технических условиях взаимодействия EDI-провайдеров с ПК СПТ.

63. ЭТТН – подтверждение грузополучателем с подтверждением получения ЭТТН и формированием ответа в виде сообщения BLRWBR (ЭТТН-ответ):

Диаграмма последовательности передачи грузоотправителем ЭТТН грузополучателю и обработки грузополучателем данной ЭТТН в случае, когда грузоотправитель и грузополучатель подключены к одному EDI-провайдеру, представлена на рисунке 3.1 приложения 3. При этом грузополучатель должен подтвердить получение ЭТТН и сформировать ответ в виде сообщения BLRWBR (ЭТТН-ответ);

63.1. создание. Подпись. Отправка ЭТТН грузополучателю.

Грузоотправитель:

создает сообщение BLRWBL (функция ЭТТН – Original (FunctionCode=9);

заполняет все поля, кроме полей «принял грузополучатель» (соответствует графе 43 бумажной ТТН), «номер пломбы» (соответствует графе 44 бумажной ТТН), «информация о составленных актах» (соответствует графе 45 бумажной ТТН);

подписывает электронную накладную;

отправляет EDI-провайдеру;

63.2. получение ЭТТН EDI-провайдером:

EDI-провайдер:

создает подтверждение BLRAPN: (Code=2550 – подтверждение о получении ЭТТН); подписывает подтверждение;

отправляет грузоотправителю подтверждение;

отправляет сообщение BLRWBL грузополучателю;

создает подтверждение BLRAPN об отправке ЭТТН (Code=2560 – подтверждение об отправке ЭТТН);

подписывает подтверждение;

отправляет грузополучателю подтверждение об отправке ЭТТН;

63.3. получение ЭТТН грузополучателем.

Грузополучатель:

создает извещение BLRAPN о получении ЭТТН (Code=2650 – извещение о получении ЭТТН);

подписывает извещение;

отправляет извещение EDI-провайдеру;

63.4. получение извещения EDI-провайдером.

EDI-провайдер:

создает подтверждение BLRAPN о получении извещения (Code=2551 – подтверждение о получении извещения);

подписывает подтверждение;

отправляет грузополучателю подтверждение;

отправляет извещение грузоотправителю;

63.5. обработка ЭТТН грузополучателем.

Грузополучатель должен сформировать ответ на ЭТТН BLRWBR (функция ЭТТН – Response (FunctionCode=11);

заполняет поля: «принял грузополучатель» (соответствует графе 43 бумажной ТТН), «номер пломбы» (соответствует графе 44 бумажной ТТН), «информация о составленных актах» (соответствует графе 45 бумажной ТТН);

подписывает документ;

отправляет EDI-провайдеру;

63.6. получение ответа на ЭТТН BLRWBR от грузополучателя EDI-провайдером.

EDI-провайдер создает подтверждение BLRAPN (Code=2550 – подтверждение о получении ответа на ЭТТН BLRWBR);

подписывает подтверждение;

отправляет грузополучателю;

отправляет сообщение BLRWBR грузоотправителю;

EDI-провайдер создает подтверждение BLRAPN об отправке сообщения BLRWBR (Code=2560 – подтверждение об отправке сообщения BLRWBR);

подписывает подтверждение;

отправляет грузоотправителю подтверждение об отправке сообщения BLRWBR;

63.7. получение сообщения BLRWBR грузоотправителем.

Грузоотправитель создает извещение BLRAPN о получении сообщения BLRWBR (Code=2650 – извещение о получении сообщения BLRWBR);

подписывает извещение;

отправляет извещение EDI-провайдеру;

63.8. получение извещения EDI-провайдером.

EDI-провайдер создает подтверждение BLRAPN о получении извещения (Code=2551 – подтверждение о получении извещения);

подписывает подтверждение;

отправляет грузоотправителю подтверждение;

отправляет извещение грузополучателю.

64. ЭТТН – изменение со стороны грузополучателя:

Диаграмма отправки грузополучателем уведомления об изменении представлена на рисунке 3.2 приложения 3;

64.1. создание уведомления об изменении грузополучателем.

Грузополучатель создает уведомление BLRAPN об изменении ЭТТН (Code=2750 – уведомление об изменении ЭТТН, Description=«текст о том, что необходимо изменить» в подразделе «Информация об ошибке или подтверждении»);

подписывает уведомление;

отправляет EDI-провайдеру;

64.2. получение уведомления EDI-провайдером.

EDI-провайдер отправляет грузоотправителю уведомление об изменении;

64.3. получение уведомления об изменении грузоотправителем.

Грузоотправитель создает извещение BLRAPN о получении уведомления об изменении (Code=2651 – извещение о получении уведомления);

подписывает извещение;

отправляет EDI-провайдеру;

64.4. получение извещения EDI-провайдером.

EDI-провайдер должен отправить извещение грузополучателю о получении уведомления об изменении.

65. ЭТТН – отмена грузоотправителем ЭТТН:

Диаграмма отмены грузоотправителем электронной ЭТТН представлена на рисунке 3.3 приложения 3;

65.1. отмена ЭТТН грузоотправителем.

Грузоотправитель:

отправляет грузополучателю повторно сообщение BLRWBL (функция ЭТТН – Cancellation (FunctionCode=1);

подписывает документ;

отправляет EDI-провайдеру;

65.2. получение ЭТТН провайдером.

EDI-провайдер:

создает подтверждение BLRAPN (Code=2550 – подтверждение о получении ЭТТН); подписывает подтверждение;

отправляет грузоотправителю подтверждение;

отправляет сообщение BLRWBL грузополучателю;

EDI-провайдер создает подтверждение BLRAPN об отправке ЭТТН (Code=2560 – подтверждение об отправке ЭТТН);

подписывает подтверждение;

отправляет грузополучателю подтверждение об отправке ЭТТН;

65.3. получение ЭТТН грузополучателем.

Грузополучатель:

создает извещение BLRAPN о получении ЭТТН (Code=2650 – извещение о получении ЭТТН);

подписывает извещение;

отправляет извещение EDI-провайдеру;

65.4. получение извещения EDI-провайдером.

```
EDI-провайдер: 
     создает подтверждение BLRAPN о получении извещения (Code=2551 –
подтверждение о получении извещения); 
     подписывает подтверждение; 
     отправляет грузополучателю подтверждение; 
     отправляет извещение грузоотправителю. 
     66. ЭТН – подтверждение грузополучателем: 
     Диаграмма отправки грузоотправителем электронной ЭТН и обработка ее 
грузополучателем представлена на рисунке 3.4 приложения 3; 
     66.1. создание. Подпись. Отправка ЭТН грузополучателю. 
     Грузоотправитель: 
     создает сообщение BLRDLN (функция ЭТН – Original (FunctionCode = 9); 
     заполняет все поля, кроме поля «принял грузополучатель» (соответствует графе 28 
бумажной ТН-2); 
     подписывает ЭТН; 
     отправляет ЭТН EDI-провайдеру; 
     66.2. получение ЭТН EDI-провайдером. 
     EDI-провайдер должен создать подтверждение BLRAPN (Code=2550 – 
подтверждение о получении ЭТН); 
     подписывает подтверждение; 
     отправляет грузоотправителю подтверждение; 
     отправляет сообщение BLRDLN грузополучателю; 
     создает подтверждение об отправке сообщения BLRDLN (Code=2560 –
подтверждение об отправке ЭТН); 
     подписывает подтверждение; 
     отправляет грузополучателю подтверждение об отправке ЭТН; 
     66.3. получение ЭТН грузополучателем. 
     Грузополучатель: 
     создает извещение BLRAPN о получении ЭТН (Code=2650 – извещение о получении 
ЭТН); 
     подписывает извещение; 
     отправляет EDI-провайдеру; 
     66.4. получение извещения EDI-провайдером. 
     EDI-провайдер: 
     создает подтверждение BLRAPN о получении извещения (Code=2551 –
подтверждение о получении извещения); 
     подписывает подтверждение; 
     отправляет грузополучателю подтверждение; 
     отправляет извещение грузоотправителю; 
     66.5. обработка ЭТН грузополучателем. 
     Грузополучатель: 
     формирует ответ на полученную ЭТН BLRDNR (функция ЭТН – Response
(FunctionCode=11)) и заполняет поле «принял грузополучатель» (соответствует графе 28 
бумажной ТН-2); 
     подписывает ЭТН; 
     отправляет ЭТН EDI-провайдеру; 
     66.6. получение сообщения BLRDNR от грузополучателя EDI-провайдером. 
     EDI-провайдер: 
     создает подтверждение BLRAPN (Code=2550 – подтверждение о получении 
сообщения BLRDNR); 
     подписывает подтверждение; 
     отправляет грузополучателю подтверждение; 
     отправляет сообщение BLRDNR грузоотправителю;
```
создает подтверждение BLRAPN об отправке сообщения BLRDNR (Code=2560 – подтверждение об отправке сообщения BLRDNR);

подписывает подтверждение;

отправляет грузоотправителю подтверждение об отправке сообщения BLRDNR;

66.7. получение сообщения BLRDNR грузоотправителем.

Грузоотправитель:

создает извещение BLRAPN о получении сообщения BLRDNR (Code=2650 – извещение о получении сообщения BLRDNR);

подписывает извещение;

отправляет извещение EDI-провайдеру;

66.8. получение извещения EDI-провайдером:

EDI-провайдер:

создает подтверждение BLRAPN о получении извещения (Code=2551 – подтверждение о получении извещения);

подписывает подтверждение;

отправляет грузоотправителю подтверждение;

отправляет извещение грузополучателю.

67. ЭТН – извещение со стороны грузополучателя о необходимости внесения изменений в ЭТН:

Диаграмма отправки грузополучателем уведомления об изменении представлена на рисунке 3.5 приложения 3;

67.1. создание уведомления об изменении грузополучателем.

Грузополучатель:

создает уведомление BLRAPN об изменении ЭТН (Code=2750 – уведомление об изменении ЭТН) и заполнить описание ошибки или подтверждения в подразделе «Информация об ошибке или подтверждении» (Description=«текст о том, что необходимо изменить»);

подписывает уведомление;

отправляет уведомление EDI-провайдеру;

67.2. получение уведомления EDI-провайдером.

После получения уведомления грузополучателя об изменении EDI-провайдер отправляет такое уведомление грузоотправителю;

67.3. получение уведомления об изменении грузоотправителем.

Грузоотправитель:

создает извещение BLRAPN о получении уведомления об изменении (Code=2651 – извещение о получении уведомления);

подписывает извещение;

отправляет извещение EDI-провайдеру;

67.4. получение извещения EDI-провайдером.

EDI-провайдер отправляет грузополучателю извещение о получении уведомления об изменении.

68. ЭТН – отмена грузоотправителем ЭТН:

Диаграмма отмены ЭТН представлена на рисунке 3.6 приложения 3;

68.1. отмена ЭТН грузоотправителем.

Грузоотправитель должен отправить грузополучателю сообщение BLRDLN повторно (функция ЭТН – Cancellation (FunctionCode=1));

подписывает сообщение;

отправляет EDI-провайдеру;

68.2. получение ЭТН EDI-провайдером:

EDI-провайдер:

создает подтверждение BLRAPN (Code=2550 – подтверждение о получении ЭТН);

подписывает подтверждение;

отправляет подтверждение грузоотправителю;

отправляет сообщение BLRDLN грузополучателю;

создает подтверждение BLRAPN об отправке сообщения BLRDLN (Code=2560 – подтверждение об отправке ЭТН);

подписывает подтверждение;

отправляет грузополучателю подтверждение об отправке ЭТН;

68.3. получение ЭТН грузополучателем.

Грузополучатель:

создает извещение BLRAPN о получении ЭТН (Code=2650 – извещение о получении ЭТН);

подписывает извещение;

отправляет сообщение EDI-провайдеру;

68.4. получение извещения EDI-провайдером:

EDI-провайдер:

создает подтверждение BLRAPN о получении извещения (Code=2551 – подтверждение о получении извещения);

подписывает подтверждение;

отправляет грузополучателю подтверждение;

отправляет грузоотправителю.

69. Процесс работы с одним EDI-провайдером при автоматической отмене электронной накладной.

EDI-провайдер:

создает уведомление BLRAPN об автоматической отмене ЭТТН (ЭТН) (Code=2752 – уведомление об автоматической отмене ЭТТН (ЭТН);

подписывает уведомление;

отправляет уведомление грузополучателю;

отправляет уведомление грузоотправителю.

## **ГЛАВА 8 ПРОЦЕСС РАБОТЫ С ДВУМЯ EDI-ПРОВАЙДЕРАМИ**

70. Участники взаимодействия информационного обмена осуществляют процессы создания, передачи, получения и хранения ЭТТН и ЭТН в соответствии с пунктами 71–78 настоящего ТНПА. При получении от грузоотправителя ЭТТН и ЭТН, содержащей сведения о товарах, включенных в перечень, данные процессы дополняются процессами осуществления EDI-провайдером проверки наличия в ПК СПТ сведений о товарах, указанных в ЭТТН и ЭТН, а также отказа EDI-провайдером в передаче EDI-провайдеру грузополучателя или грузополучателю ЭТТН и ЭТН в случаях отсутствия в ПК СПТ сведений о товарах, указанных в ЭТТН и ЭТН. Описание таких процессов определяется Министерством по налогам и сборам по согласованию с оператором общегосударственной автоматизированной информационной системы в технических условиях взаимодействия EDI-провайдеров с ПК СПТ.

71. ЭТТН – принятие без изменений:

Диаграмма последовательности передачи ЭТТН (два EDI-провайдера) представлена на рисунке 3.7 приложения 3;

71.1. создание. Подписание. Отправка ЭТТН грузополучателю.

Грузоотправитель:

создает сообщение BLRWBL (функция ЭТТН – Original (FunctionCode=9);

заполняет все поля, кроме полей «принял грузополучатель» (соответствует графе 43 бумажной ТТН), «номер пломбы» (соответствует графе 44 бумажной ТТН), «информация о составленных актах» (соответствует графе 45 бумажной ТТН);

подписывает электронную накладную;

отправляет электронную накладную EDI-провайдеру грузоотправителя;

71.2. получение ЭТТН EDI-провайдером грузоотправителя.

EDI-провайдер грузоотправителя:

отправляет сообщение BLRWBL EDI-провайдеру грузополучателя;

создает подтверждение BLRAPN об отправке ЭТТН (Code=2560 – подтверждение об отправке ЭТТН); подписывает подтверждение; отправляет EDI-провайдеру грузополучателя подтверждение об отправке ЭТТН; 71.3. получение ЭТТН EDI-провайдером грузополучателя. EDI-провайдер грузополучателя: создает подтверждение BLRAPN (Code=2550 – подтверждение о получении ЭТТН); подписывает подтверждение; отправляет подтверждение EDI-провайдеру грузоотправителя; отправляет грузополучателю сообщение BLRWBL; создает подтверждение BLRAPN об отправке ЭТТН (Code=2560 – подтверждение об отправке ЭТТН); подписывает подтверждение; отправляет грузополучателю подтверждение об отправке ЭТТН; 71.4. получение подтверждения грузоотправителем. EDI-провайдер грузоотправителя после получения подтверждения BLRAPN (Code=2550) о получении ЭТТН от EDI-провайдера грузополучателя: создает подтверждение BLRAPN (Code=2550 – подтверждение о получении ЭТТН); подписывает подтверждение; отправляет подтверждение грузоотправителю; 71.5. получение ЭТТН грузополучателем. Грузополучатель: создает извещение BLRAPN о получении ЭТТН (Code=2650 – извещение о получении ЭТТН); подписывает извещение; отправляет извещение EDI-провайдеру грузополучателя; 71.6. получение извещения EDI-провайдером грузополучателя. EDI-провайдер грузополучателя: создает подтверждение BLRAPN о получении извещения (Code=2551 – подтверждение о получении извещения); подписывает подтверждение; отправляет подтверждение грузополучателю; отправляет извещение EDI-провайдеру грузоотправителя; 71.7. получение извещения EDI-провайдером грузоотправителя. EDI-провайдер грузоотправителя: создает подтверждение BLRAPN о получении извещения (Code=2551 – подтверждение о получении извещения); подписывает подтверждение; отправляет подтверждение EDI-провайдеру грузополучателя; отправляет извещение грузоотправителю; 71.8. обработка ЭТТН грузополучателем. Грузополучатель: формирует ответ на ЭТТН BLRWBR (функция ЭТТН – Response (FunctionCode=11); заполняет поля: «принял грузополучатель» (соответствует графе 43 бумажной ТТН), «номер пломбы» (соответствует графе 44 бумажной ТТН), «информация о составленных актах» (соответствует графе 45 бумажной ТТН); подписывает ЭТТН; отправляет ЭТТН EDI-провайдеру грузополучателя; 71.9. получение сообщения BLRWBR от грузополучателя EDI-провайдером грузополучателя. EDI-провайдер грузополучателя: создает подтверждение BLRAPN (Code=2550 – подтверждение о получении сообщения BLRWBR);

подписывает подтверждение;

отправляет подтверждение грузополучателю;

отправляет сообщение BLRWBR EDI-провайдеру грузоотправителя;

создает подтверждение BLRAPN об отправке сообщения BLRWBR (Code=2560 – подтверждение об отправке сообщения BLRWBR);

подписывает подтверждение;

отправляет EDI-провайдеру грузоотправителя подтверждение об отправке сообщения BLRWBR;

71.10. получение сообщения BLRWBR от EDI-провайдера грузополучателя EDIпровайдером грузоотправителя.

EDI-провайдер грузоотправителя:

создает подтверждение BLRAPN (Code=2550 – подтверждение о получении сообщения BLRWBR);

подписывает подтверждение;

отправляет подтверждение EDI-провайдеру грузополучателя;

отправляет сообщение BLRWBR грузоотправителю;

создает подтверждение BLRAPN об отправке сообщения BLRWBR (Code=2560 – подтверждение об отправке сообщения BLRWBR);

подписывает подтверждение;

отправляет грузоотправителю подтверждение об отправке сообщения BLRWBR;

71.11. получение сообщения BLRWBR грузоотправителем.

Грузоотправитель:

создает извещение BLRAPN о получении сообщения BLRWBR (Code=2650 – извещение об отправке сообщения BLRWBR);

подписывает извещение;

отправляет EDI-провайдеру грузоотправителя;

71.12. получение извещения EDI-провайдером грузоотправителя.

EDI-провайдер грузоотправителя:

создает подтверждение BLRAPN о получении извещения (Code=2551 – подтверждение о получении извещения);

подписывает подтверждение;

отправляет грузоотправителю подтверждение;

отправляет извещение EDI-провайдеру грузополучателя;

71.13. получение извещения EDI-провайдером грузополучателя.

EDI-провайдер грузополучателя:

создает подтверждение BLRAPN о получении извещения (Code=2551 – подтверждение о получении извещения);

подписывает подтверждение;

отправляет подтверждение EDI-провайдеру грузоотправителя;

отправляет извещение грузополучателю.

72. ЭТТН – изменение со стороны грузополучателя:

Диаграмма последовательности передачи грузополучателем грузоотправителю уведомления об изменении (два EDI-провайдера) представлена на рисунке 3.8 приложения 3;

72.1. создание уведомления об изменении ЭТТН грузополучателем.

Грузополучатель:

создает уведомление BLRAPN об изменении в полученной ЭТТН (Code=2750 – уведомление об изменении ЭТТН);

заполняет описание ошибки или подтверждения в подразделе «Информация об ошибке или подтверждении» (Description=«текст о том, что необходимо изменить»);

подписывает уведомление;

отправляет EDI-провайдеру грузополучателя;

72.2. получение уведомления EDI-провайдером грузополучателя.

Отправляет уведомление об изменении EDI-провайдеру грузоотправителя;

72.3. получение уведомления об изменении EDI-провайдером грузоотправителя.

EDI-провайдер грузоотправителя отправляет грузоотправителю уведомление об изменении;

72.4. получение уведомления об изменении грузоотправителем.

Грузоотправитель:

создает извещение BLRAPN о получении уведомления об изменении (Code=2651 – извещение о получении уведомления);

подписывает извещение;

отправляет извещение EDI-провайдеру грузоотправителя;

72.5. получение извещения EDI-провайдером грузоотправителя.

EDI-провайдер грузоотправителя отправляет извещение о получении уведомления об изменении EDI-провайдеру грузополучателя;

72.6. получение извещения EDI-провайдером грузополучателя.

EDI-провайдер грузополучателя отправляет извещение о получении уведомления об изменении грузополучателю.

73. ЭТТН – отмена грузоотправителем ЭТТН:

Диаграмма последовательности отмены электронной ЭТТН грузоотправителем (два EDI-провайдера) представлена на рисунке 3.9 приложения 3;

73.1. Отмена ЭТТН.

Грузоотправитель:

отправляет грузополучателю повторно сообщение BLRWBL (функция ЭТТН – Cancellation (FunctionCode=1);

подписывает сообщение;

отправляет сообщение EDI-провайдеру грузоотправителя;

73.2. получение ЭТТН EDI-провайдером грузоотправителя.

EDI-провайдер грузоотправителя:

отправляет ЭТТН EDI-провайдеру грузополучателя;

создает подтверждение BLRAPN об отправке ЭТТН (Code=2560 – подтверждение об отправке ЭТТН);

подписывает подтверждение;

отправляет EDI-провайдеру грузополучателя подтверждение об отправке ЭТТН;

73.3. получение ЭТТН EDI-провайдером грузополучателя.

EDI-провайдер грузополучателя:

создает подтверждение BLRAPN (Code=2550 – подтверждение о получении ЭТТН); подписывает подтверждение;

отправляет подтверждение EDI-провайдеру грузоотправителя;

отправляет ЭТТН грузополучателю;

создает подтверждение BLRAPN об отправке ЭТТН (Code=2560 – подтверждение об отправке ЭТТН);

подписывает подтверждение;

отправляет грузополучателю подтверждение об отправке ЭТТН;

73.4. получение подтверждения грузоотправителем.

EDI-провайдер грузоотправителя после получения подтверждения BLRAPN (Code=2550) о получении ЭТТН от EDI-провайдера грузополучателя:

создает подтверждение BLRAPN (Code=2550 – подтверждение о получении ЭТТН); подписывает подтверждение;

отправляет подтверждение грузоотправителю;

73.5. получение ЭТТН грузополучателем.

Грузополучатель:

создает извещение BLRAPN о получении ЭТТН (Code=2650 – извещение об отправке ЭТТН);

подписывает извещение;

отправляет EDI-провайдеру грузополучателя;

73.6. получение извещения EDI-провайдером грузополучателя.

EDI-провайдер грузополучателя: создает подтверждение BLRAPN о получении извещения (Code=2551 – подтверждение о получении извещения); подписывает подтверждение; отправляет подтверждение грузополучателю; отправляет извещение EDI-провайдеру грузоотправителя; 73.7. получение извещения EDI-провайдером грузоотправителя. EDI-провайдер грузоотправителя: создает подтверждение BLRAPN о получении извещения (Code=2551 – подтверждение о получении извещения); подписывает подтверждение; отправляет подтверждение EDI-провайдеру грузополучателя; отправляет извещение грузоотправителю. 74. ЭТН – подтверждение грузополучателем: Диаграмма последовательности передачи и подтверждения ЭТН (два EDIпровайдера) представлена на рисунке 3.10 приложения 3; 74.1. создание. Подписание. Отправка ЭТН грузополучателю. Грузоотправитель: создает сообщение BLRDLN (функция ЭТН – Original (FunctionCode=9); заполняет все поля, кроме поля «принял грузополучатель» (соответствует графе 28 бумажной ТН-2); подписывает ЭТН; отправляет ЭТН EDI-провайдеру грузоотправителя; 74.2. получение ЭТН EDI-провайдером грузоотправителя. EDI-провайдер грузоотправителя: отправляет сообщение BLRDLN EDI-провайдеру грузополучателя; создает подтверждение BLRAPN об отправке ЭТН (Code=2560 – подтверждение об отправке ЭТН); подписывает подтверждение; отправляет EDI-провайдеру грузополучателя подтверждение об отправке ЭТН; 74.3. получение ЭТН EDI-провайдером грузополучателя. EDI-провайдер грузополучателя: создает подтверждение BLRAPN (Code=2550 – подтверждение о получении ЭТН); подписывает подтверждение; отправляет подтверждение EDI-провайдеру грузоотправителя; отправляет сообщение BLRDLN грузополучателю; создает подтверждение BLRAPN об отправке ЭТН (Code=2560 – подтверждение об отправке ЭТН); подписывает подтверждение; отправляет грузополучателю подтверждение об отправке ЭТН; 74.4. получение подтверждения грузоотправителем. EDI-провайдер грузоотправителя после получения подтверждения BLRAPN (Code=2550) о получении ЭТН от EDI-провайдера грузополучателя: создает подтверждение BLRAPN (Code=2550 – подтверждение о получении ЭТН); подписывает подтверждение; отправляет подтверждение грузоотправителю; 74.5. получение ЭТН грузополучателем. Грузополучатель: создает извещение BLRAPN о получении ЭТН (Code=2650 – извещение об отправке ЭТН);

подписывает извещение;

отправляет извещение EDI-провайдеру грузополучателя;

74.6. получение извещения EDI-провайдером грузополучателя.

EDI-провайдер грузополучателя:

создает подтверждение BLRAPN о получении извещения (Code=2551 – подтверждение о получении извещения);

подписывает подтверждение;

отправляет подтверждение грузополучателю;

отправляет извещение EDI-провайдеру грузоотправителя;

74.7. получение извещения EDI-провайдером грузоотправителя.

EDI-провайдер грузоотправителя:

создает подтверждение BLRAPN о получении извещения (Code=2551 – подтверждение о получении извещения);

подписывает подтверждение;

отправляет подтверждение EDI-провайдеру грузополучателя;

отправляет извещение грузоотправителю;

74.8. обработка ЭТН грузополучателем.

Грузополучатель:

формирует ответ на ЭТН BLRDNR (функция ЭТН – Response (FunctionCode=11);

заполняет поле «принял грузополучатель» (соответствует графе 28 бумажной ТН-2); подписывает ЭТН;

отправляет ЭТН EDI-провайдеру грузополучателя;

74.9. получение сообщения BLRDNR от грузополучателя EDI-провайдером грузополучателя.

EDI-провайдер грузополучателя:

создает подтверждение BLRAPN (Code=2550 – подтверждение о получении сообщения BLRDNR);

подписывает подтверждение;

отправляет подтверждение грузополучателю;

отправляет сообщение BLRDNR EDI-провайдеру грузоотправителя;

создает подтверждение BLRAPN об отправке сообщения BLRDNR (Code=2560 – подтверждение об отправке сообщения BLRDNR);

подписывает подтверждение;

отправляет EDI-провайдеру грузоотправителя подтверждение об отправке сообщения BLRDNR;

74.10. получение сообщения BLRDNR от EDI-провайдера грузополучателя EDIпровайдером грузоотправителя.

EDI-провайдер грузоотправителя:

создает подтверждение BLRAPN (Code=2550 – подтверждение о получении сообщения BLRDNR);

подписывает подтверждение;

отправляет подтверждение EDI-провайдеру грузополучателя;

отправляет грузоотправителю сообщение BLRDNR;

создает подтверждение BLRAPN об отправке сообщения BLRDNR Code=2560 – подтверждение об отправке сообщения BLRDNR);

подписывает подтверждение;

отправляет грузоотправителю подтверждение об отправке сообщения BLRDNR;

74.11. получение сообщения BLRDNR грузоотправителем.

Грузоотправитель:

создает извещение BLRAPN о получении сообщения BLRDNR (Code=2650 – извещение об отправке сообщения BLRDNR);

подписывает извещение;

отправляет извещение EDI-провайдеру грузоотправителя;

74.12. получение извещения EDI-провайдером грузоотправителя.

EDI-провайдер грузоотправителя:

создает подтверждение BLRAPN о получении извещения (Code=2551 – подтверждение о получении извещения);

подписывает подтверждение;

отправляет подтверждение грузоотправителю;

отправляет извещение EDI-провайдеру грузополучателя;

74.13. получение извещения EDI-провайдером грузополучателя.

EDI-провайдер грузополучателя:

создает подтверждение BLRAPN о получении извещения (Code=2551 – подтверждение о получении извещения);

подписывает подтверждение;

отправляет подтверждение EDI-провайдеру грузоотправителя;

отправляет извещение грузополучателю.

75. ЭТН – изменение со стороны грузополучателя.

Диаграмма последовательности передачи грузополучателем грузоотправителю уведомления об изменении ЭТН (два EDI-провайдера) представлена на рисунке 3.11 приложения 3;

75.1. создание уведомления об изменении грузополучателем.

Грузополучатель:

создает уведомление BLRAPN об изменении в полученной ЭТН (Code=2750 – уведомление об изменении ЭТН);

заполняет описание ошибки или подтверждения в подразделе «Информация об ошибке или подтверждении» (Description=«текст о том, что необходимо изменить»);

подписывает уведомление;

отправляет уведомление EDI-провайдеру грузополучателя;

75.2. получение уведомления EDI-провайдером грузополучателя.

EDI-провайдер грузополучателя отправляет уведомление об изменении EDIпровайдеру грузоотправителя;

75.3. получение уведомления EDI-провайдером грузоотправителя.

EDI-провайдер грузоотправителя отправляет уведомление об изменении грузоотправителю;

75.4. получение уведомления об изменении грузоотправителем.

Грузоотправитель:

создает извещение BLRAPN о получении уведомления об изменении (Code=2651 – извещение о получении уведомления);

подписывает извещение;

отправляет извещение EDI-провайдеру грузоотправителя;

75.5. получение извещения EDI-провайдером грузоотправителя.

EDI-провайдер грузоотправителя отправляет извещение о получении уведомления об изменении EDI-провайдеру грузополучателя;

75.6. получение извещения EDI-провайдером грузополучателя.

EDI-провайдер грузополучателя отправляет извещение о получении уведомления об изменении грузополучателю.

76. ЭТН – отмена грузоотправителем ЭТН.

Диаграмма последовательности отмены ЭТН грузоотправителем (два EDIпровайдера) представлена на рисунке 3.12 приложения 3;

76.1. отмена ЭТН.

Грузоотправитель:

отправляет грузополучателю повторно сообщение BLRDLN (функция ЭТН – Cancellation (FunctionCode=1);

подписывает сообщение;

отправляет EDI-провайдеру грузоотправителя;

76.2. получение ЭТН EDI-провайдером грузоотправителя.

EDI-провайдер грузоотправителя:

отправляет ЭТН EDI-провайдеру грузополучателя;

создает подтверждение BLRAPN об отправке ЭТН (Code=2560 – подтверждение об отправке ЭТН);

подписывает подтверждение; отправляет EDI-провайдеру грузополучателя подтверждение об отправке ЭТН; 76.3. получение ЭТН EDI-провайдером грузополучателя. EDI-провайдер грузополучателя: создает подтверждение BLRAPN (Code=2550 – подтверждение о получении ЭТН); подписывает подтверждение; отправляет подтверждение EDI-провайдеру грузоотправителя; отправляет ЭТН грузополучателю; создает подтверждение BLRAPN об отправке ЭТН (Code=2560 – подтверждение об отправке ЭТН); подписывает подтверждение; отправляет грузополучателю подтверждение об отправке ЭТН; 76.4. получение подтверждения грузоотправителем. EDI-провайдер грузоотправителя после получения подтверждения BLRAPN (Code=2550) о получении ЭТН от EDI-провайдера грузополучателя: создает подтверждение BLRAPN (Code=2550 – подтверждение о получении ЭТН); подписывает подтверждение; отправляет подтверждение грузоотправителю; 76.5. получение ЭТН грузополучателем. Грузополучатель: создает извещение BLRAPN о получении ЭТН (Code=2650 – извещение об отправке ЭТН); подписывает извещение; отправляет извещение EDI-провайдеру грузополучателя; 76.6. получение извещения EDI-провайдером грузополучателя. EDI-провайдер грузополучателя: создает подтверждение BLRAPN о получении извещения (Code=2551 – подтверждение о получении извещения); подписывает подтверждение; отправляет подтверждение грузополучателю; отправляет извещение EDI-провайдеру грузоотправителя; 76.7. получение извещения EDI-провайдером грузоотправителя. EDI-провайдер грузоотправителя: создает подтверждение BLRAPN о получении извещения (Code=2551 – подтверждение о получении извещения); подписывает подтверждение; отправляет подтверждение EDI-провайдеру грузополучателя; отправляет извещение грузоотправителю. 77. Процесс работы с двумя EDI-провайдерами при автоматической отмене электронной накладной: Диаграмма последовательности автоматической отмены ЭТТН (ЭТН) (два EDIпровайдера) представлена на рисунке 3.13 приложения 3; 77.1. создание уведомления об автоматической отмене EDI-провайдером грузоотправителя. EDI-провайдер грузоотправителя: создает уведомление BLRAPN об автоматической отмене ЭТТН (ЭТН) (Code=2752 – уведомление об автоматической отмене ЭТТН (ЭТН); подписывает уведомление; отправляет уведомление EDI-провайдеру грузополучателя; отправляет уведомление грузоотправителю; 77.2. получение уведомления EDI-провайдером грузополучателя. EDI-провайдер грузополучателя: создает подтверждение BLRAPN о получении уведомления об автоматической

отмене ЭТТН (ЭТН) (Code=2552 – подтверждение о получении уведомления об автоматической отмене ЭТТН (ЭТН);

подписывает подтверждение;

отправляет EDI-провайдеру грузоотправителя подтверждение о получении уведомления об автоматической отмене ЭТТН (ЭТН);

отправляет грузополучателю сообщение BLRAPN (Code=2752) уведомление об автоматической отмене ЭТТН (ЭТН).

### **ГЛАВА 9**

# **СТРУКТУРА И ФОРМАТ СООБЩЕНИЙ BLRWBL, BLRDLN, BLRWBR И BLRDNR**

78. Реквизиты сообщений в XML-формате определяются в соответствии со следующими таблицами приложения 4: BLRWBL согласно таблице 4.1, BLRDLN – согласно таблице 4.2, BLRWBR – согласно таблице 4.3, BLRDNR – согласно таблице 4.4.

79. В таблицах 4.1–4.4 приложения 4 столбцы имеют следующее значение:

столбец 1 – порядковый номер реквизита;

столбец 2 – наименование реквизита и формат поля, в которое заносится значение реквизита;

столбец 3 – номер поля в формуляре-образце и статус реквизита для BLRWBL в таблице 4.1 приложения 4 и BLRDLN в таблице 4.2 приложения 4;

столбец 4 – наименования тегов, используемых для обозначения данного реквизита в XML-тексте сообщения;

столбец 5 – комментарии к примерам для пояснения значения передаваемой XMLтекстом информации.

80. Реквизит в XML-тексте сообщения показан в виде строки, содержащей открывающий и закрывающий теги и значение реквизита между ними.

81. Допустимые длины полей и их тип обозначаются в соответствии с правилами EANCOM (Руководство по стандарту электронного обмена данными EANCOM®2002, синтаксическая версия 3) в виде строки, в которой буквами обозначают допустимые наборы символов, а числами – допустимое число символов:

«n..6» – действительное число, содержащее не более 6 цифр, например: 5000.00; 500 000;

«a..3» – допустимы только буквы в количестве не более 3;

«an..256» – допустимы буквы, цифры, знаки препинания.

82. Запись столбца 3 имеет следующую структуру:

nn:s, где «nn» – номер поля в формуляре-образце документа «Товарно-транспортная накладная» или «Товарная накладная»; знак «двоеточие» – разделитель элементов записи; s – обозначение статуса латинской буквой.

83. Статус присваивается: M – обязательный, С – необязательный. Например, 16:М означает, что рассматриваемый реквизит отображается полем в формуляре-образце документа (для таблицы 4.1 приложения 4 – ТТН-1, для таблицы 4.2 приложения 4 – ТН-2), отмеченным числом 16. «М» означает, что реквизит обязателен;

83.1. Пример XML-файла электронной товарно-транспортной накладной представлен в приложении 5;

83.2. Примеры соответствия XML-кода ЭТТН и XML-аналога в EANCOM представлены в приложении 6.

84. Справочники кодов, используемых при формировании реквизитов ЭТТН и ЭТН, представлены в приложении 7, типовая форма первичного учетного документа ТТН-1 «Товарно-транспортная накладная» приведена в приложении 10, типовая форма первичного учетного документа ТН-2 «Товарная накладная» приведена в приложении 11.

85. Пример XML-файла электронной товарно-транспортной накладной с товарами, подлежащими маркировке и (или) прослеживаемости, представлен в приложении 8, пример фрагмента электронной товарно-транспортной накладной с товарами, подлежащими маркировке в групповых упаковках (фрагменты табличного описания груза и соответствующие фрагменты в XML-формате) приведен в приложении 9.

### **ГЛАВА 10 СТРУКТУРА И ФОРМАТ СООБЩЕНИЯ BLRAPN**

86. BLRAPN представляет собой сообщение, содержащее подтверждение или извещение, используемое в процессе передачи ЭТТН и ЭТН между грузоотправителем и грузополучателем, основанное на сообщении ЭДИФАКТ ООН APERAK (UN/EDIFACT APERAK message).

87. Сообщение BLRAPN описывает содержательные части в XML-формате и примеры XML-кода для каждой части. Другие содержательные части сообщения могут быть сформированы по той же методике, но с использованием других значений справочников.

88. В таблице 4.5 приложения 4 столбцы имеют следующее значение:

столбец 1 – порядковый номер реквизита;

столбец 2 – наименование реквизита и формат поля, в которое заносится значение реквизита;

столбец 3 – статус реквизита для ТТН-1 или ТН-2;

столбец 4 – наименования тегов, используемых для обозначения данного реквизита в XML-тексте сообщения;

столбец 5 – комментарии к примерам для пояснения значения передаваемой XMLтекстом информации.

89. Допустимые длины полей и их тип сообщения BLRAPN обозначаются в соответствии с правилами EANCOM (Руководство по стандарту электронного обмена данными EANCOM®2002, синтаксическая версия 3) в виде строки, в которой буквами обозначаются допустимые наборы символов, а числами – допустимое число символов. Например:

«n..6» – действительное число, содержащее не более 6 цифр, например: 5000.00; 500 000;

«a..3» – допустимы только буквы в количестве не более 3;

«an..256» – допустимы буквы, цифры, знаки препинания.

90. Запись столбца 3 таблицы 4.5 приложения 4 определяется как s, где s – обозначение статуса латинской буквой.

91. Статус присваивается: M – обязательный, С – необязательный, N – не используется для этого документа.

92. Реквизит в XML-тексте сообщения показан в виде строки, содержащей открывающий и закрывающий теги и значение реквизита между ними.

### **ГЛАВА 11**

# **ТРЕБОВАНИЯ К ПРОЦЕССУ СОЗДАНИЯ, ПЕРЕДАЧИ, ПОЛУЧЕНИЯ, ОТМЕНЫ А ТАКЖЕ К СТРУКТУРЕ И ФОРМАТАМ ЭЛЕКТРОННЫХ СООБЩЕНИЙ**

93. При отгрузке товаров, включенных в перечни, в адрес организации, местом нахождения которой не является Республика Беларусь, и (или) иностранного гражданина и (или) лица без гражданства, осуществляющих предпринимательскую и иную хозяйственную (экономическую) деятельность, грузоотправитель создает и направляет EDI-провайдеру электронное сообщение BLRSPT, подписанное ЭЦП ответственного лица (ответственных лиц) грузоотправителя, содержащее сведения о товарах, грузополучателе, сопроводительных документах и иные определенные законодательством сведения.

94. Электронные сообщения должны содержать сведения в соответствии с реквизитами, предусмотренными в формах таких документов, установленных Министерством финансов, а также сведения, установленные подпунктом 2.2 пункта 2 постановления Совета Министров Республики Беларусь от 30 декабря 2019 г. № 940. При этом в реквизите «УНП грузополучателя» электронного сообщения при отгрузке товаров в адрес грузополучателей-резидентов государств-членов Евразийского экономического союза указывается:

учетный номер налогоплательщика (грузополучатель – резидент Республики Армения);

идентификационный номер налогоплательщика (грузополучатель – резидент Кыргызской Республики или Российской Федерации);

индивидуальный идентификационный номер или бизнес-идентификационный номер (грузополучатель – резидент Республики Казахстан).

Заполнение реквизита «GLN грузополучателя» электронного сообщения не является обязательным. Указанный реквизит электронного сообщения контролю EDI-провайдером не подлежит.

95. Грузоотправитель передает электронное сообщение EDI-провайдеру в порядке, аналогичном передаче ЭТН. EDI-провайдер при получении от ПК СПТ информации о наличии в ПК СПТ сведений о товарах, включенных в перечни и указанных в электронном сообщении, уведомляет грузоотправителя об успешном прохождении контроля в ПК СПТ. При получении от ПК СПТ информации об отсутствии в ПК СПТ сведений о товарах, включенных в перечни и указанных в электронном сообщении, оно возвращается грузоотправителю с приложением информации, полученной от ПК СПТ.

96. В случае необходимости грузоотправитель может отменить ранее направленное электронное сообщение, успешно прошедшее контроль в ПК СПТ. Отмена электронного сообщения осуществляется в порядке и в соответствии с процессом, аналогичном отмене ЭТН (без направления сообщений грузополучателю). Сведения об отмене электронного сообщения передаются EDI-провайдером в Министерство по налогам и сборам.

97. Обязанности грузоотправителя по передаче электронного сообщения следует считать исполненными после получения от EDI-провайдера уведомления об успешном прохождении контроля в ПК СПТ.

98. Структура и формат электронного сообщения BLRSPT в формате XML приведены в таблице 4.6 приложения 4.

99. В таблице 4.6 приложения 4 столбцы имеют следующее значение:

столбец 1 – порядковый номер реквизита;

столбец 2 – наименование реквизита и формат поля, в которое заносится значение реквизита;

столбец 3 – номер поля в формуляре-образце, статус;

столбец 4 – наименования тегов, используемых для обозначения данного реквизита в XML-тексте сообщения;

столбец 5 – комментарии к примерам для пояснения значения передаваемой XMLтекстом информации.

> Приложение 1 к структуре и формату электронных накладных

### **Термины и их определения**

Автоматическая идентификация – совокупность технологий, обеспечивающих идентификацию объекта с помощью электронно-технических средств.

Атрибут (параметр) – поименованное свойство объекта.

GLN (Global Location Number) – международный идентификационный номер участника хозяйственной операции, присваиваемый системой автоматической идентификации ГС1 Беларуси; международные идентификационные номера участников хозяйственной операции (глобальный номера расположения).

GTIN (Global Trade Item Number) – международный идентификационный номер товара; (глобальный номер торговой единицы).

Идентификация – способ распознавания объекта по одному или нескольким атрибутам, значения которых однозначно описывают этот объект.

Извещение – электронное сообщение, посылаемое грузоотправителем и грузополучателем друг другу в ответ на входящее сообщение.

Код маркировки – уникальная последовательность символов, используемая для формирования средств идентификации, генерируемая оператором системы маркировки.

Объект – любой конкретный предмет (товар, услуга, документ, счет и т.д.), который существует, существовал или мог бы существовать.

Подтверждение – электронное сообщение, генерируемое EDI-провайдером.

Система GS1 – совокупность международных и национальных документов, субъектов хозяйствования, обеспечивающих глобальную автоматическую идентификацию объектов.

Система автоматической идентификации ГС1 Беларуси (система ГС1 Беларуси) – Национальная система Республики Беларусь, являющаяся частью международной системы GS1, представляющая собой совокупность международных и национальных документов, субъектов хозяйствования, обеспечивающих автоматическую идентификацию объектов на территории Республики Беларусь.

Средство идентификации – уникальная последовательность символов в машиночитаемой форме, представленная в виде штрихового кода, или записанная на радиочастотную метку, или представленная с использованием иного средства (технологии) автоматической идентификации\*, предназначенная для идентификации экземпляров товаров.

Стандарты системы GS1 – международные стандарты, методики и внутренние правила, принятые Международной ассоциацией GS1 и обеспечивающие унификацию процессов присвоения и использования глобальных идентификаторов системы GS1 с целью осуществления электронного взаимодействия и упрощения деловых процедур в процессе автоматической обработки информации об объектах идентификации.

Трансграничная торговля – оптовая торговля, осуществляемая в рамках взаимной торговли товарами с территории одного государства – члена Евразийского экономического союза на территорию другого государства-члена.

Участники электронного документооборота – грузоотправитель, грузополучатель, EDI-провайдер. Автомобильный перевозчик может выступать участником электронного обмена данными, если между ним, грузоотправителем и (или) грузополучателем заключено соглашение об участии в электронном документообороте.

Электронный документ – документ в электронном виде с реквизитами, позволяющими установить его целостность и подлинность, которые подтверждаются путем применения сертифицированных средств электронной цифровой подписи с использованием при проверке электронной цифровой подписи открытых ключей организации или физического лица (лиц), подписавших этот электронный документ.

Электронный обмен данными – электронный документооборот, при котором осуществляется передача и получение структурированной согласно международным и национальным стандартам информации с использованием компьютерных технологий.

 Приложение 2 к структуре и формату электронных накладных

# **ОБОЗНАЧЕНИЯ И СОКРАЩЕНИЯ**

- BLRAPN код сообщения «Электронное подтверждение или извещение», XMLструктура которого соответствует таблице 4.5;
- BLRDLN код сообщения «Электронная товарная накладная», XML-структура которого соответствует таблице 4.2;

<sup>\*</sup> В том числе уникальный серийный номер чипа RFID-метки, записываемый его производителем, и (или) идентификатор контрольного (идентификационного) знака, записанный на RFID-метку, представленный в виде линейного или двухмерного штрихового кода.

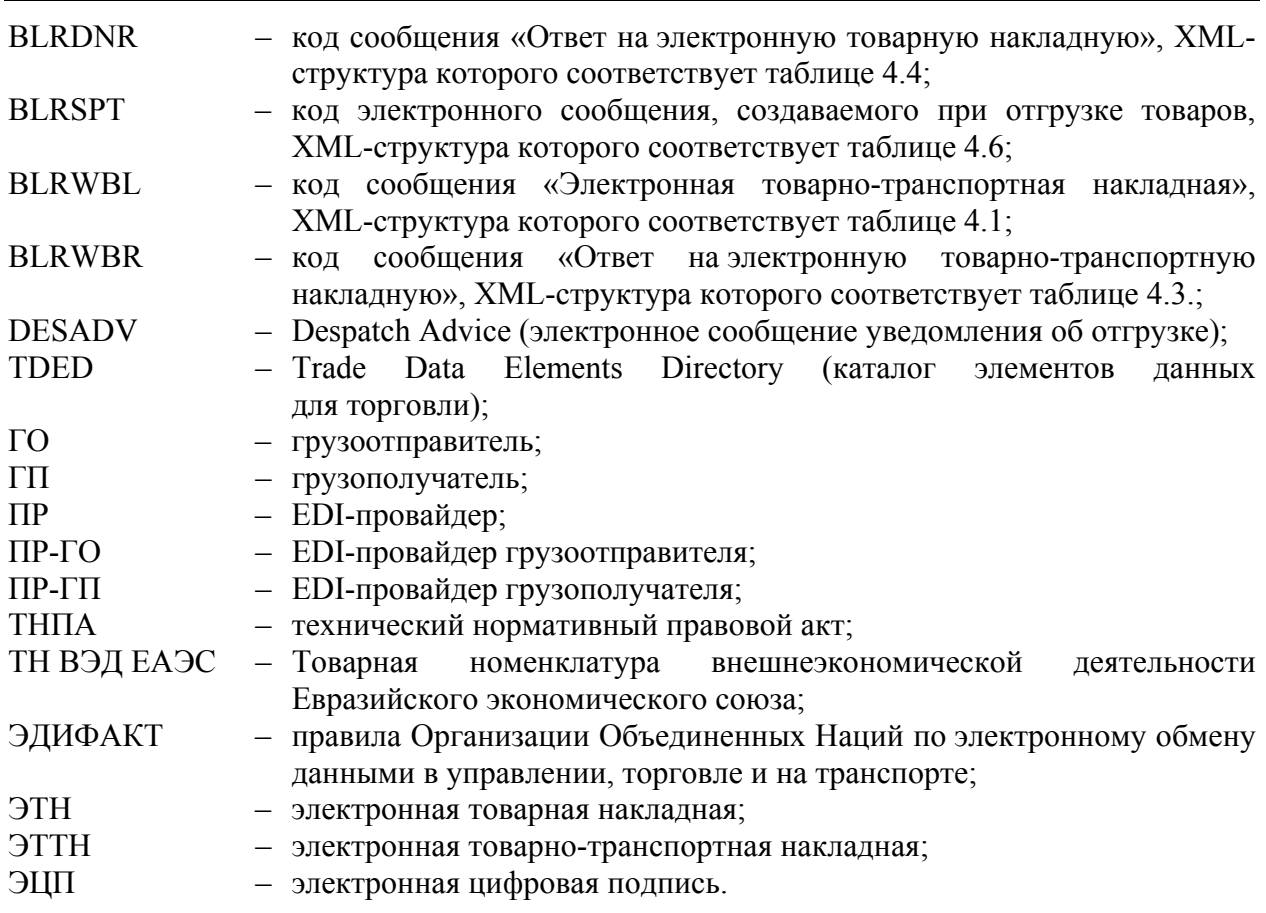

#### Приложение 3 к структуре и формату электронных накладных

### **ЛИАГРАММЫ последовательности обмена электронными сообщениями**

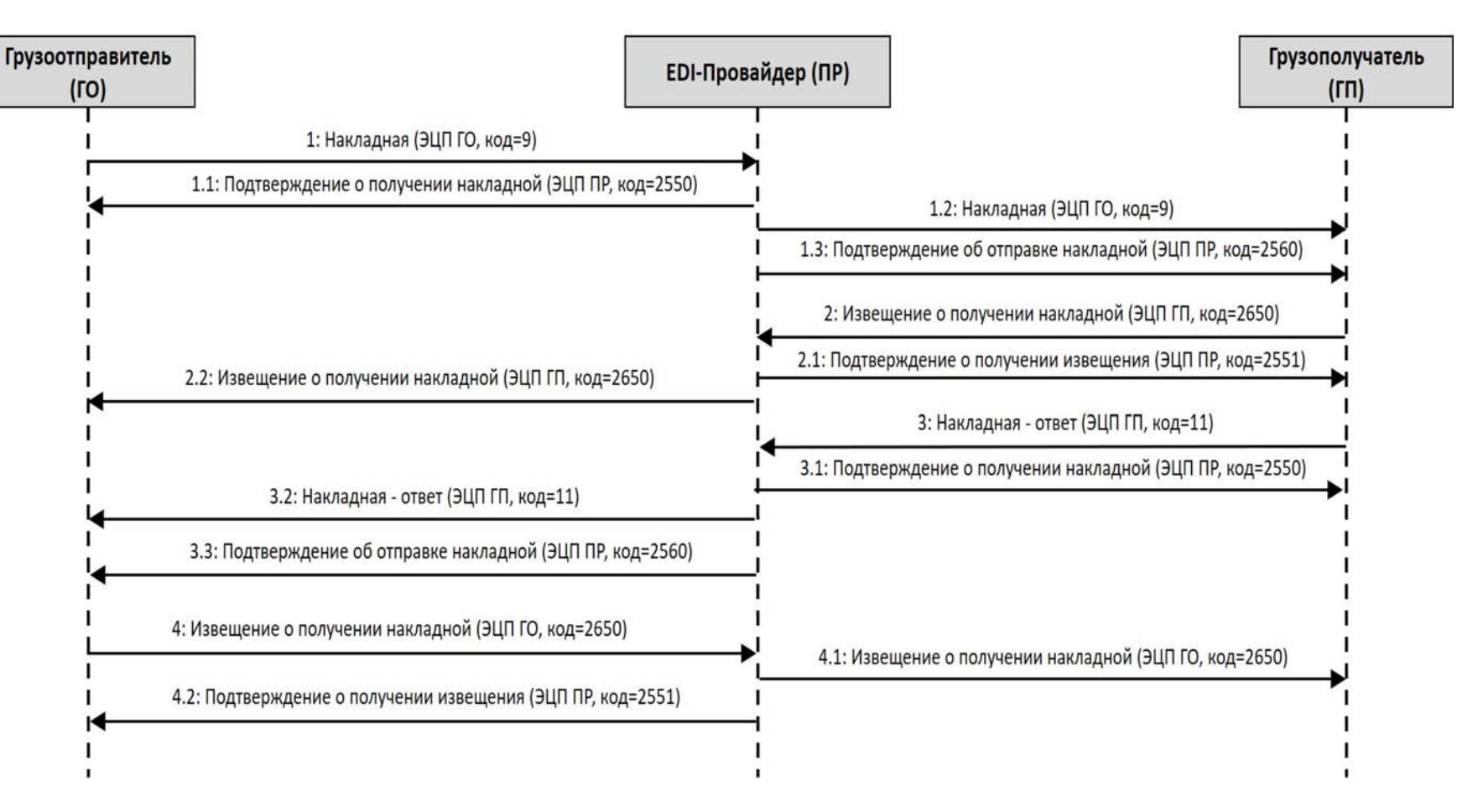

Рисунок 3.1 – Диаграмма последовательности передачи и подтверждения ЭТТН (один EDI-провайдер)

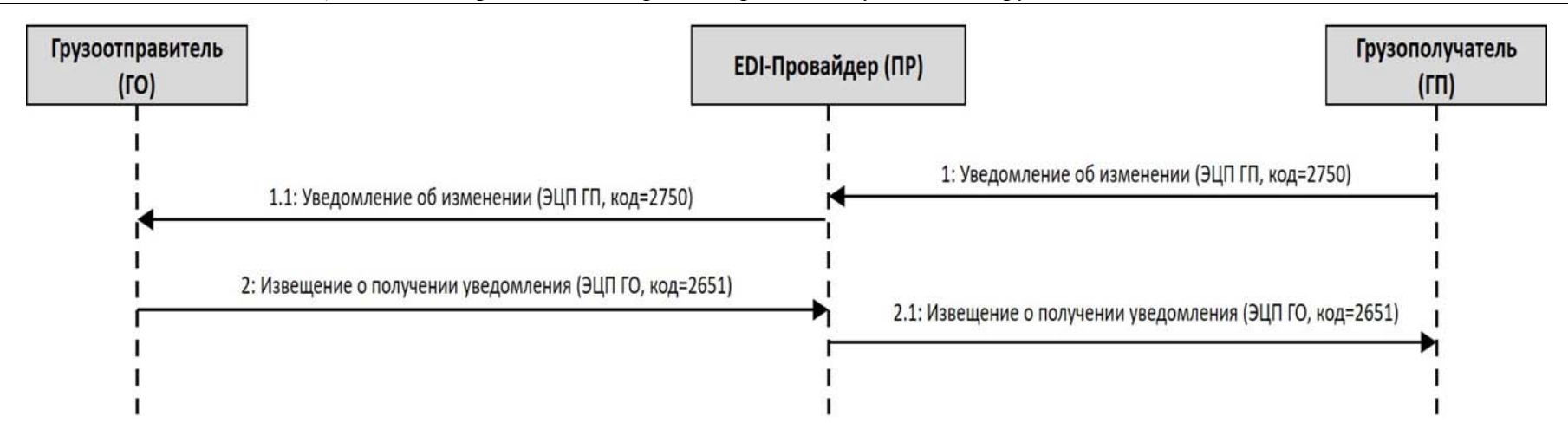

Рисунок 3.2 – Диаграмма последовательности передачи грузополучателем грузоотправителю уведомления об изменении (один EDI-провайдер)

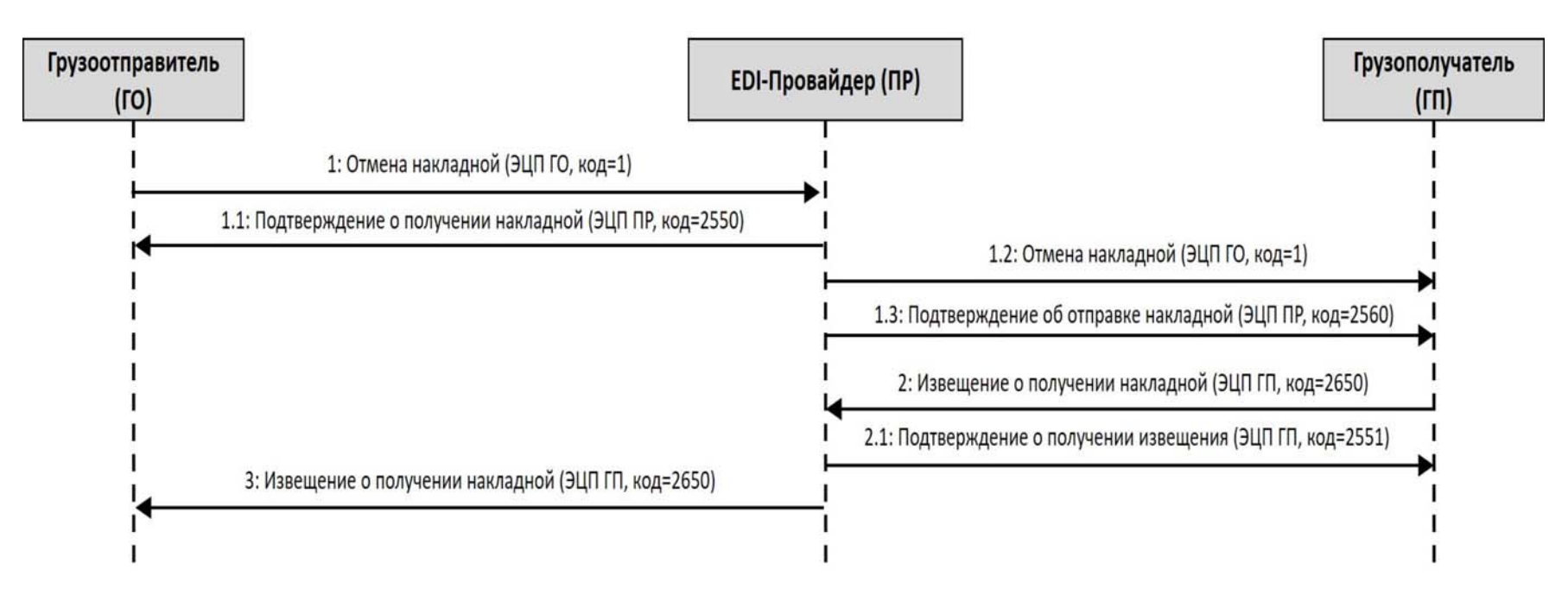

Рисунок 3.3 – Диаграмма последовательности отмены ЭТТН (один EDI-провайдер)

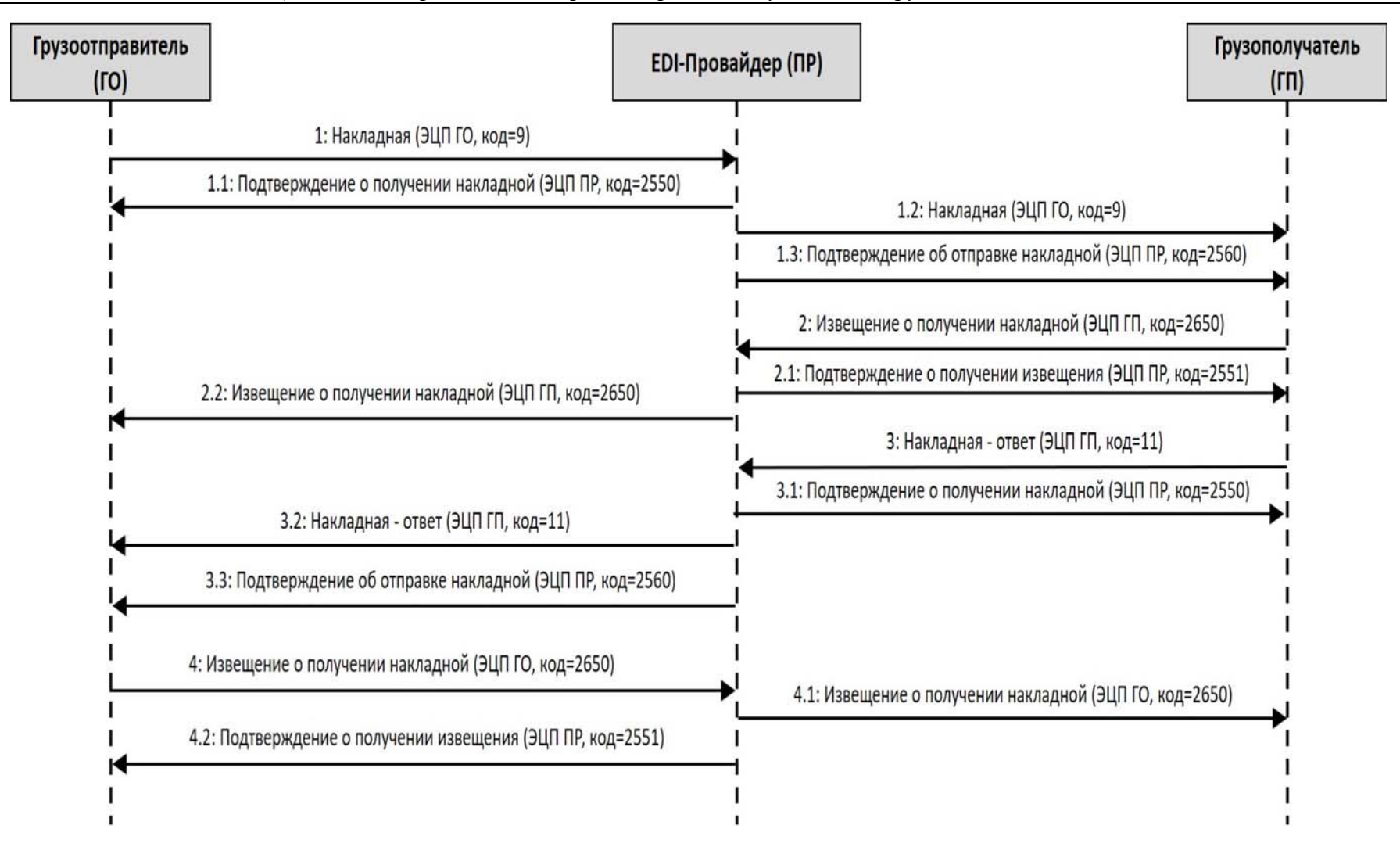

Рисунок 3.4 – Диаграмма последовательности передачи и подтверждения ЭТН (один EDI-провайдер)

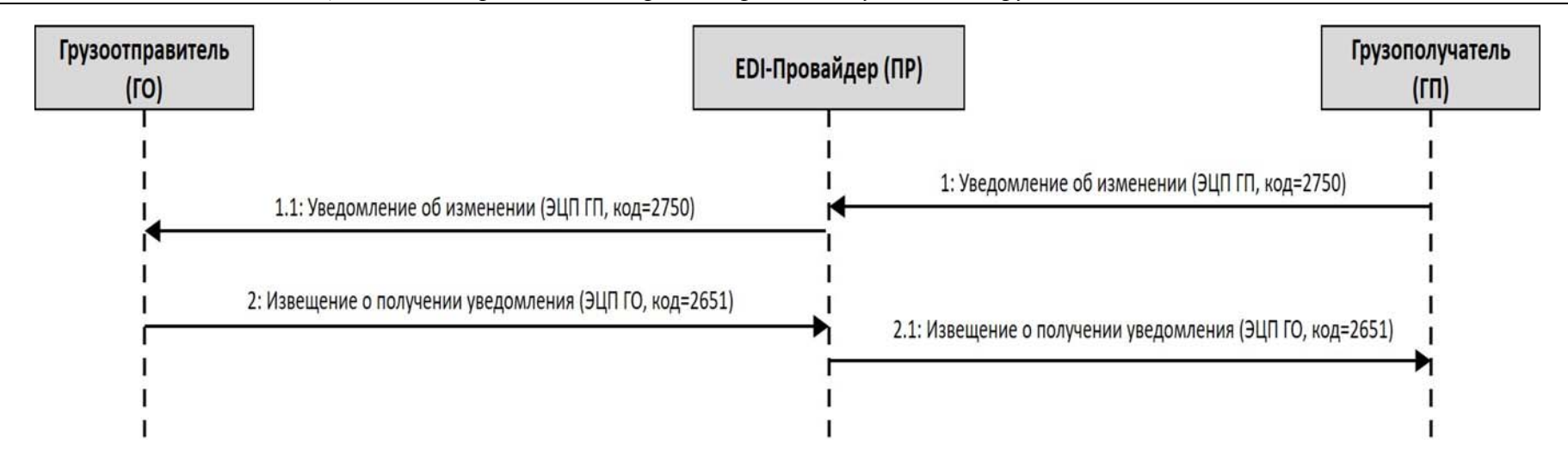

Рисунок 3.5 – Диаграмма последовательности передачи грузополучателем грузоотправителю уведомления об изменении накладной (один EDI-провайдер)

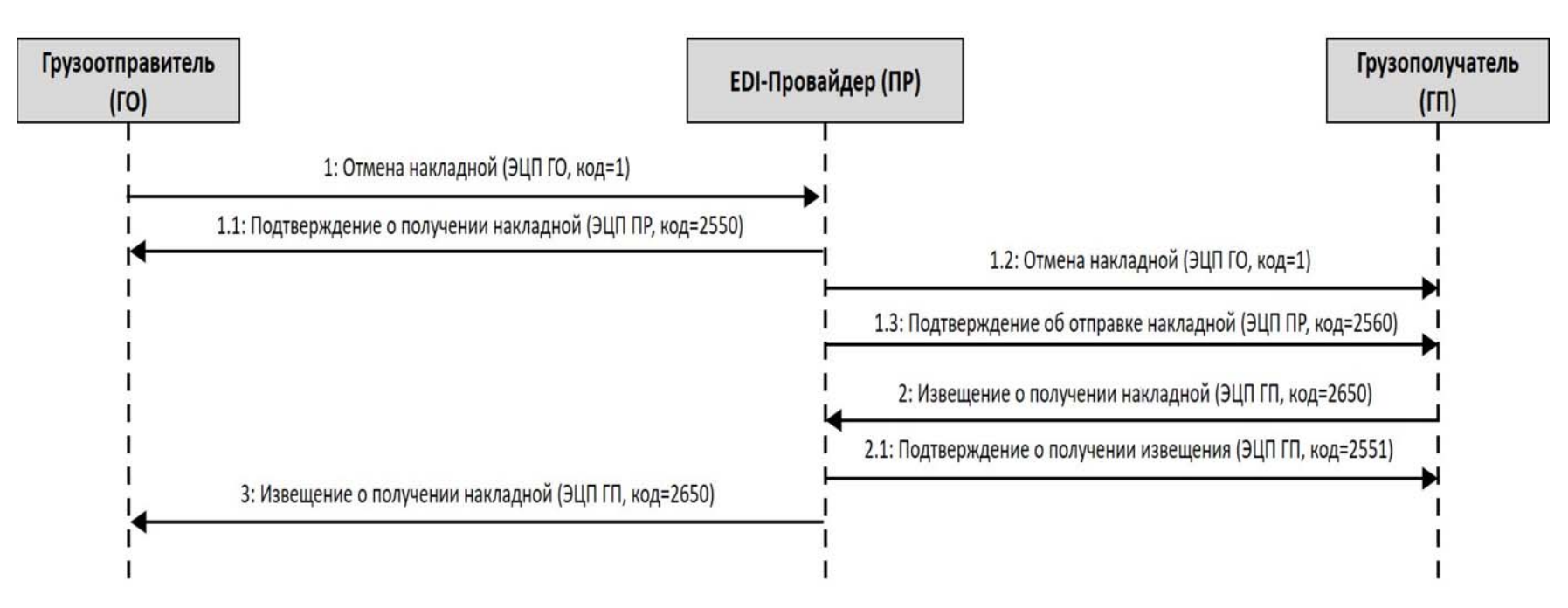

Рисунок 3.6 – Диаграмма последовательности отмены накладной грузоотправителем (один EDI-провайдер)
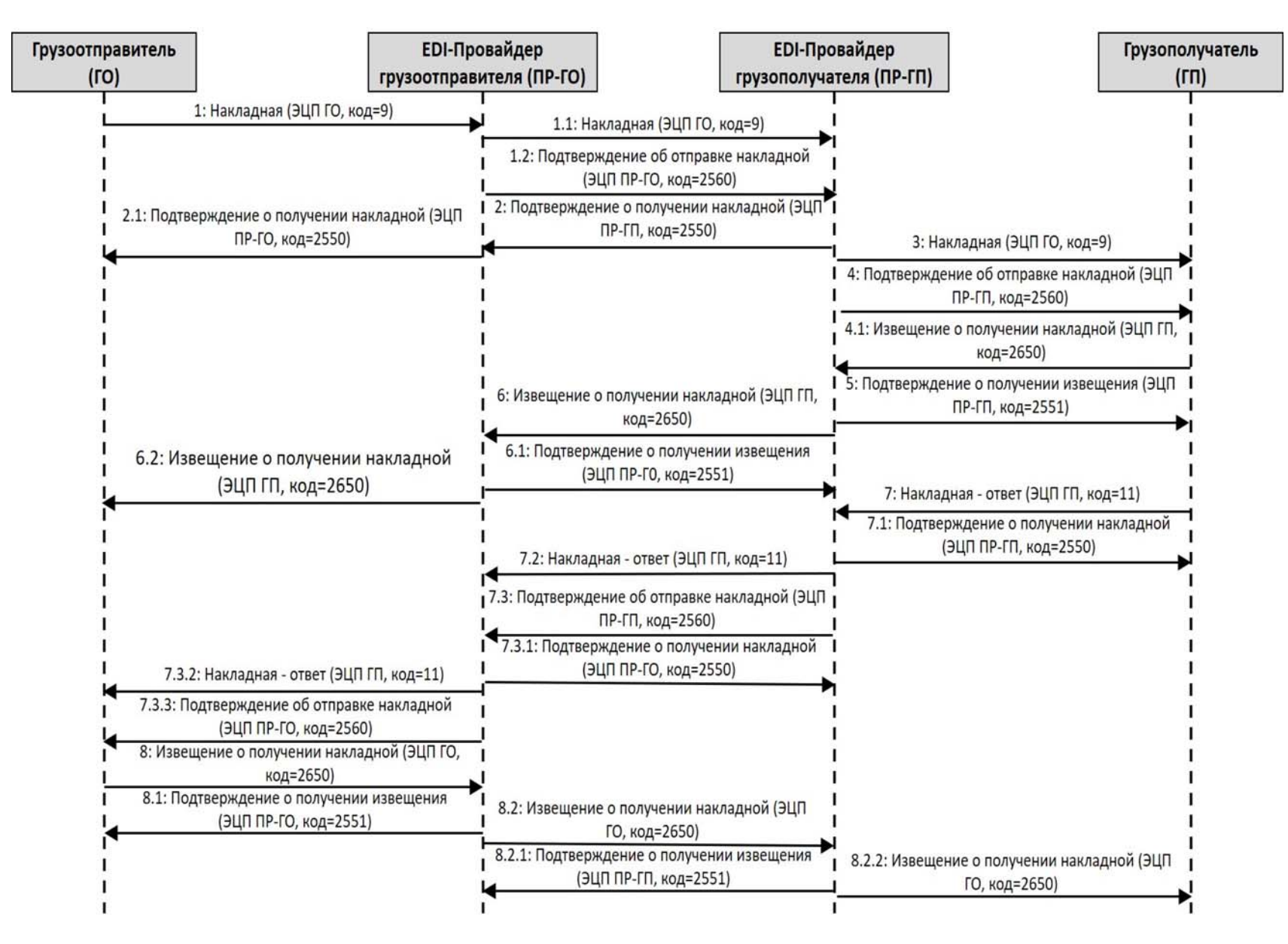

Рисунок 3.7 – Диаграмма последовательности передачи ЭТТН (два EDI-провайдера)

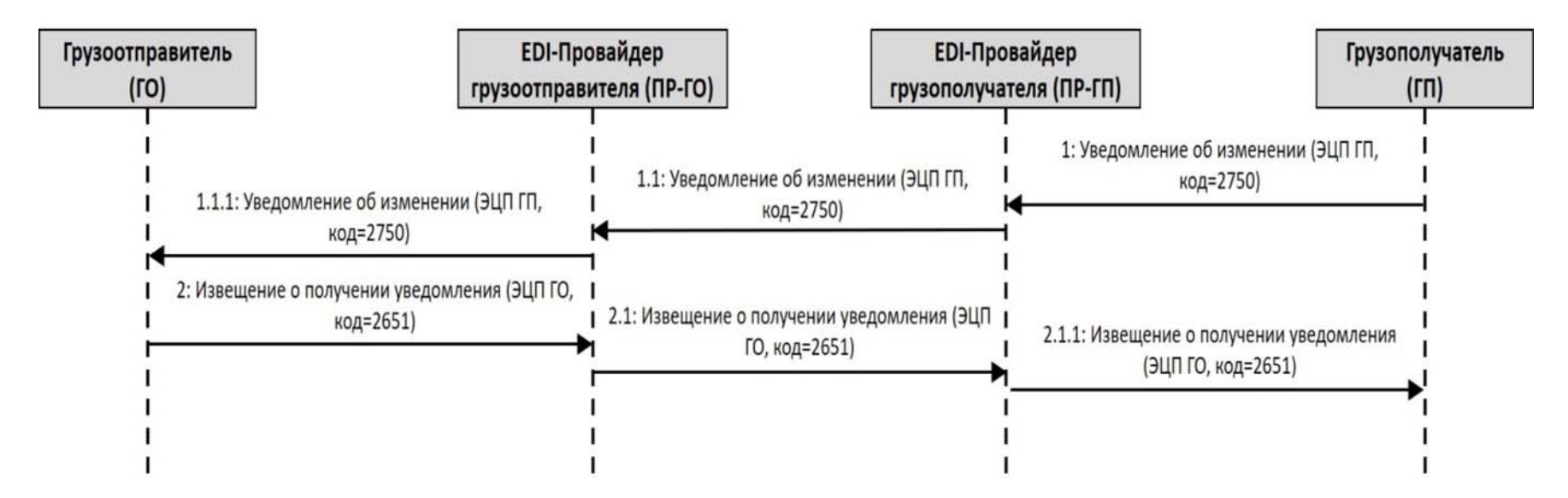

Рисунок 3.8 – Диаграмма последовательности передачи грузополучателем грузоотправителю уведомления об изменении (два EDI-провайдера)

*Национальный правовой Интернет-портал Республики Беларусь, 09.06.2021, 7/4740* 

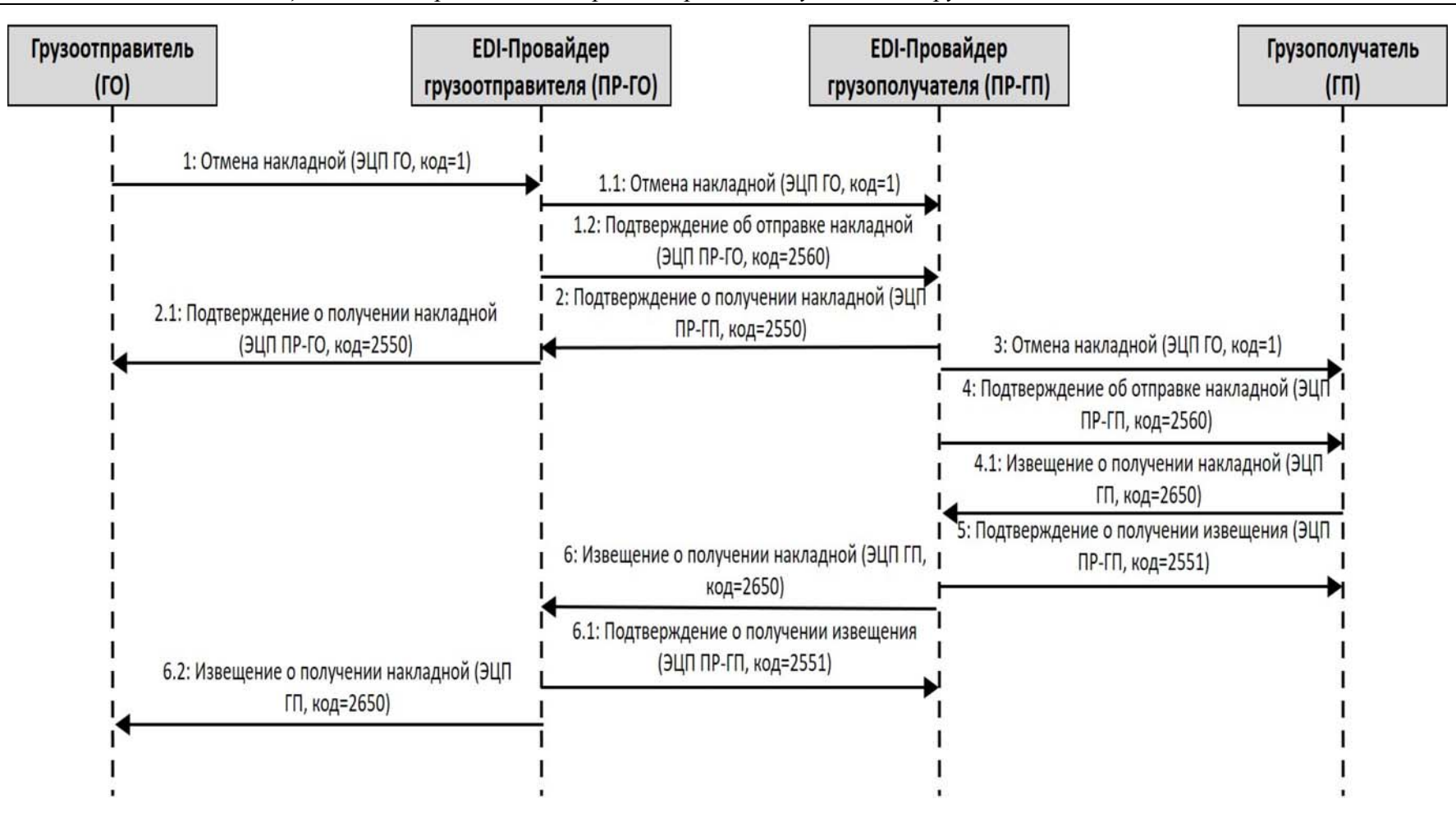

Рисунок 3.9 – Диаграмма последовательности отмены электронной накладной грузоотправителем (два EDI-провайдера)

**EDI-Провайдер EDI-Провайдер** Грузоотправитель Грузополучатель грузоотправителя (ПР-ГО) грузополучателя (ПР-ГП)  $(TO)$  $(\Gamma \Pi)$ 1: Накладная (ЭЦП ГО, код=9) 1.1: Накладная (ЭЦП ГО, код=9) 1.2: Подтверждение об отправке накладной (ЭЦП ПР-ГО, код=2560) 2: Подтверждение о получении накладной (ЭЦП 2.1: Подтверждение о получении накладной (ЭЦП ПР-ГП, код=2550) ПР-ГО, код=2550) 3: Накладная (ЭЦП ГО, код=9) 4: Подтверждение об отправке накладной (ЭЦП ПР-ГП, код=2560) 4.1: Извещение о получении накладной (ЭЦП ГП, код=2650) 5: Подтверждение о получении извещения (ЭЦП 6: Извещение о получении накладной (ЭЦП ГП, ПР-ГП, код=2551) код=2650) 6.1: Подтверждение о получении извещения 6.2: Извещение о получении накладной (ЭЦП ПР-Г0, код=2551) (ЭЦП ГП, код=2650) 7: Накладная - ответ (ЭЦП ГП, код=11) 7.1: Подтверждение о получении накладной (ЭЦП ПР-ГП, код=2550) 7.2: Накладная - ответ (ЭЦП ГП, код=11) .<br>• 7.3: Подтверждение об отправке накладной (ЭЦП • ПР-ГП, код=2560) 7.3.1: Подтверждение о получении накладной (ЭЦП ПР-ГО, код=2550) 7.3.2: Накладная - ответ (ЭЦП ГП, код=11) 7.3.3: Подтверждение об отправке накладной (ЭЦП ПР-ГО, код=2560) 8: Извещение о получении накладной (ЭЦП ГО, код=2650) 8.1: Подтверждение о получении извещения 8.2: Извещение о получении накладной (ЭЦП (ЭЦП ПР-ГО, код=2551) ГО, код=2650) 8.2.1: Подтверждение о получении извещения 8.2.2: Извещение о получении накладной (ЭЦП (ЭЦП ПР-ГП, код=2551) ГО, код=2650)

*Национальный правовой Интернет-портал Республики Беларусь, 09.06.2021, 7/4740* 

Рисунок 3.10 – Диаграмма последовательности передачи и подтверждения ЭТН (два EDI-провайдера)

*Национальный правовой Интернет-портал Республики Беларусь, 09.06.2021, 7/4740* 

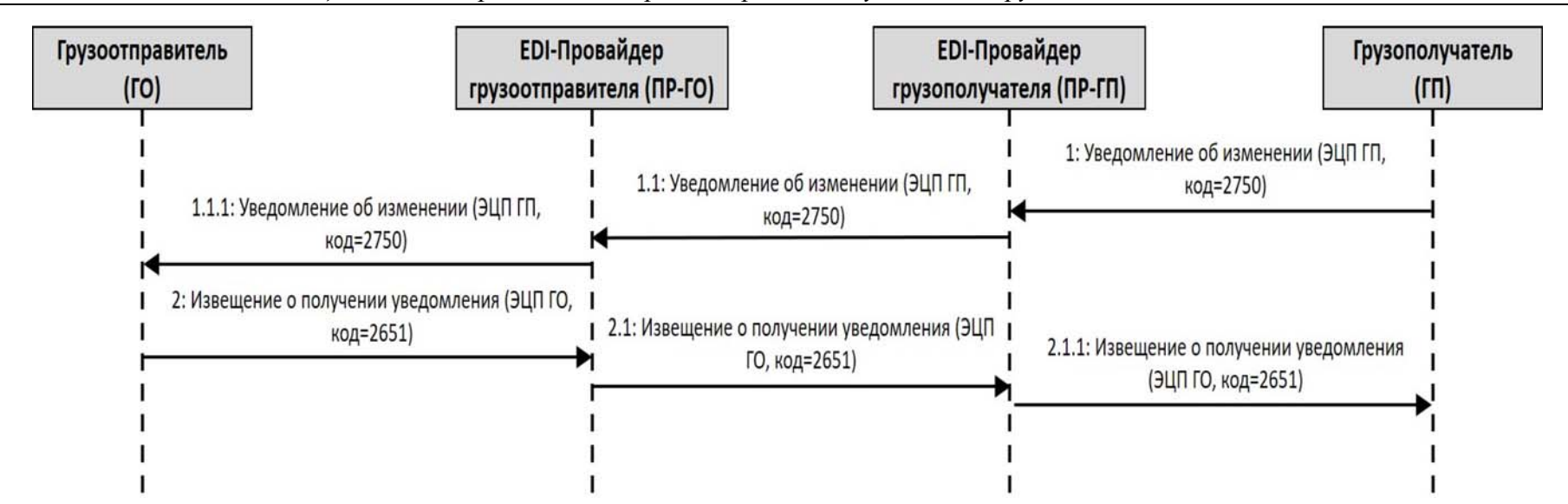

Рисунок 3.11 – Диаграмма последовательности передачи грузополучателем грузоотправителю уведомления об изменении накладной (два EDI-провайдера)

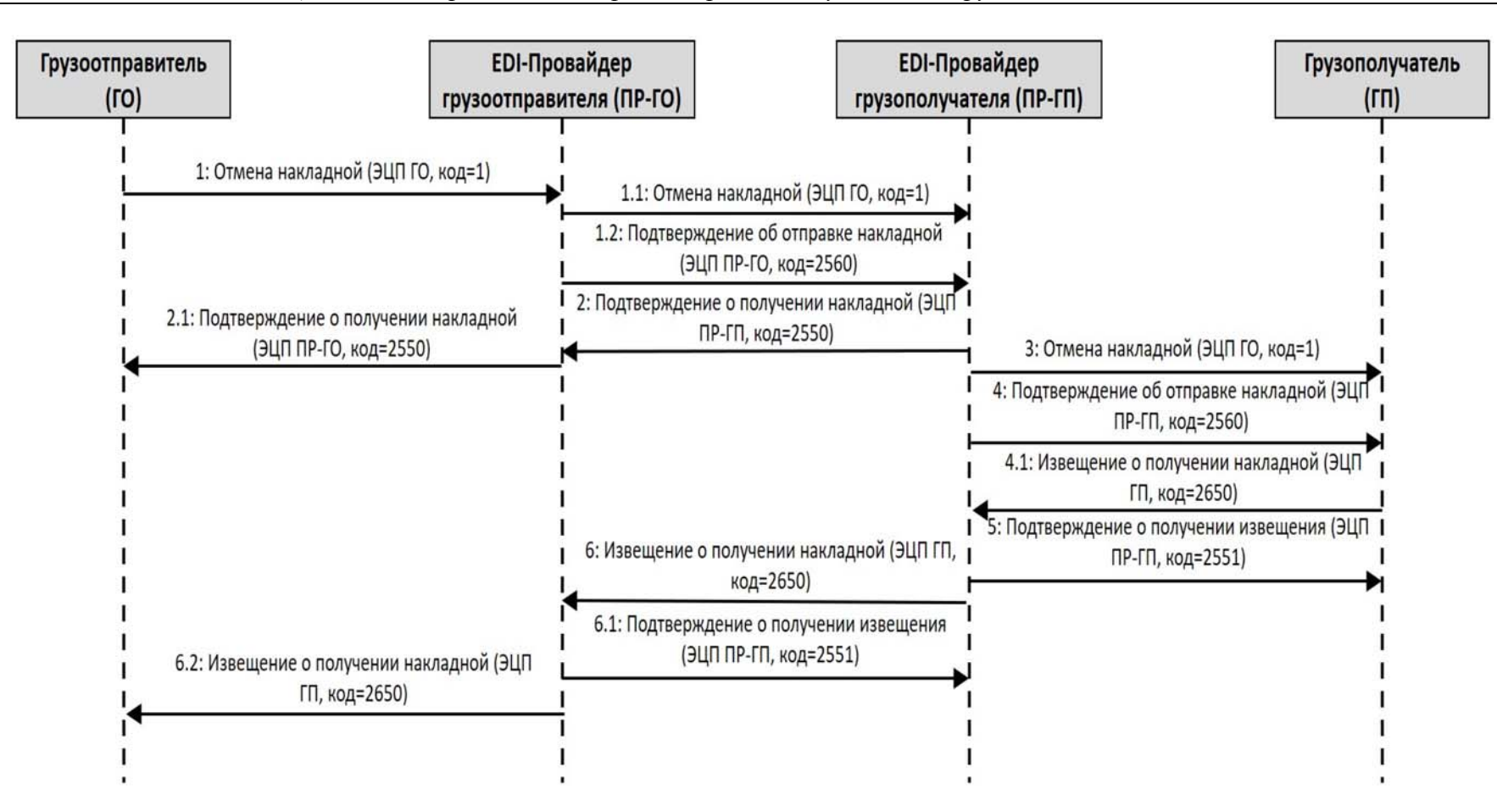

Рисунок 3.12 – Диаграмма последовательности отмены накладной грузоотправителем (два EDI-провайдера)

*Национальный правовой Интернет-портал Республики Беларусь, 09.06.2021, 7/4740* 

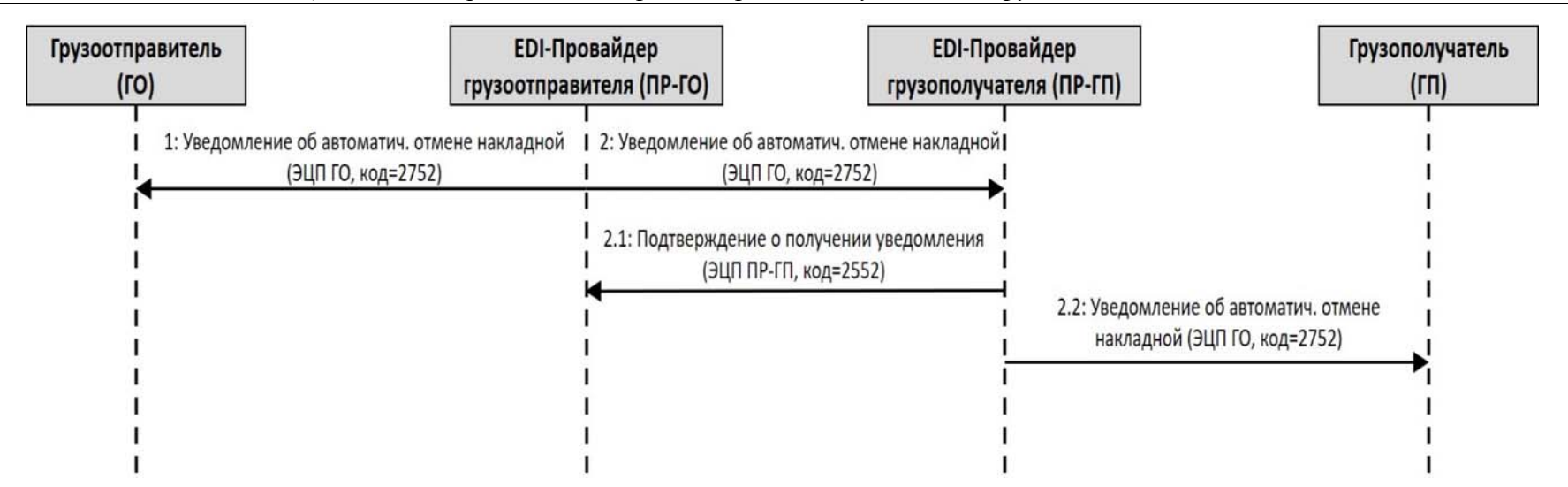

Рисунок 3.13 – Диаграмма последовательности автоматической отмены накладной EDI-провайдером грузоотправителя (два EDI-провайдера)

Приложение 4 к структуре и формату электронных накладных

#### **Таблица 4.1 – структура и формат сообщения BLRWBL (ЭТТН)**

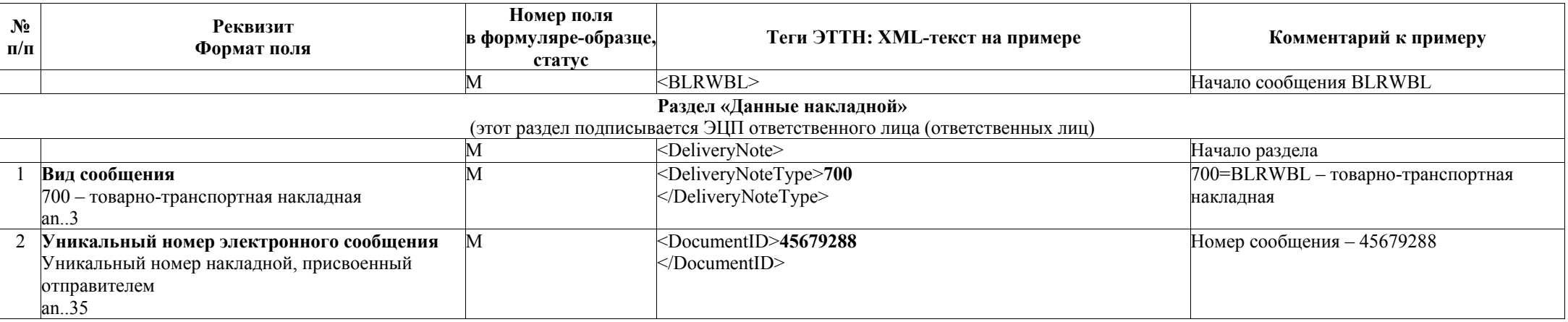

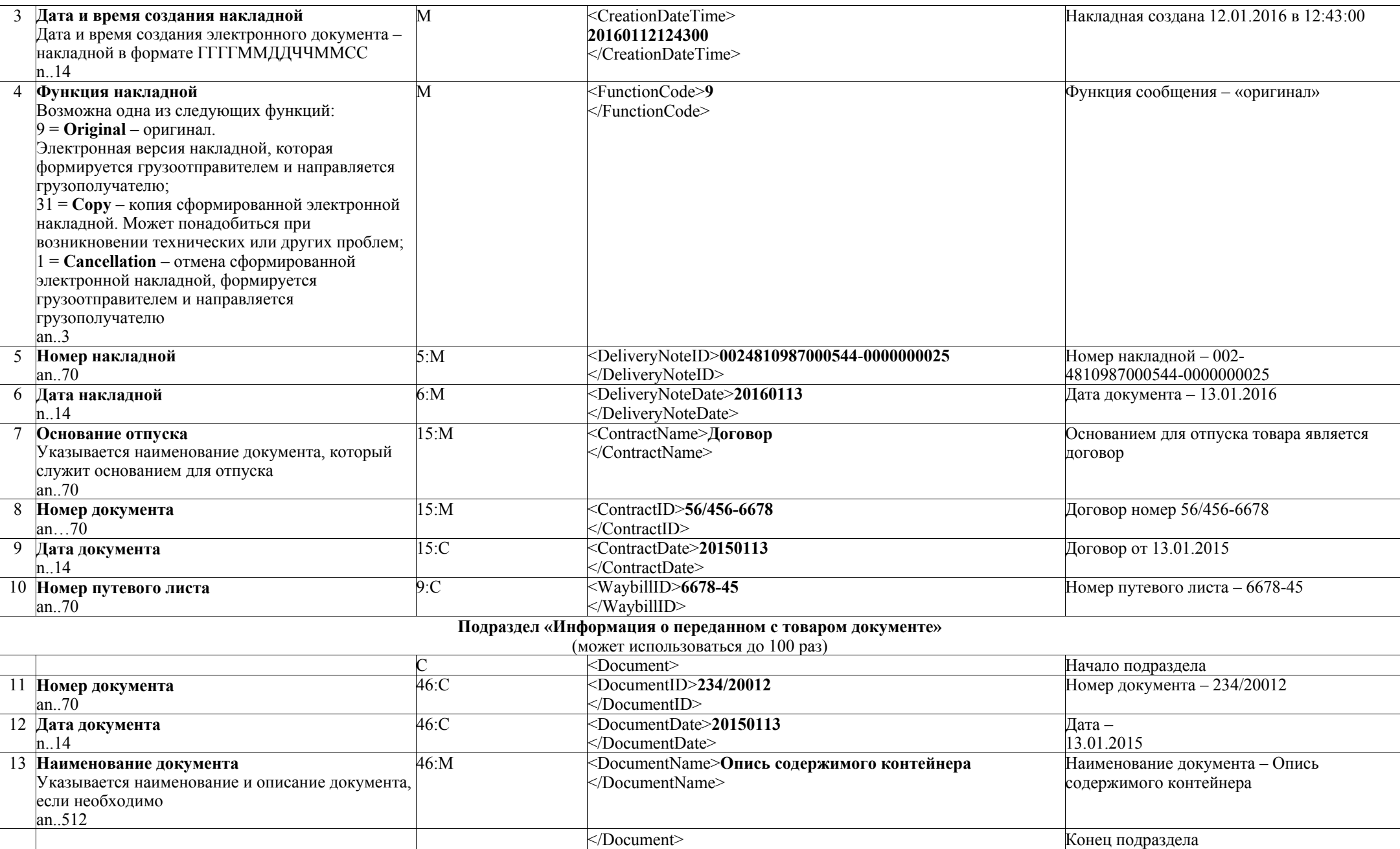

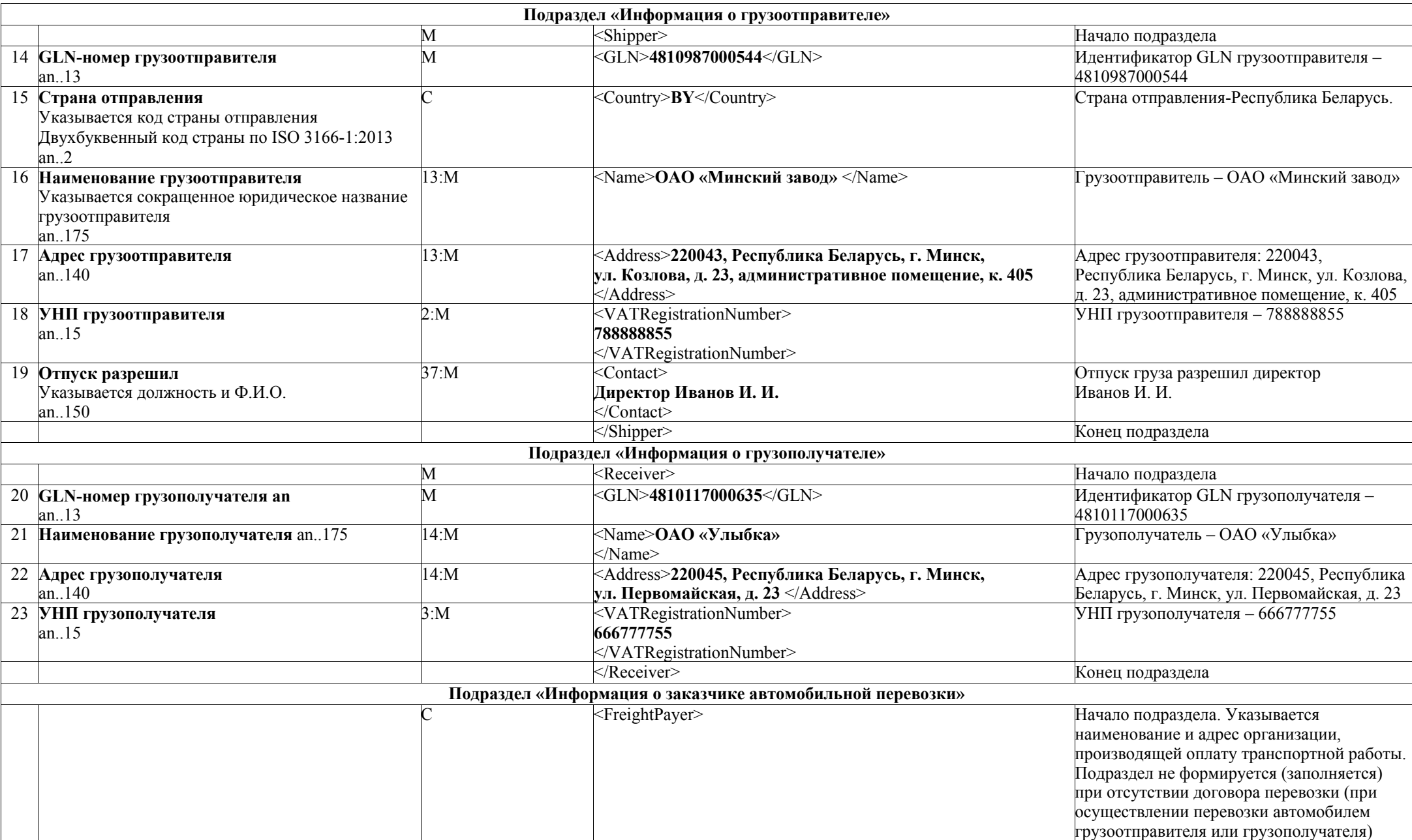

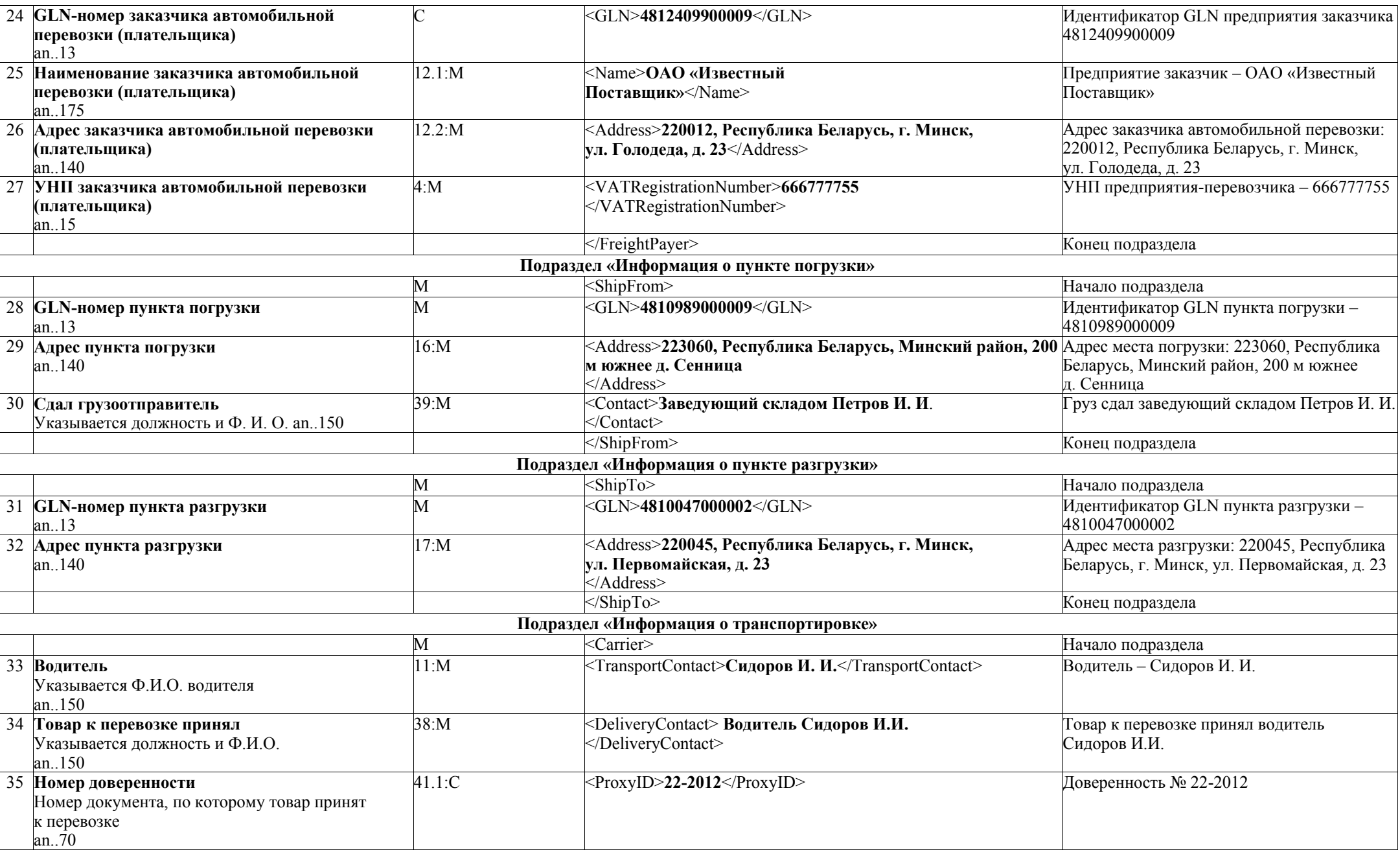

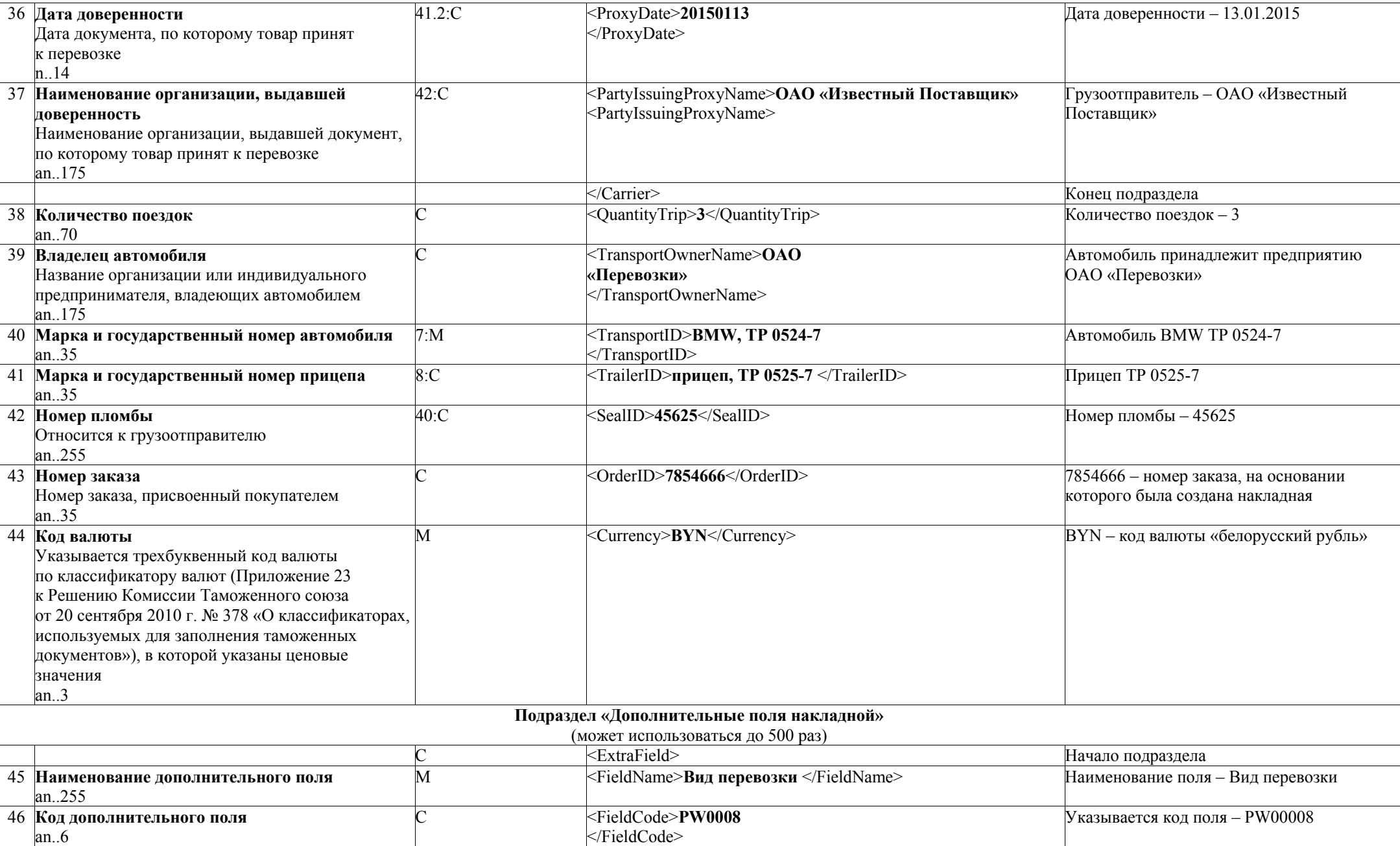

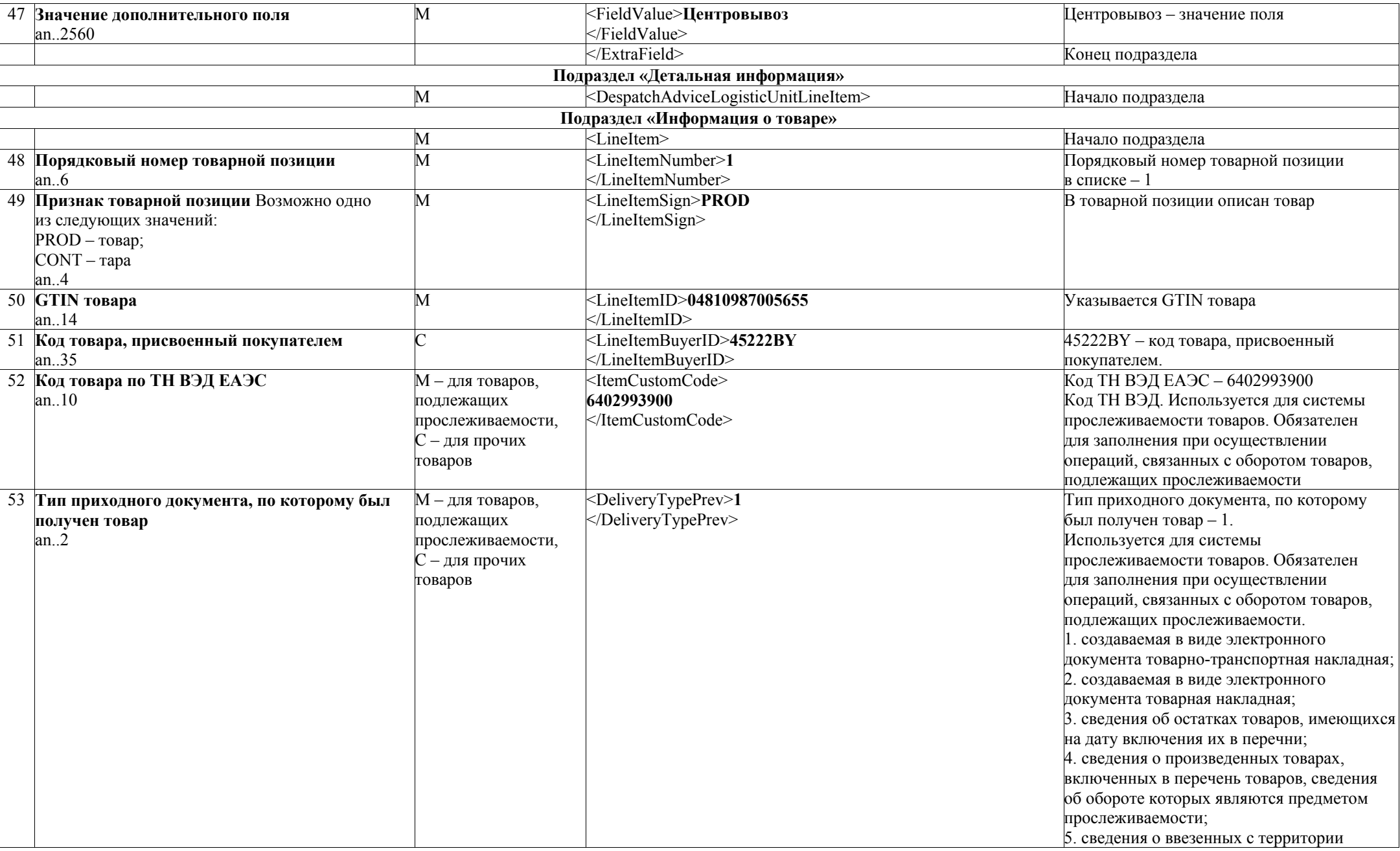

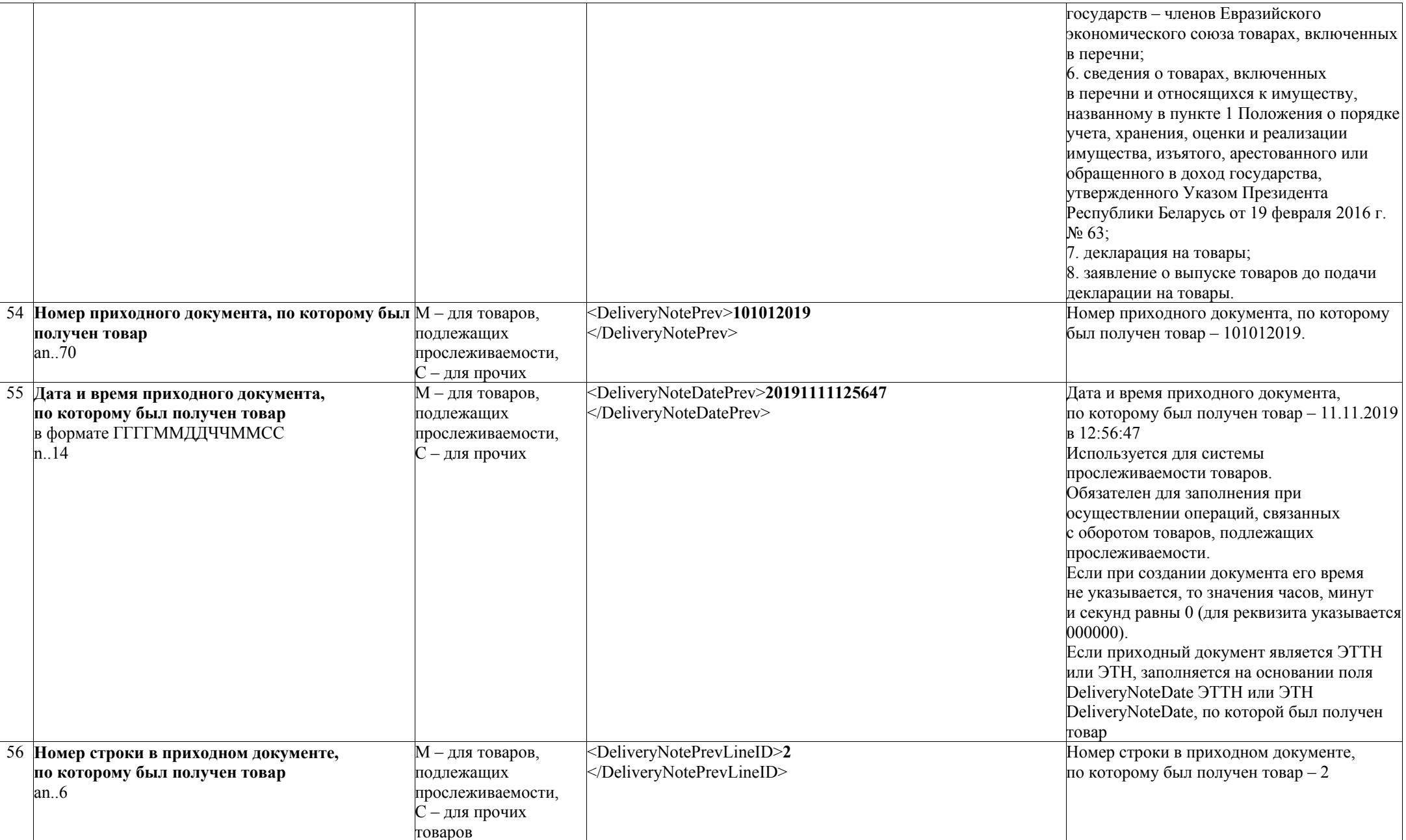

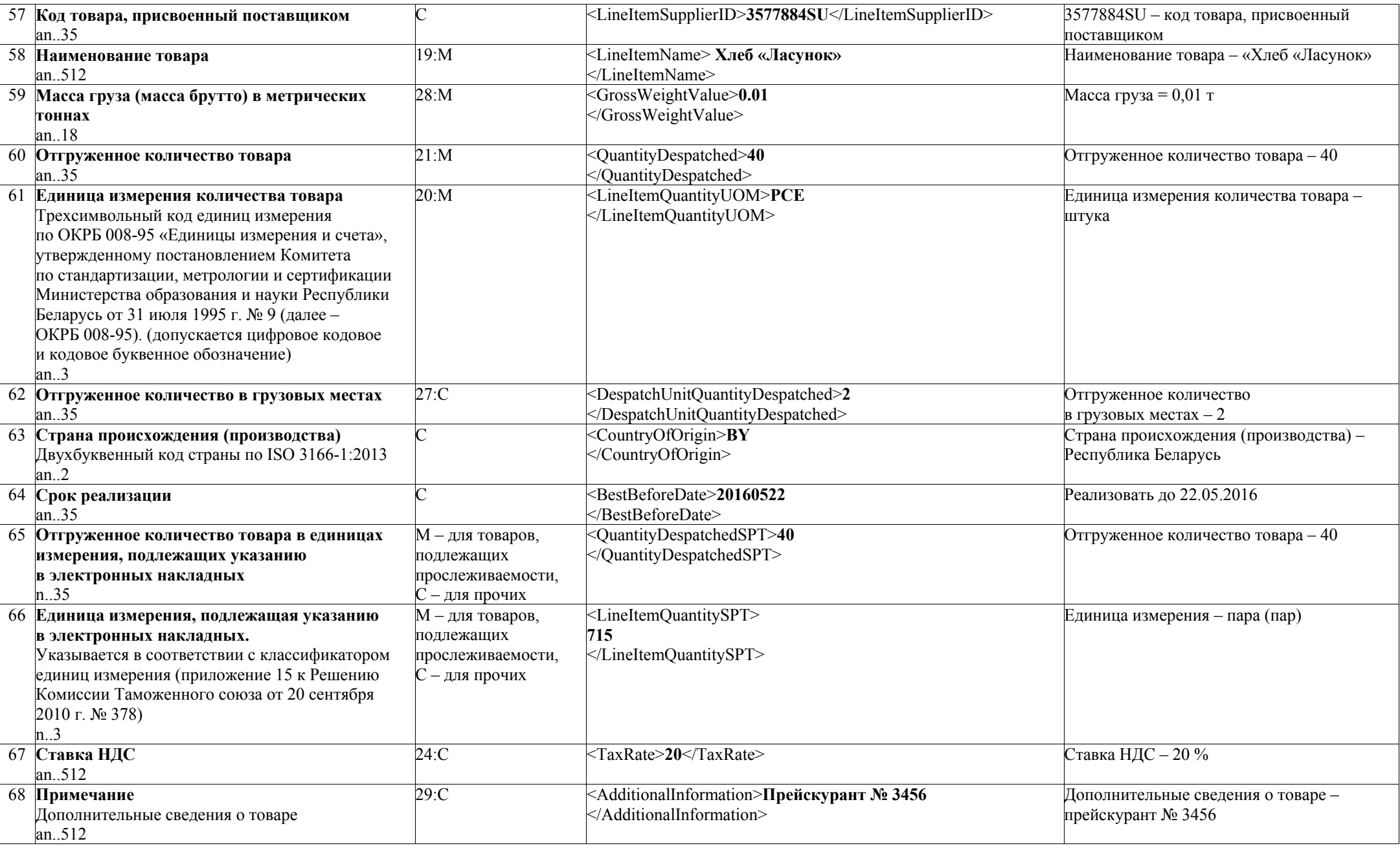

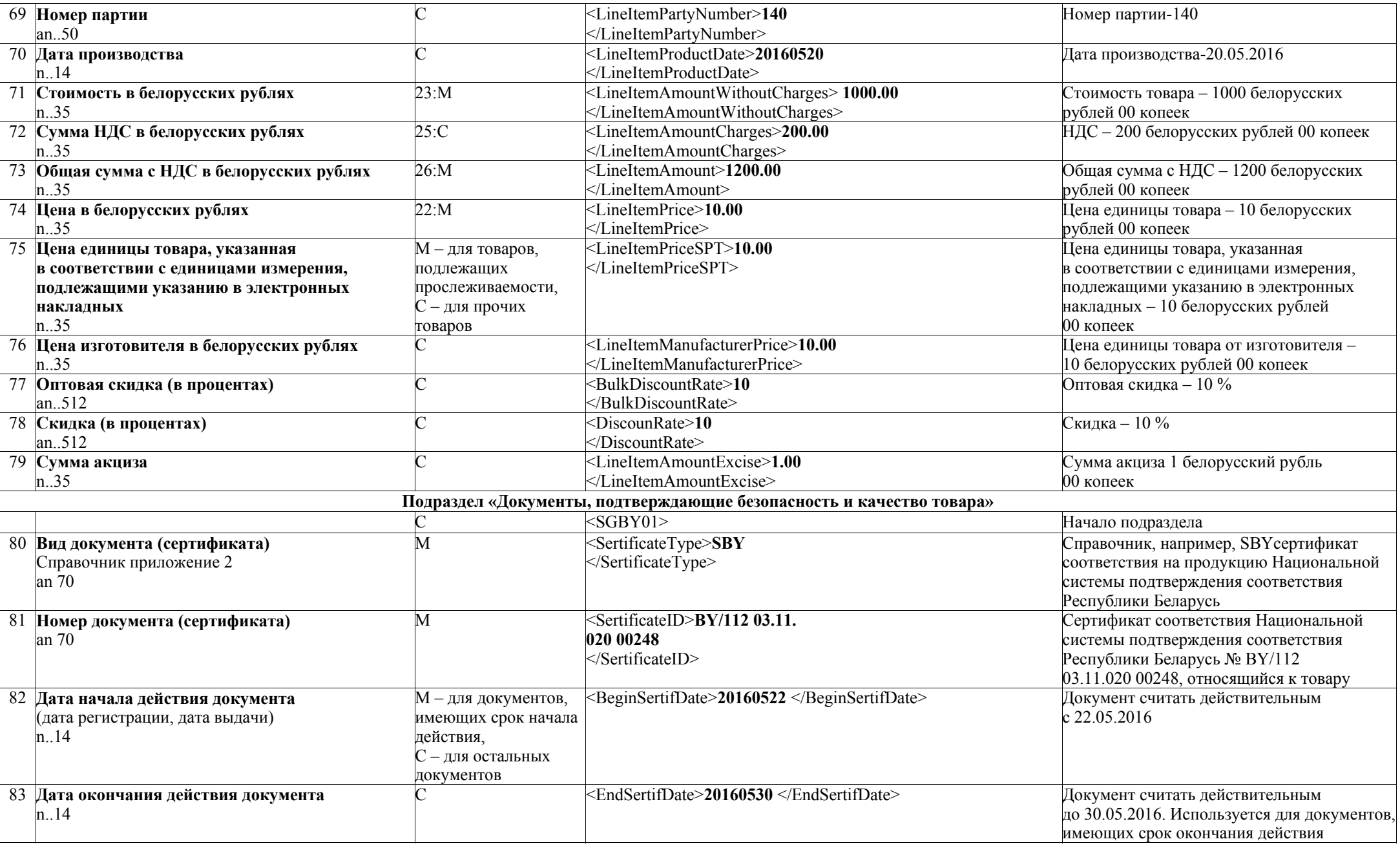

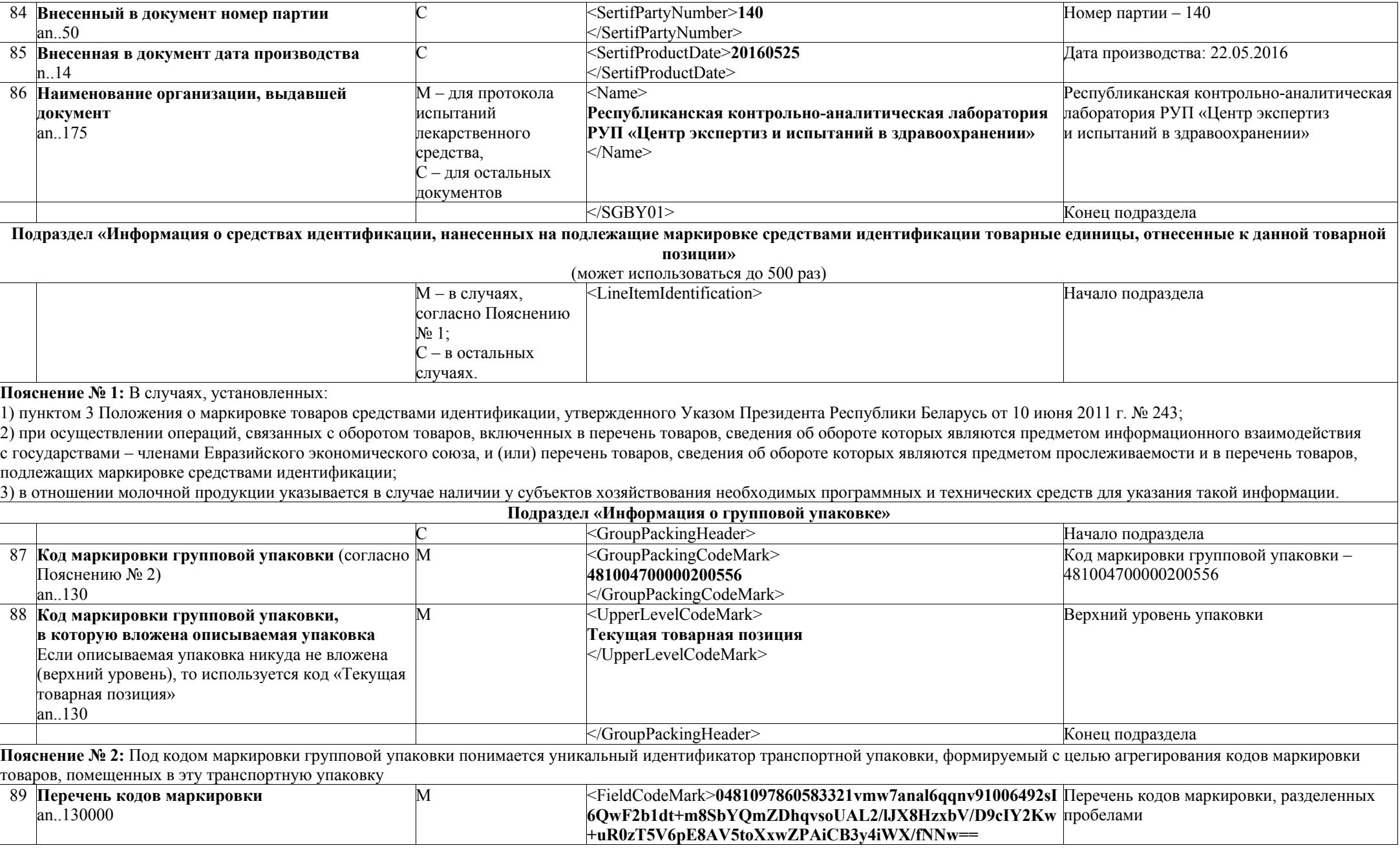

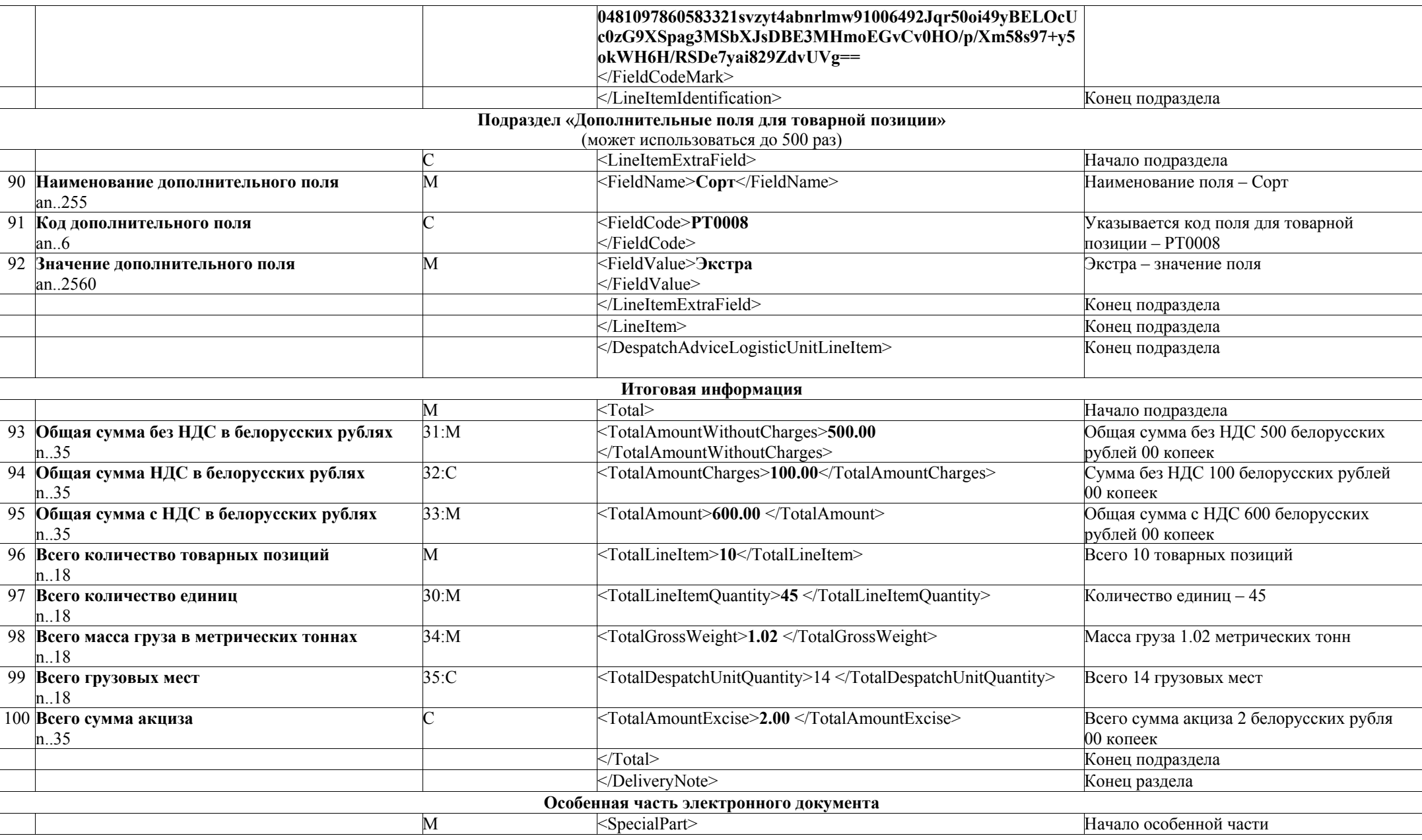

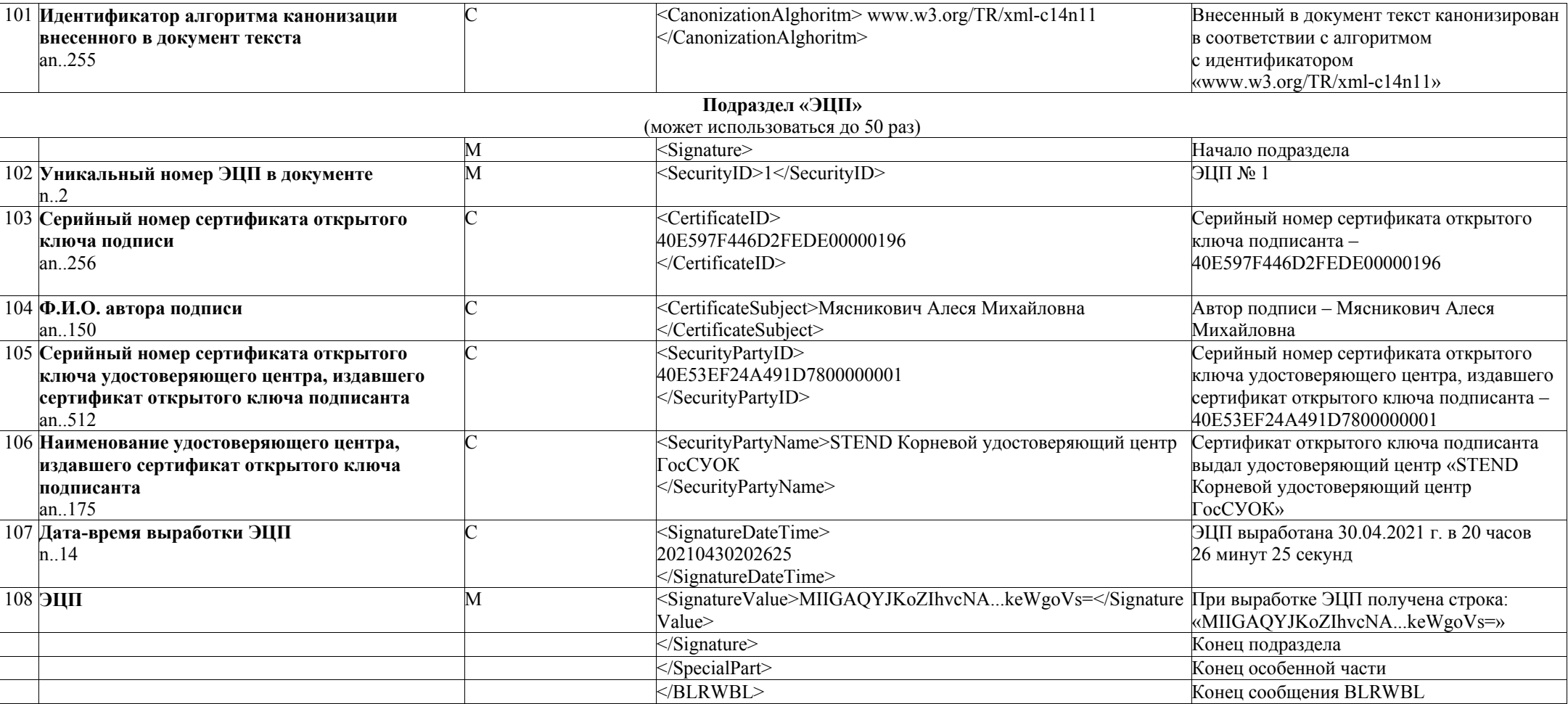

# **Таблица 4.2 – структура и формат сообщения BLRDLN (ЭТН)**

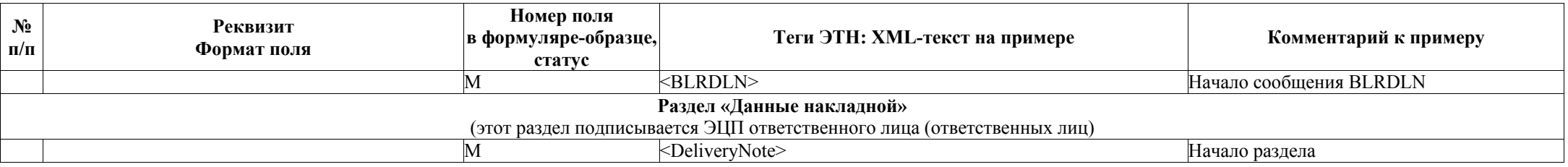

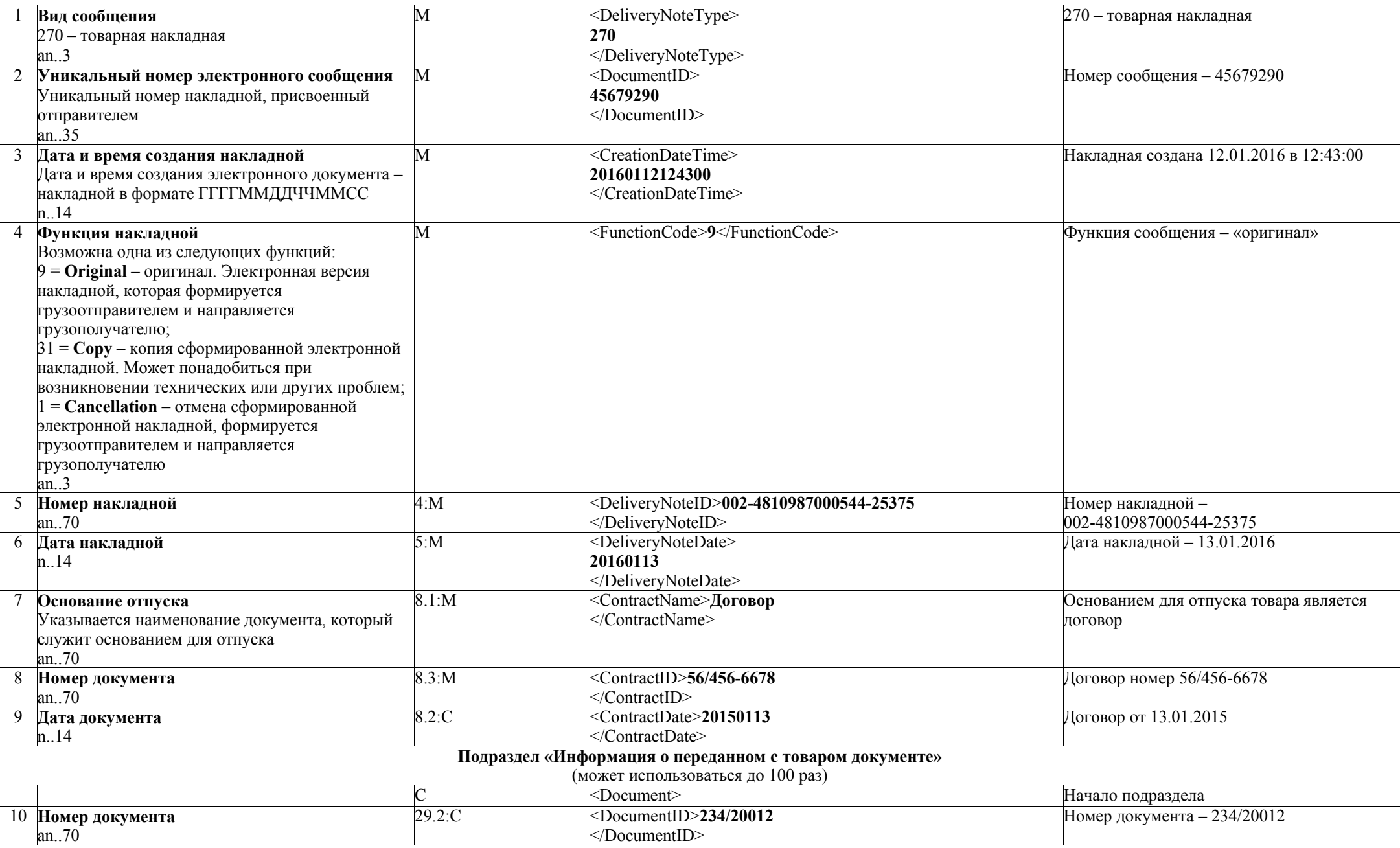

*Национальный правовой Интернет-портал Республики Беларусь, 09.06.2021, 7/4740* 

|    | 11 Дата документа                              | $29.1:$ M | <documentdate>20150113</documentdate>                     | Дата - 13.01.2015                                                      |
|----|------------------------------------------------|-----------|-----------------------------------------------------------|------------------------------------------------------------------------|
|    | n.14                                           |           |                                                           |                                                                        |
|    | 12 Наименование документа                      | 29.3:M    | DocumentName>Опись содержимого контейнера                 | С товаром передана опись содержимого                                   |
|    | Указывается наименование и описание документа, |           |                                                           | контейнера                                                             |
|    | если необходимо                                |           |                                                           |                                                                        |
|    | an.35                                          |           |                                                           |                                                                        |
|    |                                                |           |                                                           | Конец подраздела                                                       |
|    |                                                |           | Подраздел «Информация о грузоотправителе»                 |                                                                        |
|    |                                                | М         | $\overline{\le}$ Shipper>                                 | Начало подраздела                                                      |
|    | 13 GLN-номер грузоотправителя<br>an.13         | M         | <gln>4810987000544</gln>                                  | Идентификатор GLN грузоотправителя -<br>4810987000544                  |
| 14 | Наименование грузоотправителя                  | 6.1:M     | <name>ОАО «Минский завод»</name>                          | рузоотправитель -                                                      |
|    | Указывается сокращенное юридическое название   |           |                                                           | ОАО «Минский завод»                                                    |
|    | грузоотправителя                               |           |                                                           |                                                                        |
|    | an175                                          |           |                                                           |                                                                        |
|    | 15 Страна отправления                          | C         | <country>BY</country>                                     | Страна отправления-Республика Беларусь                                 |
|    | Указывается код страны отправления             |           |                                                           |                                                                        |
|    | an.3                                           |           |                                                           |                                                                        |
|    | 16 Адрес грузоотправителя                      | $6.2$ :M  | <address>220043, Республика Беларусь, г. Минск,</address> | Адрес грузоотправителя: 220043, Республика                             |
|    | an140                                          |           | ул. Козлова, д. 23, административное помещение, к.<br>405 | Беларусь, г. Минск, ул. Козлова, д. 23,                                |
|    |                                                | 2:M       | <vatregistrationnumber></vatregistrationnumber>           | административное помещение, к. 405<br>УНП грузоотправителя - 788888855 |
|    | 17 УНП грузоотправителя<br>an.15               |           | 788888855                                                 |                                                                        |
|    |                                                |           |                                                           |                                                                        |
|    | 18 Отпуск разрешил                             | 23:M      | <contact>Директор Иванов И. И.</contact>                  | Отпуск груза разрешил директор                                         |
|    | Указывается должность и Ф. И. О.               |           | $\le$ /Contact>                                           | Иванов И. И.                                                           |
|    | an150                                          |           |                                                           |                                                                        |
|    |                                                |           |                                                           | Конец подраздела                                                       |
|    |                                                |           | Подраздел «Информация о грузополучателе»                  |                                                                        |
|    |                                                | M         | <receiver></receiver>                                     | Начало подраздела                                                      |
|    | 19 GLN-номер грузополучателя                   | M         | <gln>4810117000635</gln>                                  | Идентификатор GLN грузополучателя -                                    |
|    | an.13                                          |           |                                                           | 4810117000635                                                          |
|    | 20 Наименование грузополучателя                | 7.1:M     | $\le$ Name>ОАО «Улыбка»                                   | - рузополучатель                                                       |
|    | an175                                          |           | $<$ /Name>                                                | ОАО «Улыбка»                                                           |
|    | 21 Адрес грузополучателя                       | 7.2:M     | <address>220045, Республика Беларусь, г. Минск,</address> | Адрес грузополучателя: 220045, Республика                              |
|    | an140                                          |           | ул. Первомайская, д. 23                                   | Беларусь, г. Минск, ул. Первомайская, д. 23                            |
|    |                                                |           |                                                           |                                                                        |
|    | 22 УНП грузополучателя                         | 3:M       | <vatregistrationnumber></vatregistrationnumber>           | УНП грузополучателя - 666777755                                        |
|    | an.15                                          |           | 666777755                                                 |                                                                        |
|    |                                                |           |                                                           |                                                                        |
|    |                                                |           | $\leq$ Receiver>                                          | Конец подраздела                                                       |

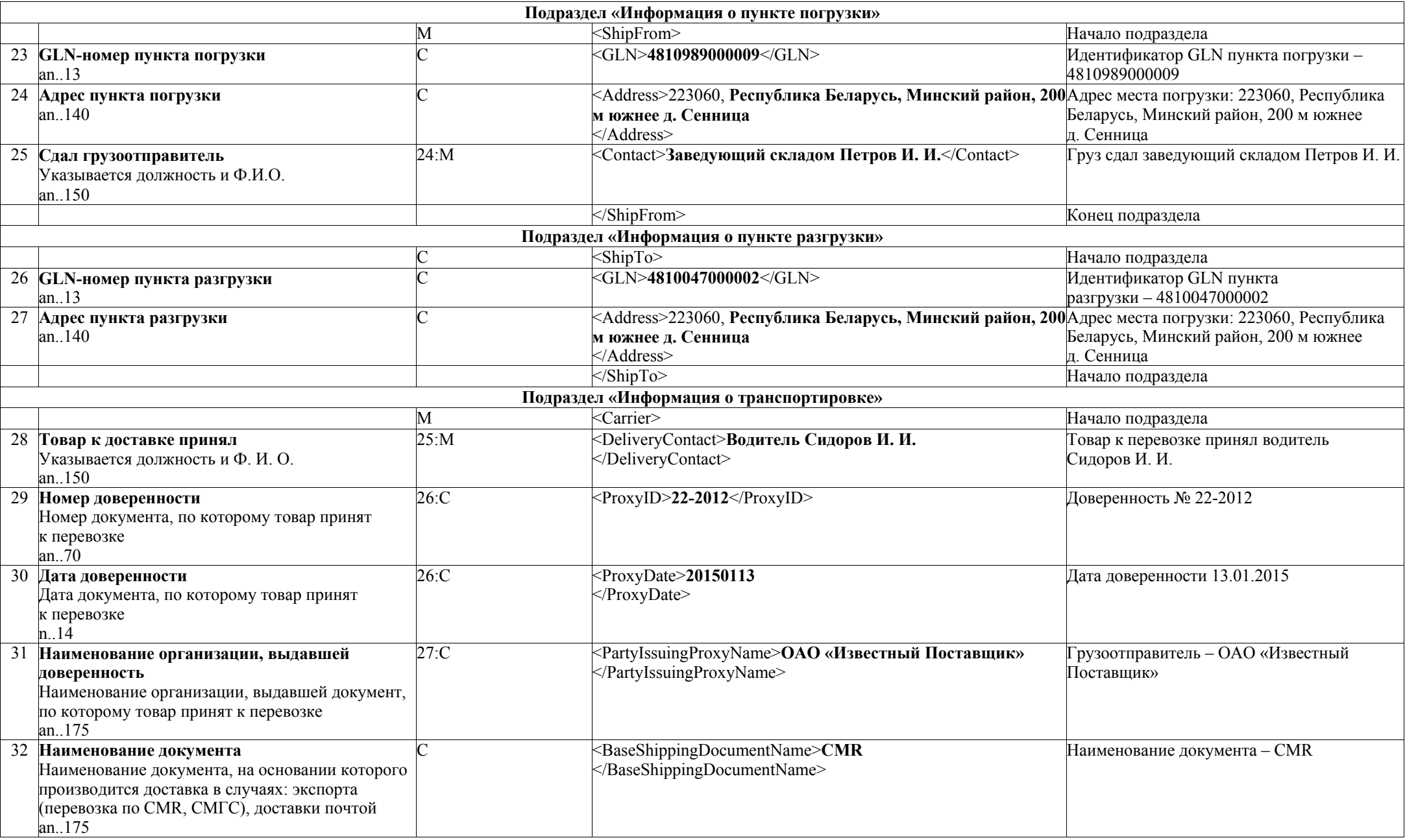

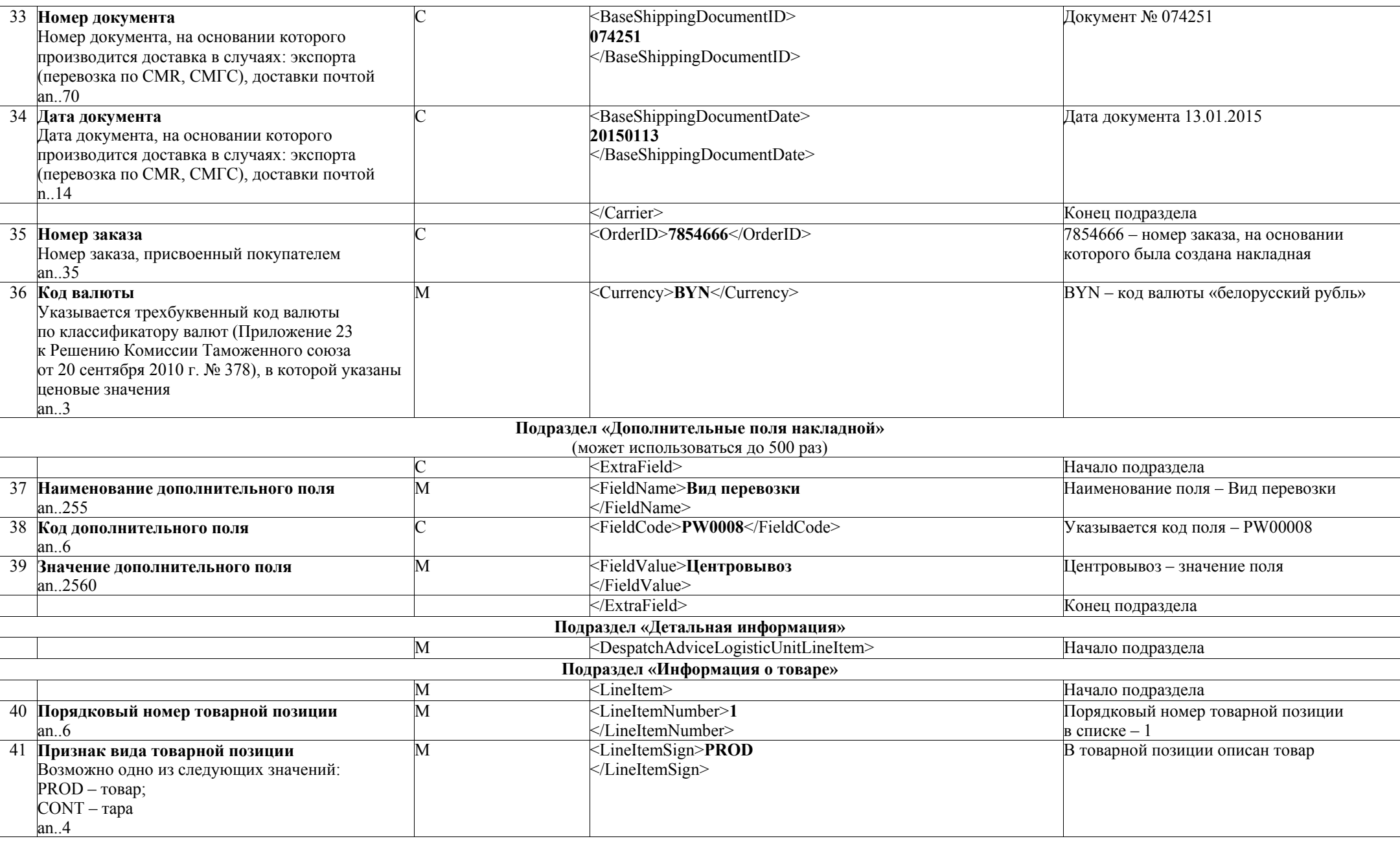

*Национальный правовой Интернет-портал Республики Беларусь, 09.06.2021, 7/4740* 

| 42 GTIN TOBapa<br>an14                                                                    | M                                                                             | <lineitemid>04810987005655<br/></lineitemid>                | Указывается GTIN,                                                                                                    |
|-------------------------------------------------------------------------------------------|-------------------------------------------------------------------------------|-------------------------------------------------------------|----------------------------------------------------------------------------------------------------|
| 43 Код товара по ТН ВЭД ЕАЭС<br>an10                                                      | М - для товаров,<br>подлежащих<br>прослеживаемости,<br>C - для прочих товаров | <itemcustomcode>6402999100<br/></itemcustomcode>            | Код ТН ВЭД ЕАЭС - 6402999100.<br>Используется для системы<br>прослеживаемости товаров. Обязателен<br>для заполнения при осуществлении<br>операций, связанных с оборотом товаров,<br>подлежащих прослеживаемости                                                                                                    |
| 44 Тип приходного документа, по которому был<br>получен товар<br>an.2                     | М - для товаров,<br>подлежащих<br>прослеживаемости,<br>С - для прочих товаров | <deliverytypeprev>1<br/></deliverytypeprev>                 | Тип приходного документа, по которому был<br>получен товар - 1.<br>Используется для системы<br>прослеживаемости товаров. Обязателен<br>для заполнения при осуществлении<br>операций, связанных с оборотом товаров,<br>подлежащих прослеживаемости.<br>1. создаваемая в виде электронного<br>документа товарно-транспортная накладная;<br>2. создаваемая в виде электронного<br>документа товарная накладная;<br>3. сведения об остатках товаров, имеющихся<br>на дату включения их в перечни;<br>4. сведения о произведенных товарах,<br>включенных в перечень товаров, сведения<br>об обороте которых являются предметом<br>прослеживаемости;<br>5. сведения о ввезенных с территории<br>государств - членов Евразийского<br>экономического союза товарах, включенных<br>в перечни;<br>6. сведения о товарах, включенных<br>в перечни и относящихся к имуществу,<br>названному в пункте 1 Положения о порядке<br>учета, хранения, оценки и реализации<br>имущества, изъятого, арестованного или<br>обращенного в доход государства;<br>7. декларация на товары;<br>8. заявление о выпуске товаров до подачи<br>декларации на товары. |
| 45 Номер приходного документа, по которому был М - для товаров,<br>получен товар<br>an.70 | подлежащих<br>прослеживаемости,<br>C – для прочих товаров                     | <deliverynoteprev><br/>256789090909<br/></deliverynoteprev> | Номер приходного документа, по которому<br>был получен товар - 256789090909                                                                                                    |

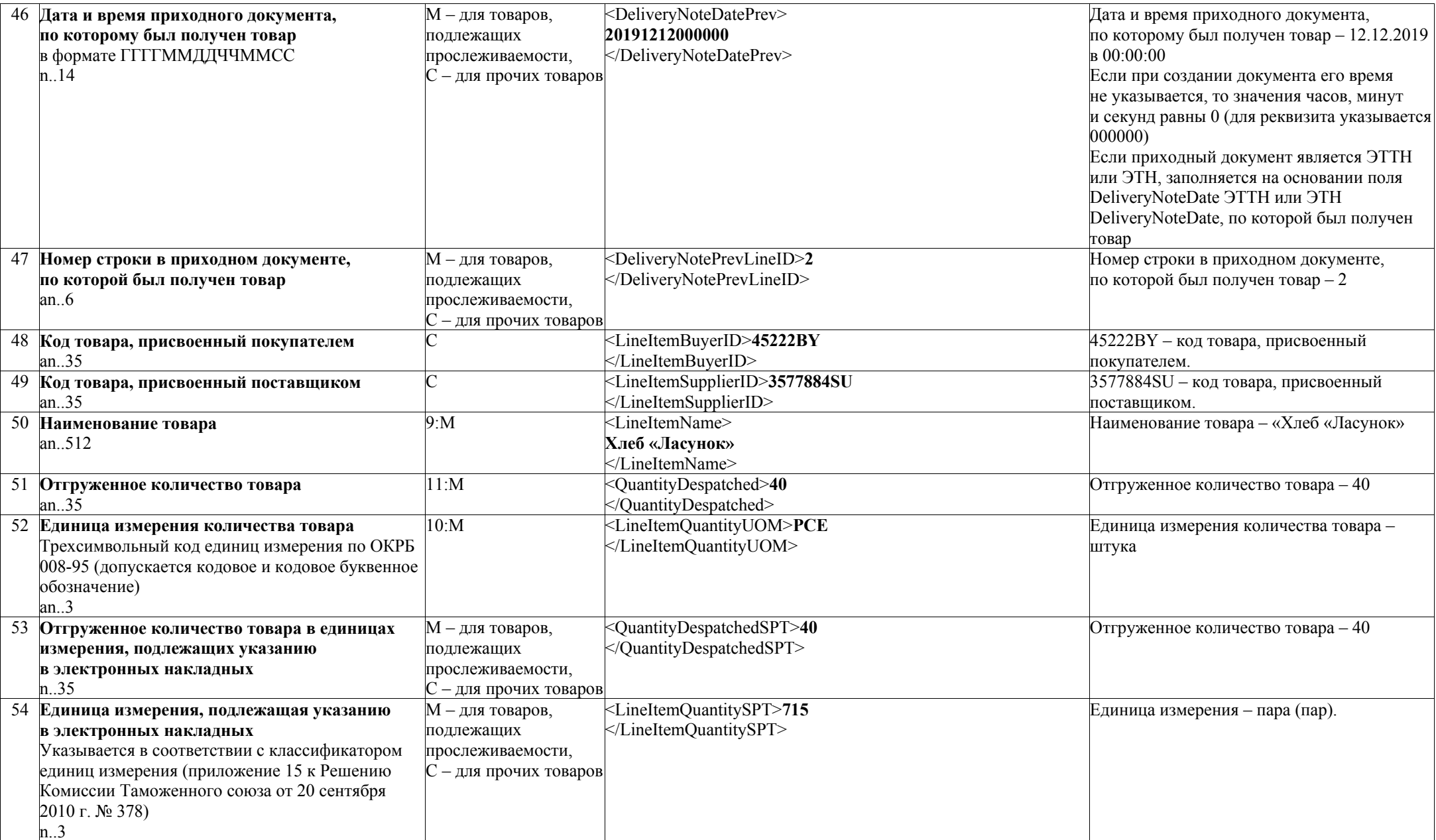

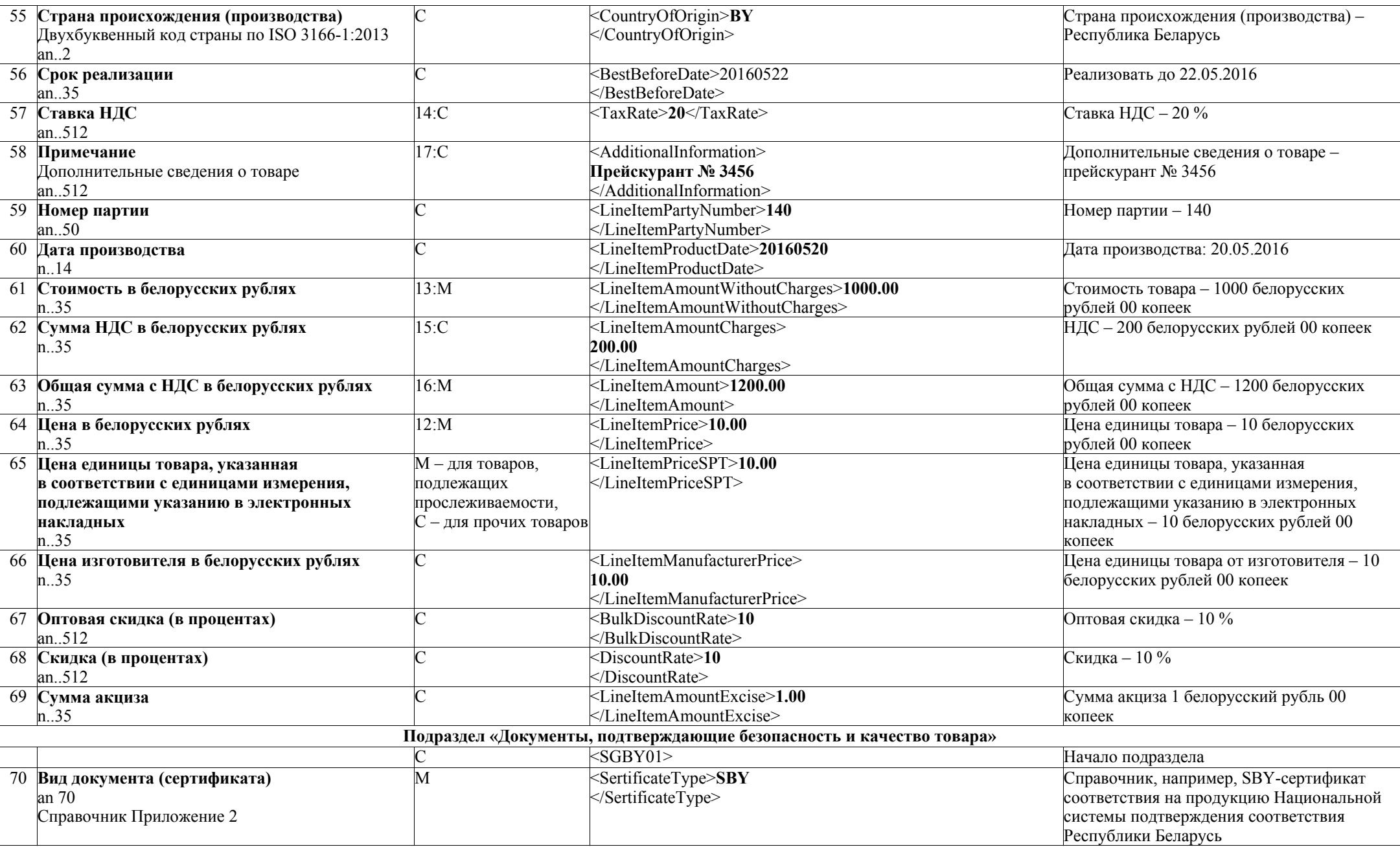

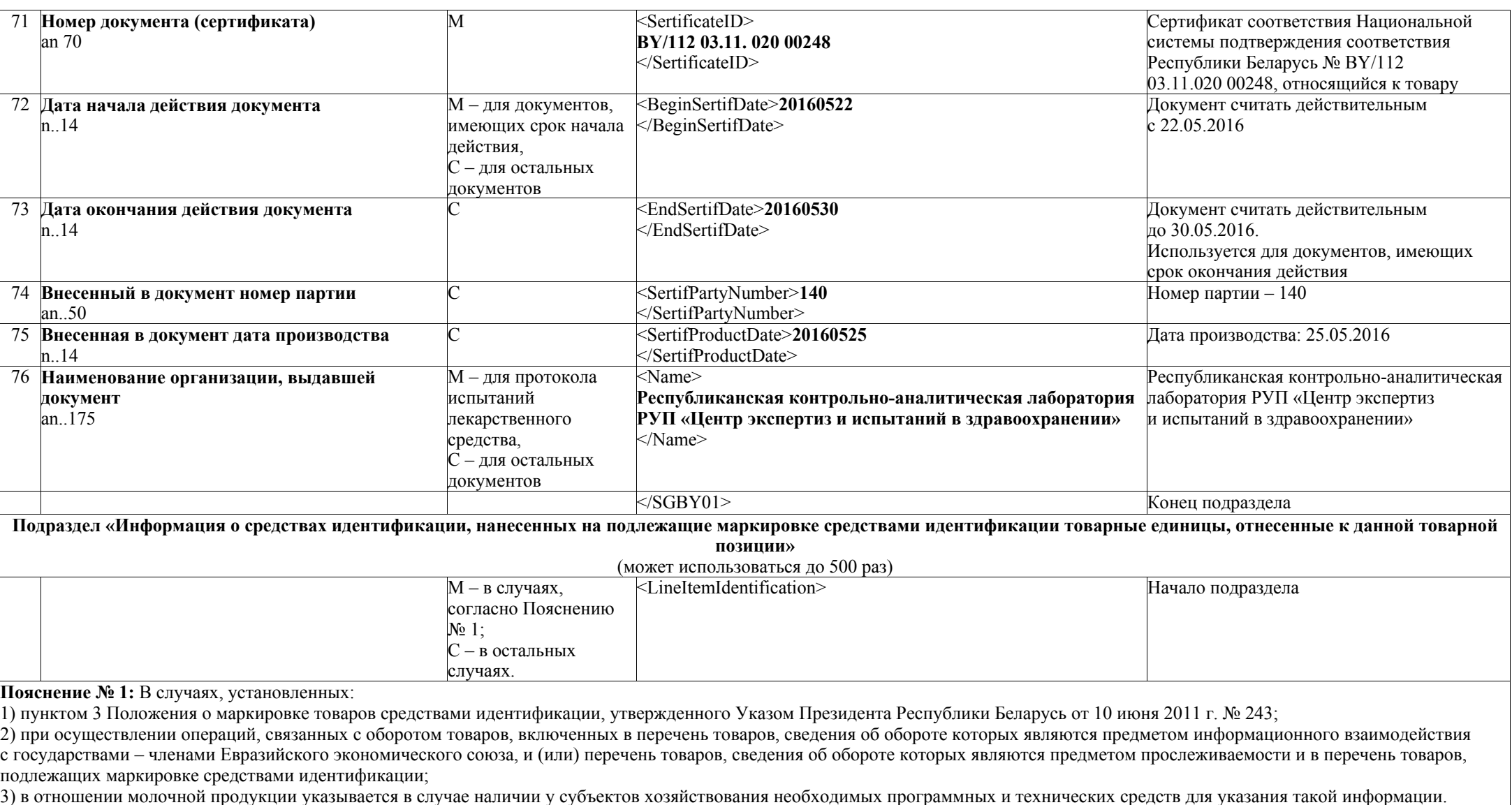

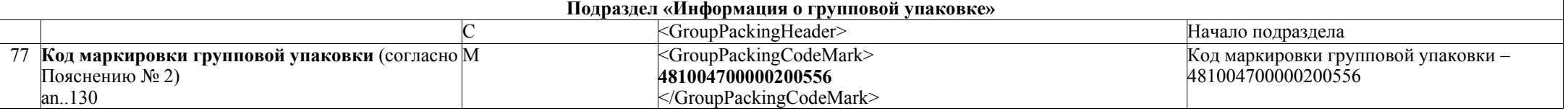

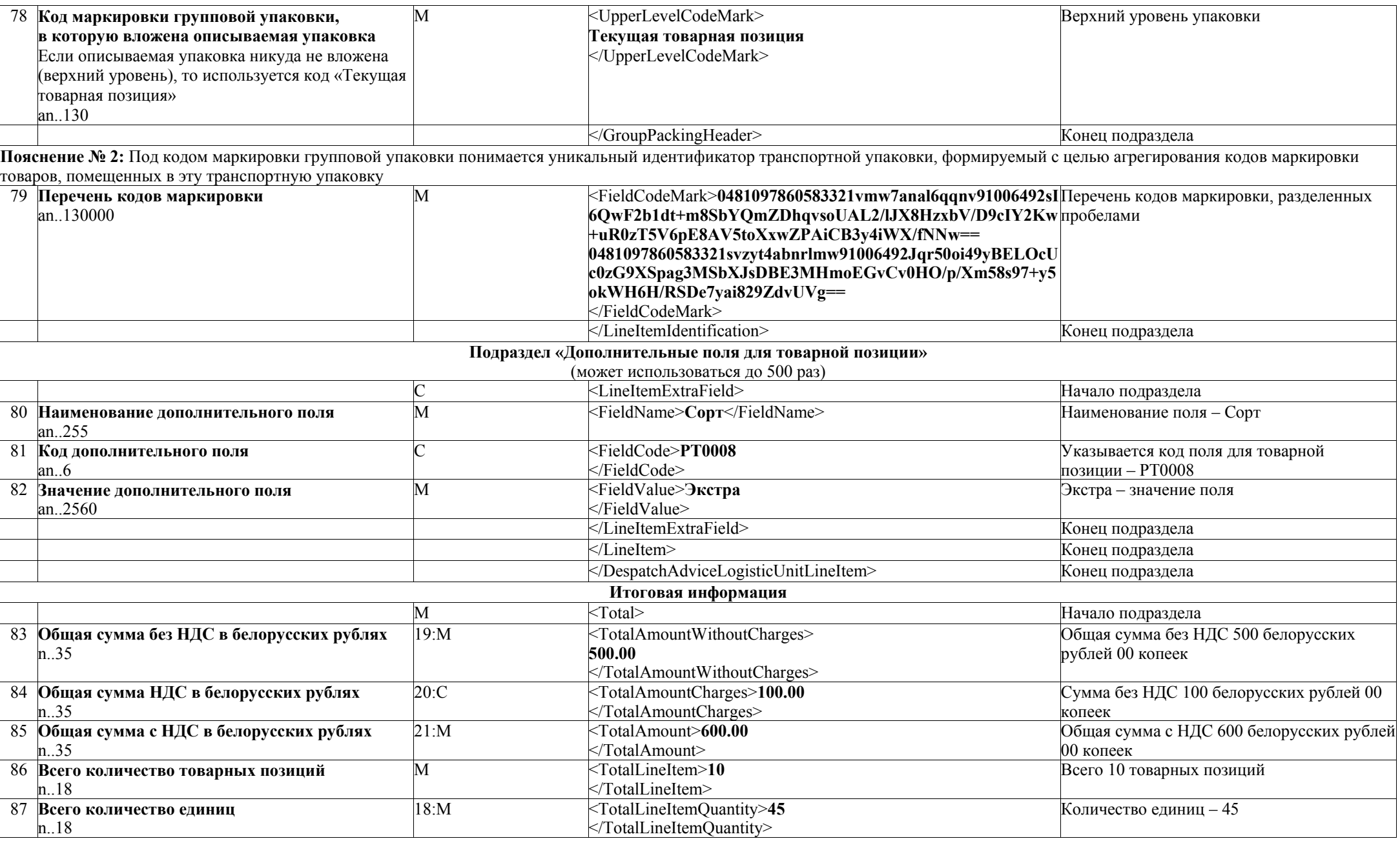

*Национальный правовой Интернет-портал Республики Беларусь, 09.06.2021, 7/4740* 

| 88 Всего сумма акциза                   |                    | <totalamountexcise>2.00</totalamountexcise>                                | Всего сумма акциза 2 белорусских рубля 00 |  |  |  |  |
|-----------------------------------------|--------------------|----------------------------------------------------------------------------|-------------------------------------------|--|--|--|--|
| n.35                                    |                    |                                                                            | копеек                                    |  |  |  |  |
|                                         |                    | $<$ Total>                                                                 | Конец подраздела                          |  |  |  |  |
|                                         |                    |                                                                            | Конец раздела                             |  |  |  |  |
| Особенная часть электронного документа  |                    |                                                                            |                                           |  |  |  |  |
|                                         | M                  | <specialpart></specialpart>                                                | Начало особенной части                    |  |  |  |  |
| 89 Идентификатор алгоритма канонизации  | $\overline{\rm C}$ | <canonizationalghoritm> www.w3.org/TR/xml-c14n11</canonizationalghoritm>   | Внесенный в документ текст канонизирован  |  |  |  |  |
| внесенного в документ                   |                    |                                                                            | в соответствии с алгоритмом               |  |  |  |  |
| an255                                   |                    |                                                                            | с идентификатором                         |  |  |  |  |
|                                         |                    |                                                                            | «www.w3.org/TR/xml-c14n11»                |  |  |  |  |
|                                         | Подраздел «ЭЦП»    |                                                                            |                                           |  |  |  |  |
|                                         |                    | (может использоваться до 50 раз)                                           |                                           |  |  |  |  |
|                                         | M                  | $<$ Signature $>$                                                          | Начало подраздела                         |  |  |  |  |
| 90 Уникальный номер ЭЦП в документе     | M                  | <securityid>1</securityid>                                                 | $H\to M2$ 1                               |  |  |  |  |
| n.2                                     |                    |                                                                            |                                           |  |  |  |  |
| 91 Серийный номер сертификата открытого | $\mathsf{C}$       | <certificateid></certificateid>                                            | Серийный номер сертификата открытого      |  |  |  |  |
| ключа подписанта                        |                    | 40E597F446D2FEDE00000196                                                   | ключа подписанта -                        |  |  |  |  |
| an256                                   |                    |                                                                            | 40E597F446D2FEDE00000196                  |  |  |  |  |
| 92 Ф.И.О. автора подписи                | C                  | <certificatesubject>Мясникович Алеся Михайловна</certificatesubject>       | Автор подписи - Мясникович Алеся          |  |  |  |  |
| an150                                   |                    |                                                                            | Михайловна                                |  |  |  |  |
| 93 Серийный номер сертификата открытого | C                  | <securitypartyid></securitypartyid>                                        | Серийный номер сертификата открытого      |  |  |  |  |
| ключа удостоверяющего центра, издавшего |                    | 40E53EF24A491D7800000001                                                   | ключа удостоверяющего центра, издавшего   |  |  |  |  |
| сертификат открытого ключа подписанта   |                    |                                                                            | сертификат открытого ключа подписанта -   |  |  |  |  |
| an512                                   |                    |                                                                            | 40E53EF24A491D7800000001                  |  |  |  |  |
| 94 Наименование удостоверяющего центра, | $\mathsf{C}$       | <securitypartyname>STEND Корневой удостоверяющий центр</securitypartyname> | Сертификат открытого ключа подписанта     |  |  |  |  |
| издавшего сертификат открытого ключа    |                    | ocCYOK                                                                     | выдал удостоверяющий центр «STEND         |  |  |  |  |
| подписанта                              |                    |                                                                            | Корневой удостоверяющий центр             |  |  |  |  |
| an175                                   |                    |                                                                            | <b>TocCYOK»</b>                           |  |  |  |  |
| 95<br>Дата-время выработки ЭЦП          |                    | <signaturedatetime></signaturedatetime>                                    | ЭЦП выработана 30.04.2021 г. в 20 часов   |  |  |  |  |
| n.14                                    |                    | 20210430202625                                                             | 26 минут 25 секунд                        |  |  |  |  |
|                                         |                    |                                                                            |                                           |  |  |  |  |
| 96 ЭЦП                                  | M                  | <signaturevalue>MIIGAQYJKoZIhvcNAkeWgoVs=<th></th></signaturevalue>        |                                           |  |  |  |  |
|                                         |                    | Value>                                                                     | «MIIGAQYJKoZIhvcNAkeWgoVs=»               |  |  |  |  |
|                                         |                    | $<$ Signature>                                                             | Конец подраздела                          |  |  |  |  |
|                                         |                    |                                                                            | Конец особенной части                     |  |  |  |  |
|                                         |                    | $<$ /BLRDLN>                                                               | Конец сообщения BLRDLN                    |  |  |  |  |

## **Таблица 4.3 – структура и формат сообщения BLRWBR (ответ на ЭТТН)**

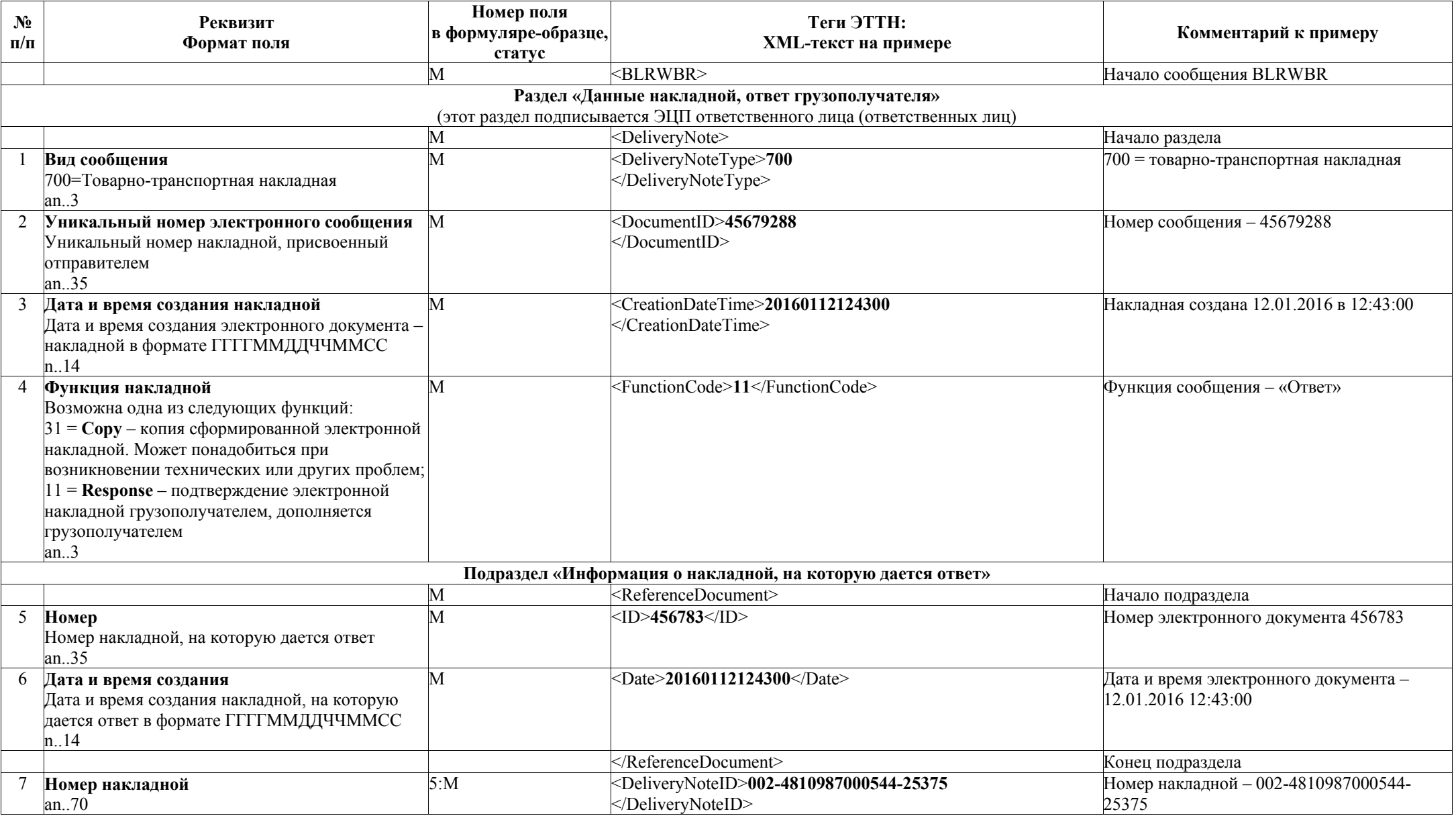

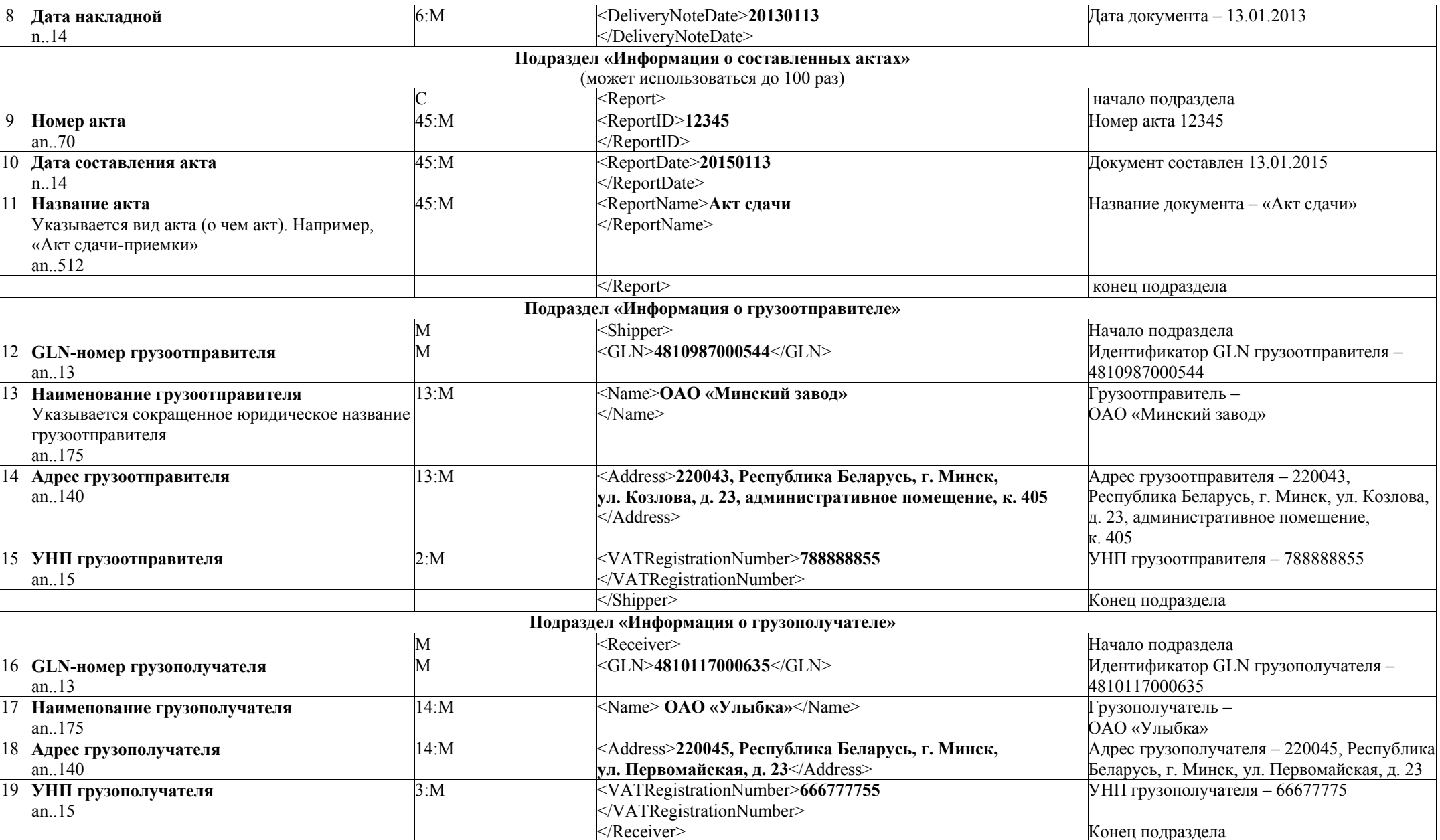

*Национальный правовой Интернет-портал Республики Беларусь, 09.06.2021, 7/4740* 

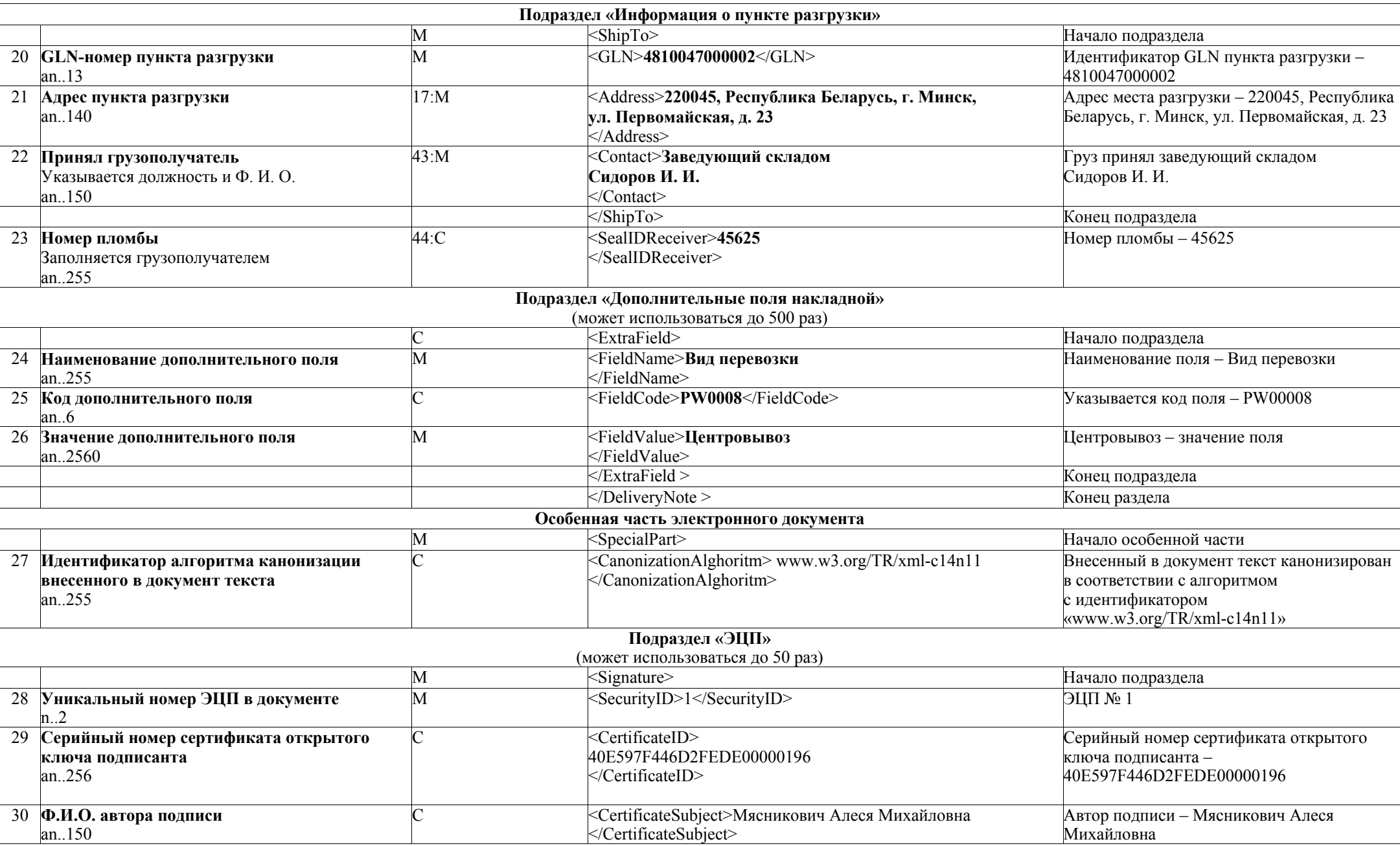

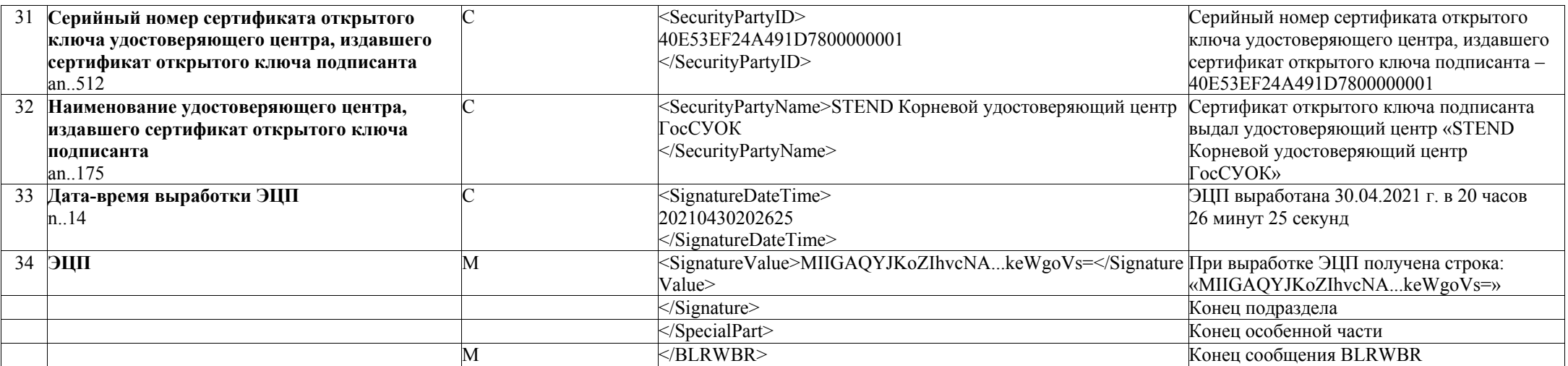

## **Таблица 4.4 – структура и формат сообщения BLRDNR (ответ на ЭТН)**

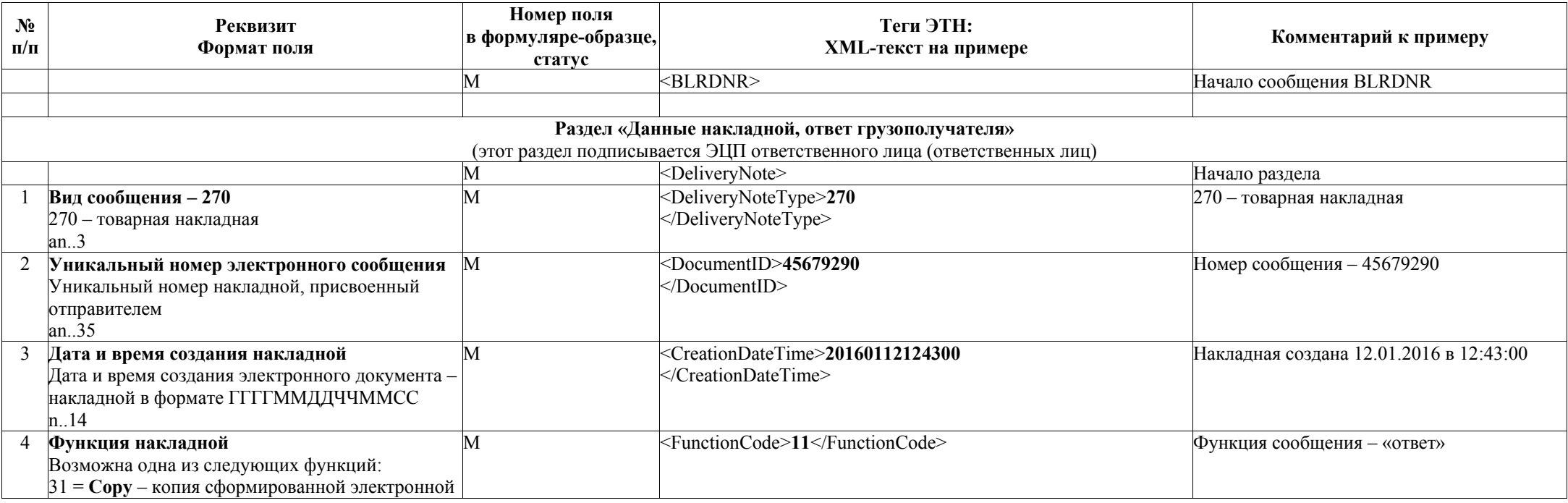

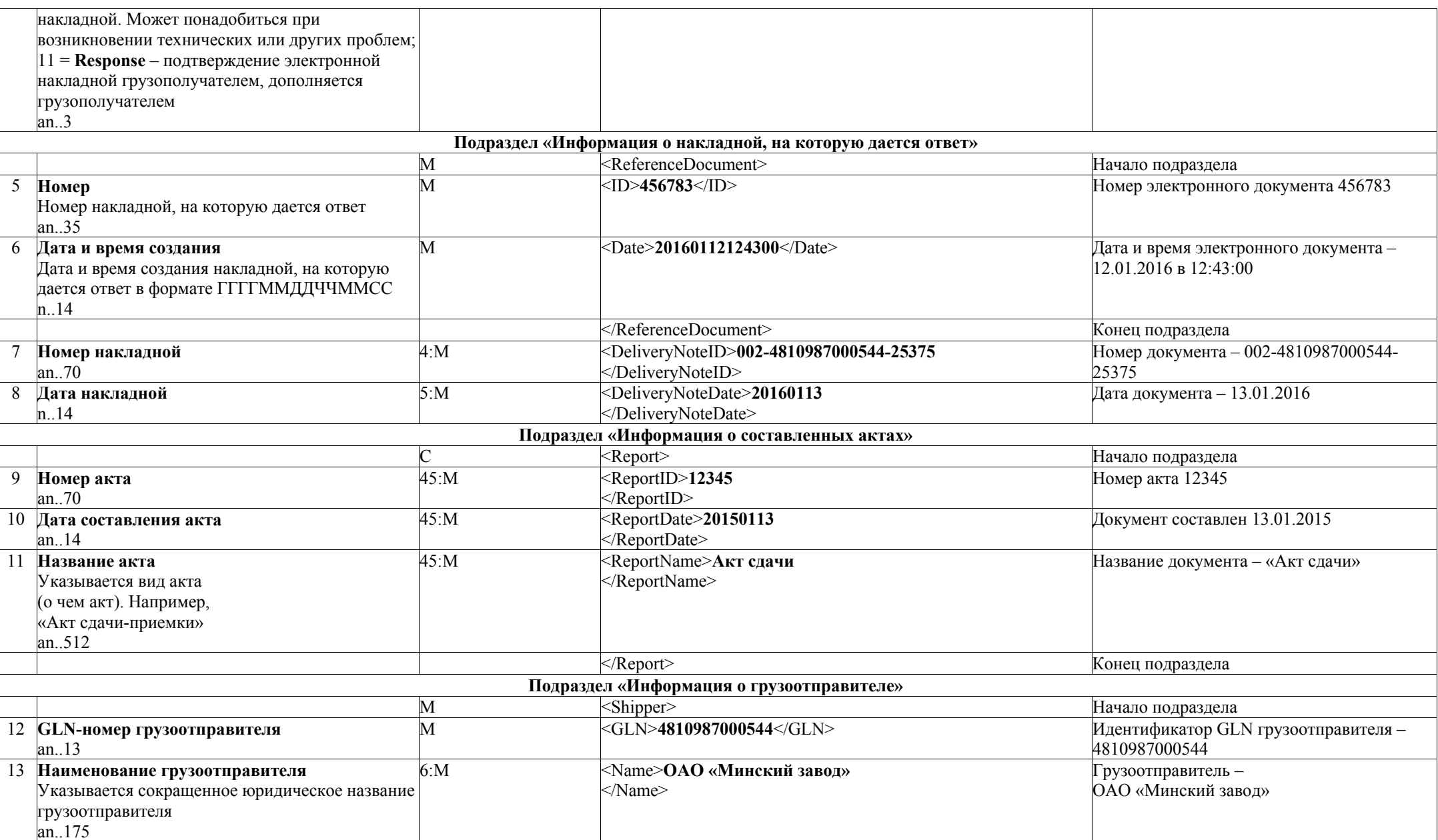

*Национальный правовой Интернет-портал Республики Беларусь, 09.06.2021, 7/4740* 

|    | 14 Адрес грузоотправителя           | 6: M           | <address>220043, Республика Беларусь, г. Минск,</address>                | Адрес грузоотправителя - 220043,            |
|----|-------------------------------------|----------------|--------------------------------------------------------------------------|---------------------------------------------|
|    | an140                               |                | ул. Козлова, д. 23, административное помещение, к. 405                   | Республика Беларусь, г. Минск, ул. Козлова, |
|    |                                     |                |                                                                          | д. 23, административное помещение, к. 405   |
|    | 15 УНП грузоотправителя             | 2:M            | <vatregistrationnumber>788888855</vatregistrationnumber>                 | УНП грузоотправителя - 788888855            |
|    | an.15                               |                |                                                                          |                                             |
|    |                                     |                | $<$ /Shipper>                                                            | Конец подраздела                            |
|    |                                     |                | Подраздел «Информация о грузополучателе»                                 |                                             |
|    |                                     | M              | <receiver></receiver>                                                    | Начало подраздела                           |
|    | 16 GLN-номер грузополучателя        | M              | <gln>4810117000635</gln>                                                 | Идентификатор GLN грузополучателя -         |
|    | an.13                               |                |                                                                          | 4810117000635                               |
|    | 17 Наименование грузополучателя     | 7: M           | <name>ОАО «Улыбка»</name>                                                | Грузополучатель -                           |
|    | an175                               |                |                                                                          | ОАО «Улыбка»                                |
|    | 18 Адрес грузополучателя            | 7: M           | <address>220045, Республика Беларусь, г. Минск,</address>                | Адрес грузополучателя: 220045, Республика   |
|    | an140                               |                | ул. Первомайская, д. 23                                                  | Беларусь, г. Минск, ул. Первомайская, д. 23 |
|    | 19 УНП грузополучателя              | 3:M            | <vatregistrationnumber>666777755</vatregistrationnumber>                 | УНП грузополучателя - 666777755             |
|    | an.15                               |                |                                                                          |                                             |
|    |                                     |                |                                                                          | Конец подраздела                            |
|    |                                     |                | Подраздел «Информация о пункте разгрузки»                                |                                             |
|    |                                     | М              | $\le$ ShipTo>                                                            | Начало подраздела                           |
| 20 | Принял грузополучатель              | 28: M          | <contact>Заведующий складом Сидоров И. И.</contact>                      | Груз принял заведующий складом              |
|    | Указывается должность и Ф. И. О.    |                | $<$ /Contact>                                                            | Сидоров И. И.                               |
|    | an150                               |                |                                                                          |                                             |
|    |                                     |                |                                                                          | Конец подраздела                            |
|    |                                     |                | Подраздел «Дополнительные поля накладной»                                |                                             |
|    |                                     |                | (может использоваться до 500 раз)                                        |                                             |
|    |                                     | C              | <extrafield></extrafield>                                                | Начало подраздела                           |
| 21 | Наименование дополнительного поля   | M              | <fieldname>Вид перевозки</fieldname>                                     | Наименование поля - Вид перевозки           |
|    | an255                               |                |                                                                          |                                             |
| 22 | Код дополнительного поля            | $\overline{C}$ | <fieldcode>PW0008</fieldcode>                                            | Указывается код поля - PW0008               |
|    | an.6                                |                |                                                                          |                                             |
| 23 | Значение дополнительного поля       | M              | <fieldvalue>Центровывоз</fieldvalue>                                     | Центровывоз - значение поля                 |
|    | an2560                              |                |                                                                          |                                             |
|    |                                     |                | $<$ /ExtraField >                                                        | Конец подраздела                            |
|    |                                     |                |                                                                          | Конец раздела                               |
|    |                                     |                | Особенная часть электронного документа                                   |                                             |
|    |                                     | M              | <specialpart></specialpart>                                              | Начало особенной части                      |
| 24 | Идентификатор алгоритма канонизации | $\overline{C}$ | <canonizationalghoritm> www.w3.org/TR/xml-c14n11</canonizationalghoritm> | Внесенный в документ текст канонизирован    |
|    | внесенного в документ текста        |                |                                                                          | в соответствии с алгоритмом                 |
|    | an255                               |                |                                                                          | с идентификатором                           |
|    |                                     |                |                                                                          | «www.w3.org/TR/xml-c14n11»                  |

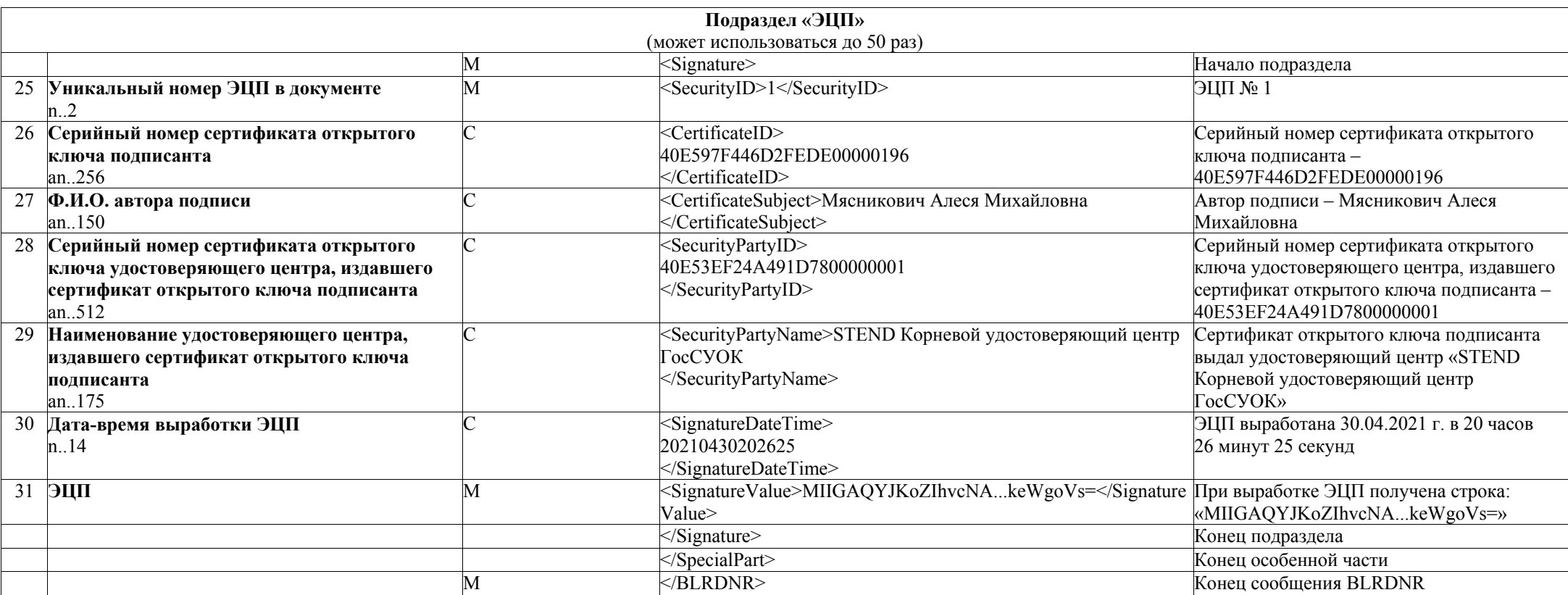

## **Таблица 4.5 – структура и формат сообщения BLRAPN (для электронных подтверждений и извещений)**

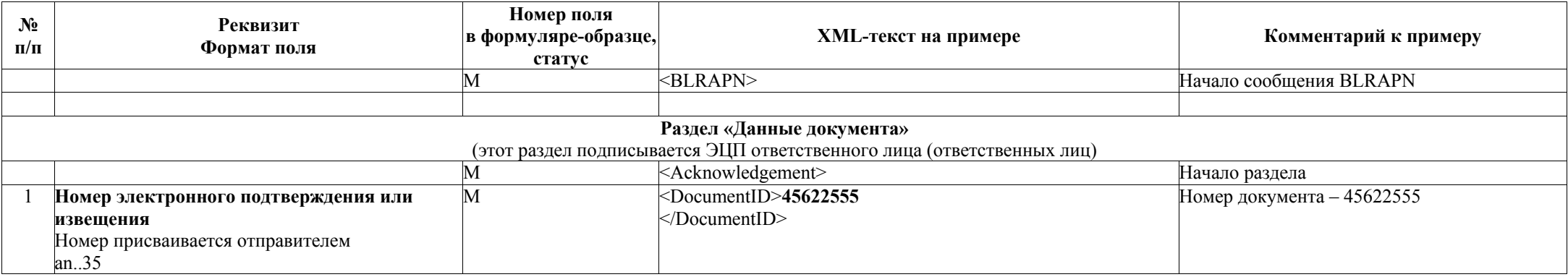

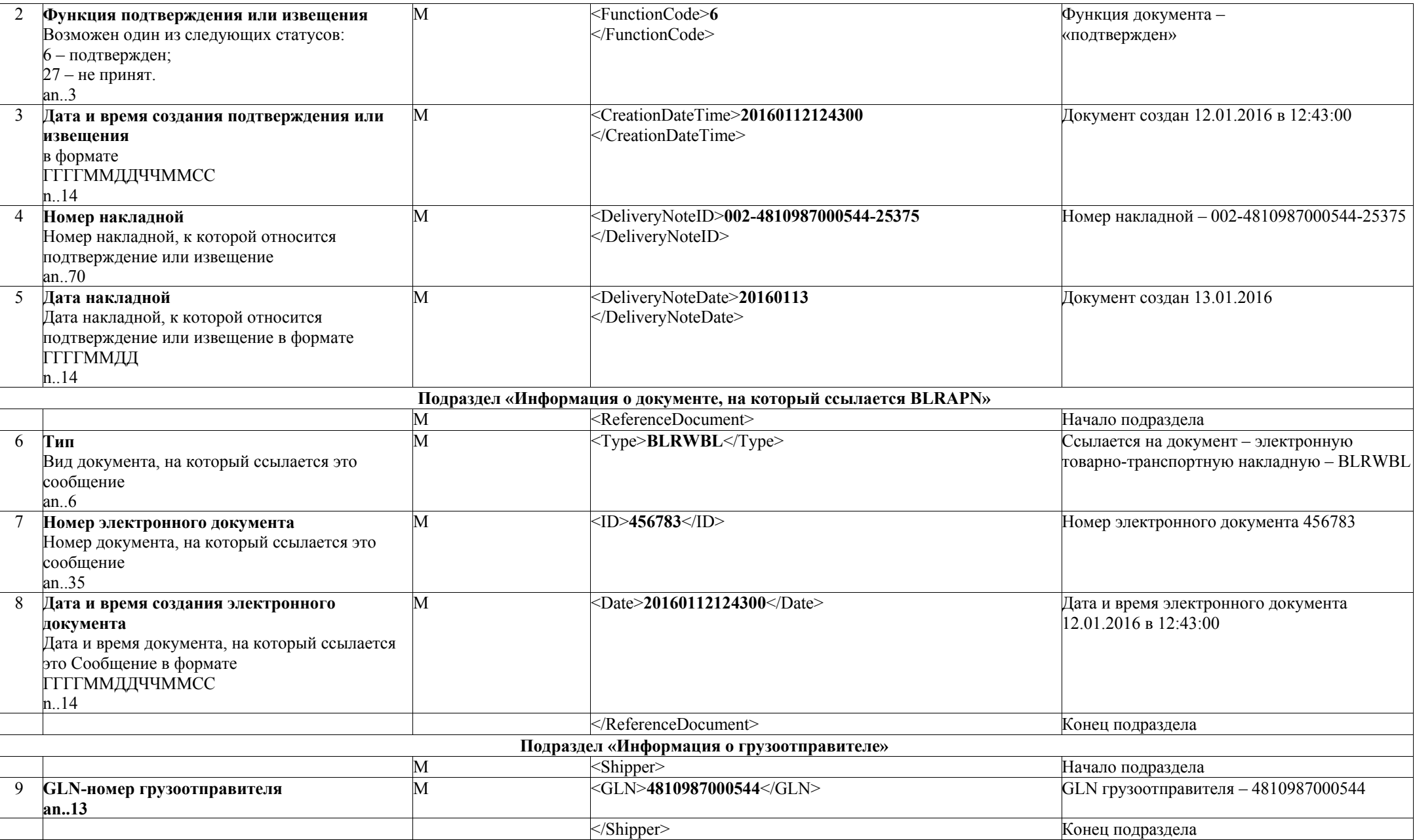
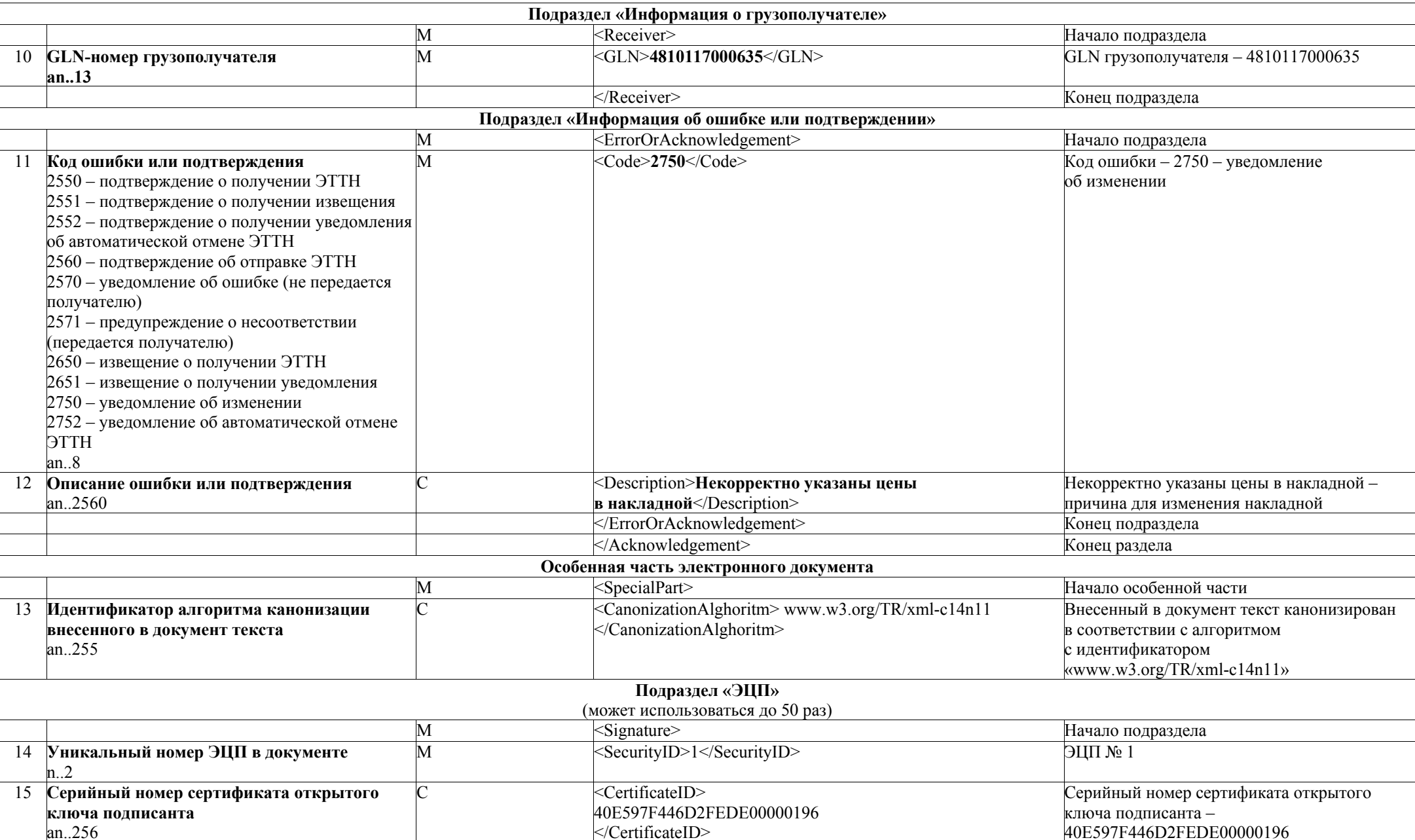

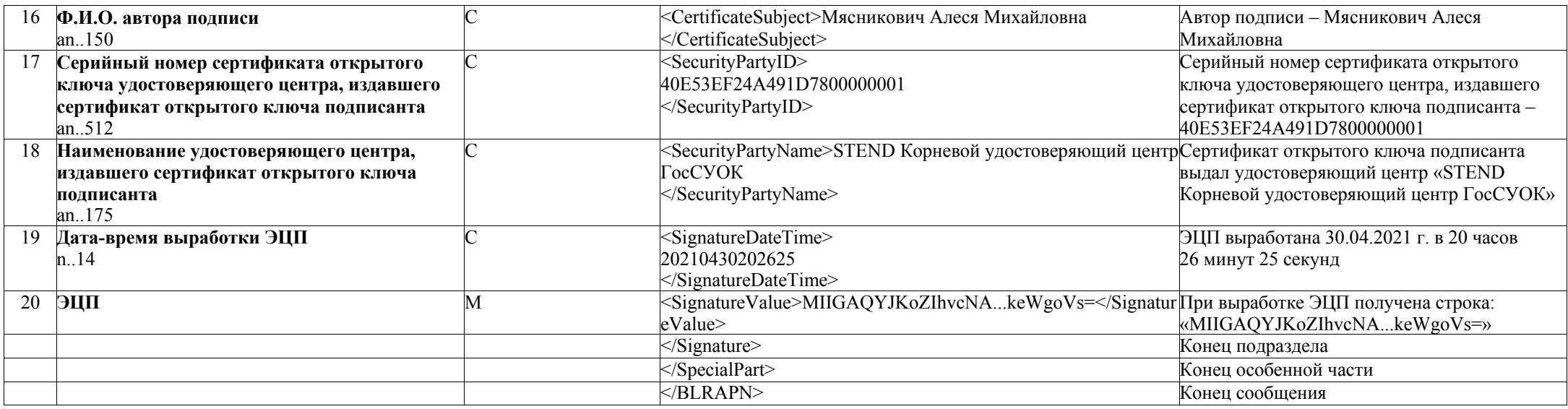

# **Таблица 4.6 – структура и формат сообщения BLRSPT (при вывозе товаров с территории Республики Беларусь в рамках трансграничной торговли)**

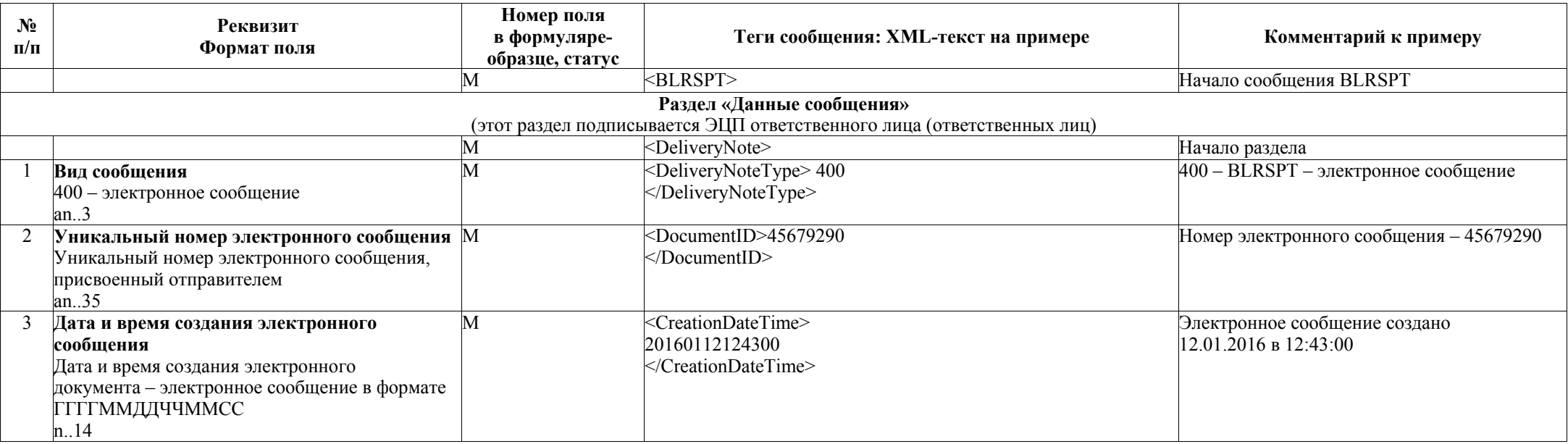

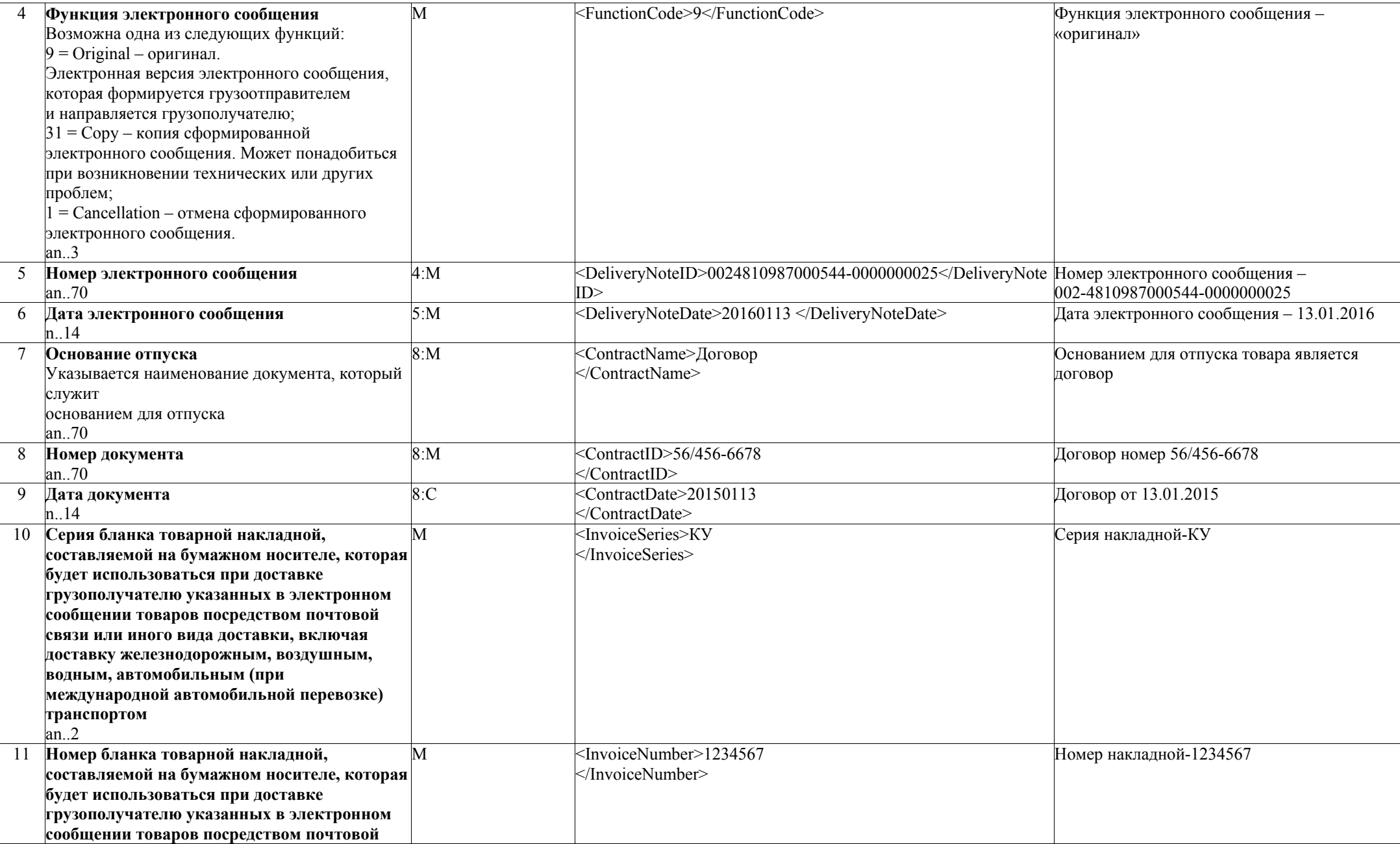

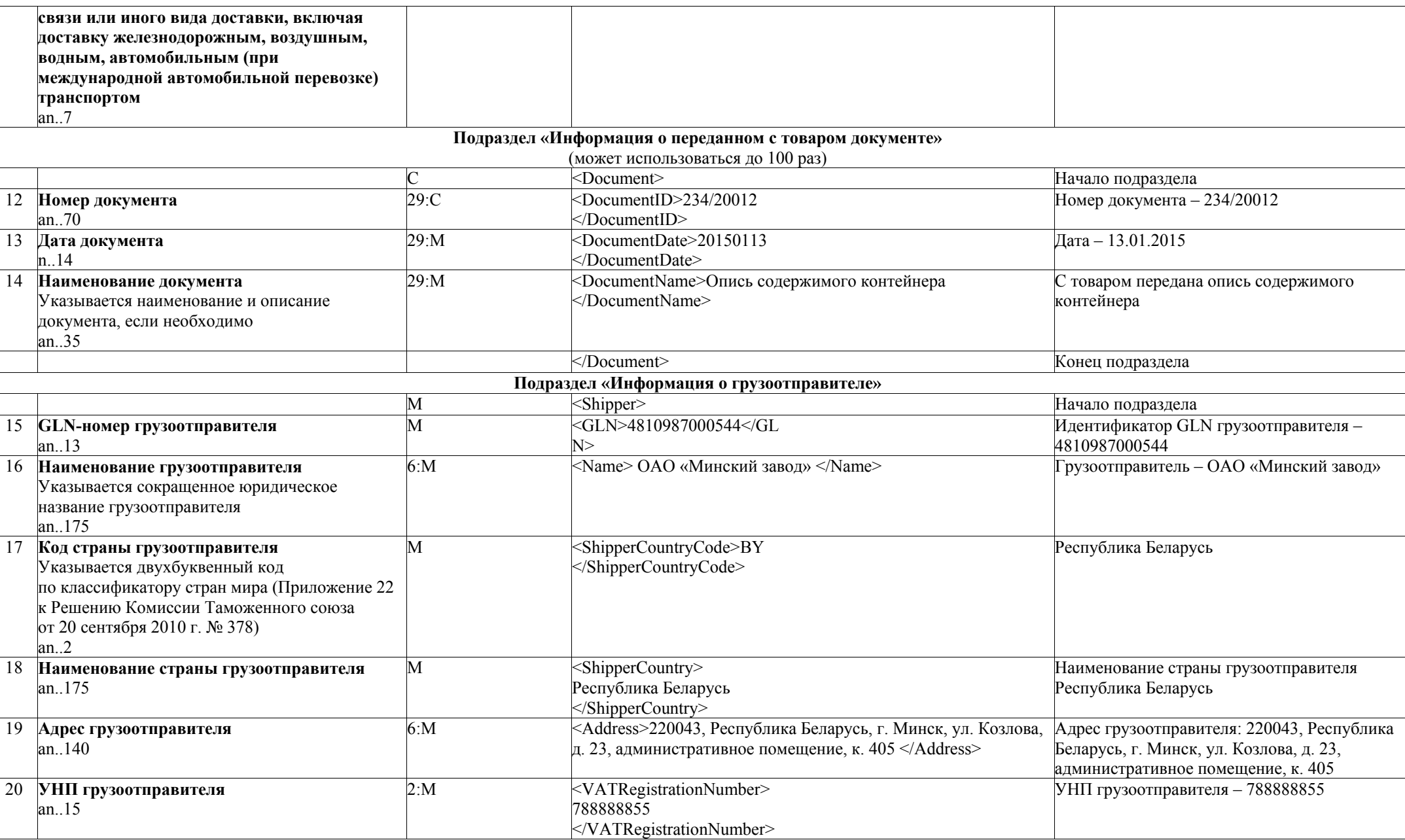

*Национальный правовой Интернет-портал Республики Беларусь, 09.06.2021, 7/4740* 

| 21                                                                                                    | Отпуск разрешил<br>Указывается должность и Ф. И. О.<br>an150                                                                                                    | 23:M           | <contact>Директор Иванов И. И. </contact>                                                                                                    | Отпуск груза разрешил директор Иванов И. И.                                                                                                    |  |  |  |  |
|----------------------------------------------------------------------------------------------------|----------------------------------------------------------------------------------------------------|----------------|----------------------------------------------------------------------------------------------------|----------------------------------------------------------------------------------------------------|--|--|--|--|
|                                                                                                    |                                                                                                    |                | $<$ /Shipper>                                                                                                    | Конец подраздела                                                                                                    |  |  |  |  |
|                                                                                                    |                                                                                                    |                | Подраздел «Информация о грузополучателе»                                                                                                    |                                                                                                    |  |  |  |  |
|                                                                                                    |                                                                                                    | M              | <receiver></receiver>                                                                                                    | Начало подраздела                                                                                                    |  |  |  |  |
| 22                                                                                                    | <b>GLN-номер грузополучателя</b><br>an $13$                                                                                                    | $\overline{C}$ | <gln>4810117000635<br/><math>&lt;</math>/GLN&gt;</gln>                                                                                                    | Идентификатор только для грузополучателя -<br>4810117000635                                                                                                    |  |  |  |  |
| 23                                                                                                    | Наименование грузополучателя<br>an175                                                                                                    | 7: M           | <name>ОАО «Улыбка»</name>                                                                                                    | Грузополучатель - ОАО «Улыбка»                                                                                                    |  |  |  |  |
|                                                                                                    | 24 Адрес грузополучателя<br>an140                                                                                                    | 7: M           | <address>127381, г. Москва, Неглинная ул., д. 1123</address>                                                                                                    | Адрес грузополучателя: 127381, г. Москва,<br>Неглинная ул., д. 1123                                                                                                    |  |  |  |  |
| 25                                                                                                    | Код страны грузополучателя<br>Указывается двухбуквенный код<br>по классификатору стран мира (Приложение 22<br>к Решению Комиссии Таможенного союза<br>от 20 сентября 2010 г. № 378)<br>an.2 | М              | <receivercountrycode>RU<br/><td>Код страны грузополучателя-Российская<br/>Федерация,<br/>1.RU - Российская Федерация;<br/>2.KG - Кыргызская Республика;<br/>3. АМ - Республика Армения;<br/>4. KZ - Республика Казахстан.</td></receivercountrycode> | Код страны грузополучателя-Российская<br>Федерация,<br>1.RU - Российская Федерация;<br>2.KG - Кыргызская Республика;<br>3. АМ - Республика Армения;<br>4. KZ - Республика Казахстан. |  |  |  |  |
| 26                                                                                                    | Наименование страны грузополучателя<br>an175                                                                                                    | M              | ReceiverCountry> Российская Федерация<br>                                                                                                    | Наименование страны грузополучателя<br>Российская Федерация                                                                                                    |  |  |  |  |
| 27                                                                                                    | УНП грузополучателя<br>an15                                                                                                    | 3:M            | <vatregistrationnumber><br/>666777755<br/></vatregistrationnumber>                                                                                                    | УНП (или иной идентификатор)<br>грузополучателя - 666777755                                                                                                    |  |  |  |  |
|                                                                                                    |                                                                                                    |                | Подраздел «Список стран, по территории которых осуществляется перевозка товаров»                                                                                                    |                                                                                                    |  |  |  |  |
|                                                                                                    |                                                                                                    |                | <transitcountrylist></transitcountrylist>                                                                                                    | Начало подраздела                                                                                                    |  |  |  |  |
| Подраздел «Страна, по территории которой осуществляется перевозка товаров»<br>(может использоваться до 100 раз) |                                                                                                    |                |                                                                                                    |                                                                                                    |  |  |  |  |
|                                                                                                    |                                                                                                    | M              | <transitcountryinfo></transitcountryinfo>                                                                                                    | Начало подраздела                                                                                                    |  |  |  |  |
| 28                                                                                                    | Код страны, по территории которой<br>осуществляется перевозка товаров<br>(двухбуквенный код страны по ISO 3166-1:2013).<br>an.2                                                             | М              | <transitcountrycode>RU<br/></transitcountrycode>                                                                                                    | Страна, по территории которой<br>осуществляется перевозка товаров -<br>Российская Федерация                                                                                          |  |  |  |  |
| 29                                                                                                    | Наименование страны, по территории<br>которой осуществляется перевозка товаров<br>an175                                                                                                    | M              | <transitcountry>Российская Федерация</transitcountry>                                                                                                    | Наименование страны, по территории которой<br>осуществляется перевозка товаров<br>Российская Федерация                                                                               |  |  |  |  |
|                                                                                                    |                                                                                                    |                |                                                                                                    | Конец подраздела                                                                                                    |  |  |  |  |
|                                                                                                    |                                                                                                    |                |                                                                                                    | Конец подраздела                                                                                                    |  |  |  |  |
|                                                                                                    |                                                                                                    |                | $\leq$ Receiver>                                                                                                    | Конец подраздела                                                                                                    |  |  |  |  |
| Подраздел «Информация о пункте погрузки»                                                                        |                                                                                                    |                |                                                                                                    |                                                                                                    |  |  |  |  |
|                                                                                                    |                                                                                                    | M              | <shipfrom></shipfrom>                                                                                                    | Начало подраздела                                                                                                    |  |  |  |  |
| 30                                                                                                    | <b>GLN-номер пункта погрузки</b><br>an.13                                                                                                    | $\overline{C}$ | <gln>4810989000009</gln>                                                                                                    | Идентификатор GLN пункта погрузки -<br>4810989000009                                                                                                    |  |  |  |  |

*Национальный правовой Интернет-портал Республики Беларусь, 09.06.2021, 7/4740* 

| 31                                        | Адрес пункта погрузки                          | 16:C      | -Address>223060, Республика Беларусь, Минский район, 200 м   Адрес места погрузки: 220060, Республика |                                           |  |  |  |  |
|-------------------------------------------|------------------------------------------------|-----------|----------------------------------------------------------------------------------------------------|-------------------------------------------|--|--|--|--|
|                                           | an140                                          |           | южнее д.                                                                                              | Беларусь, Минский район, 200 м южнее      |  |  |  |  |
|                                           |                                                |           | Сенница                                                                                               | д. Сенница                                |  |  |  |  |
| 32                                        | Сдал грузоотправитель                          | 24: M     | <contact>Заведующий складом Петров И. И.</contact>                                                    | Груз сдал заведующий складом Петров И. И. |  |  |  |  |
|                                           | Указывается должность и Ф. И. О.               |           |                                                                                                    |                                           |  |  |  |  |
|                                           | an150                                          |           |                                                                                                    |                                           |  |  |  |  |
|                                           |                                                |           |                                                                                                    | Конец подраздела                          |  |  |  |  |
| Подраздел «Информация о пункте разгрузки» |                                                |           |                                                                                                    |                                           |  |  |  |  |
|                                           |                                                |           | $\le$ ShipTo $>$                                                                                      | Начало подраздела                         |  |  |  |  |
| 33                                        | <b>GLN-номер пункта разгрузки</b>              |           | <gln>4810047000002</gln>                                                                              | Идентификатор GLN                         |  |  |  |  |
|                                           | an. $13$                                       |           | $<$ /GLN>                                                                                             | пункта разгрузки –                        |  |  |  |  |
|                                           |                                                |           |                                                                                                    | 4810047000002                             |  |  |  |  |
| 34                                        | Адрес пункта разгрузки                         | 16:C      | <address>223060, Республика Беларусь, Минский район, 200 м</address>                                  | Адрес места погрузки: 223060, Республика  |  |  |  |  |
|                                           | an140                                          |           | южнее д. Сенница                                                                                      | Беларусь, Минский район, 200 м южнее      |  |  |  |  |
|                                           |                                                |           | $\triangleleft$ /Address>                                                                             | д. Сенница                                |  |  |  |  |
|                                           |                                                |           |                                                                                                    | Начало подраздела                         |  |  |  |  |
| Подраздел «Информация о транспортировке»  |                                                |           |                                                                                                    |                                           |  |  |  |  |
|                                           |                                                | M         | <carrier></carrier>                                                                                   | Начало подраздела                         |  |  |  |  |
| 35                                        | Товар к доставке принял                        | 25: M     | <deliverycontact> Водитель Сидоров И.И.</deliverycontact>                                             | Товар к перевозке принял водитель         |  |  |  |  |
|                                           | Указывается должность и Ф. И. О.               |           |                                                                                                    | Сидоров И. И.                             |  |  |  |  |
|                                           | an150                                          |           |                                                                                                    |                                           |  |  |  |  |
| 36                                        | Номер доверенности                             | 26:C      | $<$ ProxyID>22-2012 $<$ /ProxyID>                                                                     | Доверенность № 222012                     |  |  |  |  |
|                                           | Номер документа, по которому товар принят      |           |                                                                                                    |                                           |  |  |  |  |
|                                           | к перевозке                                    |           |                                                                                                    |                                           |  |  |  |  |
|                                           | an.70                                          |           |                                                                                                    |                                           |  |  |  |  |
| 37                                        | Дата доверенности                              | 26:C      | <proxydate>20150113</proxydate>                                                                       | Дата доверенности                         |  |  |  |  |
|                                           | Дата документа, по которому товар принят       |           |                                                                                                    | 13.01.2015                                |  |  |  |  |
|                                           | к перевозке                                    |           |                                                                                                    |                                           |  |  |  |  |
|                                           | n14                                            |           |                                                                                                    |                                           |  |  |  |  |
| 38                                        | Наименование организации, выдавшей             | 27:C      | <partyissuingproxyname></partyissuingproxyname>                                                       | Грузоотправитель - ОАО «Известный         |  |  |  |  |
|                                           | доверенность                                   |           | ОАО «Известный Поставщик»                                                                             | Поставщик»                                |  |  |  |  |
|                                           | Наименование организации, выдавшей             |           |                                                                                                    |                                           |  |  |  |  |
|                                           | документ, по которому товар принят к перевозке |           |                                                                                                    |                                           |  |  |  |  |
|                                           | an175                                          |           |                                                                                                    |                                           |  |  |  |  |
| 39                                        | Наименование документа                         | $\subset$ | BaseShippingDocumentName>CMR                                                                          | Наименование документа - CMR              |  |  |  |  |
|                                           | Наименование документа, на основании           |           |                                                                                                    |                                           |  |  |  |  |
|                                           | которого производится доставка в случаях:      |           |                                                                                                    |                                           |  |  |  |  |
|                                           | экспорта (перевозка по СМR, СМГС), доставки    |           |                                                                                                    |                                           |  |  |  |  |
|                                           | почтой                                         |           |                                                                                                    |                                           |  |  |  |  |
|                                           | an175                                          |           |                                                                                                    |                                           |  |  |  |  |

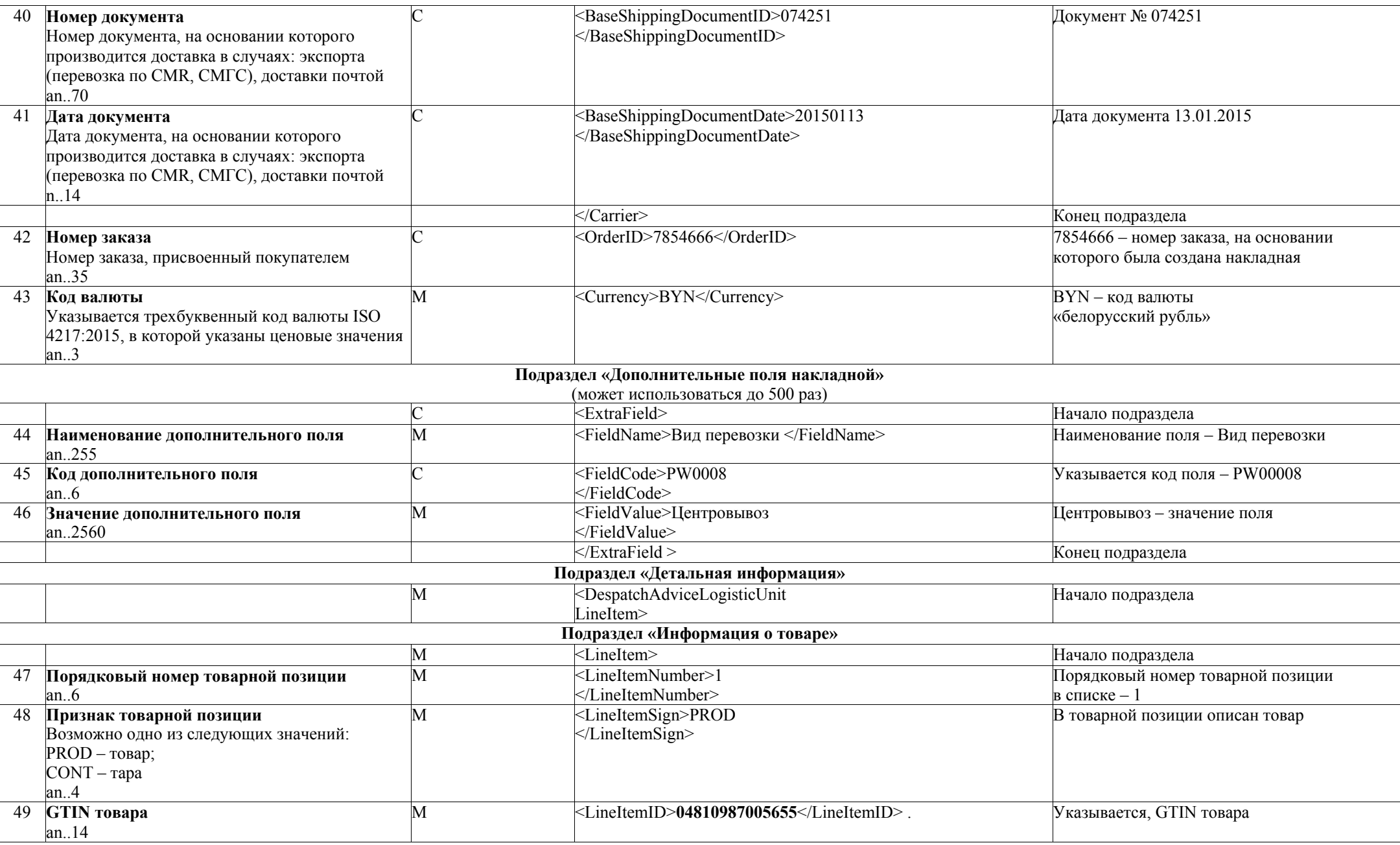

*Национальный правовой Интернет-портал Республики Беларусь, 09.06.2021, 7/4740* 

| 50 | Код товара по ТН ВЭД ЕАЭС<br>an.10                                                                             | M | <itemcustomcode><br/>6402999100<br/></itemcustomcode>                 | 6402999100                                                                                                    |
|----|----------------------------------------------------------------------------------------------------|---|-----------------------------------------------------------------------|----------------------------------------------------------------------------------------------------|
| 51 | Тип приходного документа, по которому был М<br>получен товар<br>an.2                                           |   | <deliverytypeprev>1<br/></deliverytypeprev>                           | Тип приходного документа, по которому был<br>получен товар - 1.<br>. создаваемая в виде электронного документа<br>товарно-транспортная накладная;<br>2. создаваемая в виде электронного документа<br>товарная накладная;<br>3. сведения об остатках товаров, имеющихся<br>на дату включения их в перечни;<br>4. сведения о произведенных товарах,<br>включенных в перечень товаров, сведения<br>об обороте которых являются предметом<br>прослеживаемости;<br>5. сведения о ввезенных с территории<br>государств - членов Евразийского<br>экономического союза товарах, включенных<br>в перечни;<br>6. сведения о товарах, включенных в перечни<br>и относящихся к имуществу, названному<br>в пункте 1 Положения о порядке учета,<br>хранения, оценки и реализации имущества,<br>изъятого, арестованного или обращенного<br>в доход государства;<br>7. декларация на товары;<br>8. заявление о выпуске товаров до подачи<br>декларации на товары. |
| 52 | Номер приходного документа, по которому<br>был получен товар<br>an.70                                          | M | <deliverynoteprev>125684268</deliverynoteprev>                        | Номер приходного документа, по которому<br>был получен товар 125684268                                                                                                    |
| 53 | Дата и время приходного документа,<br>по которому был получен товар в формате<br><b>ГГГГММДДЧЧММСС</b><br>n.14 | M | <deliverynotedateprev><br/>20190102125447<br/></deliverynotedateprev> | Дата и время приходного документа,<br>по которому был получен товар - 02.01.2019<br>в 12:54:47<br>Если при создании документа его время<br>не указывается, то значения часов, минут<br>и секунд равны 0 (для реквизита указывается<br>000000). Если приходный документ является<br>ЭТТН или ЭТН, заполняется на основании<br>поля DeliveryNoteDate ЭТТН или ЭТН<br>DeliveryNoteDate, по которой был получен<br>товар                                                                                                    |

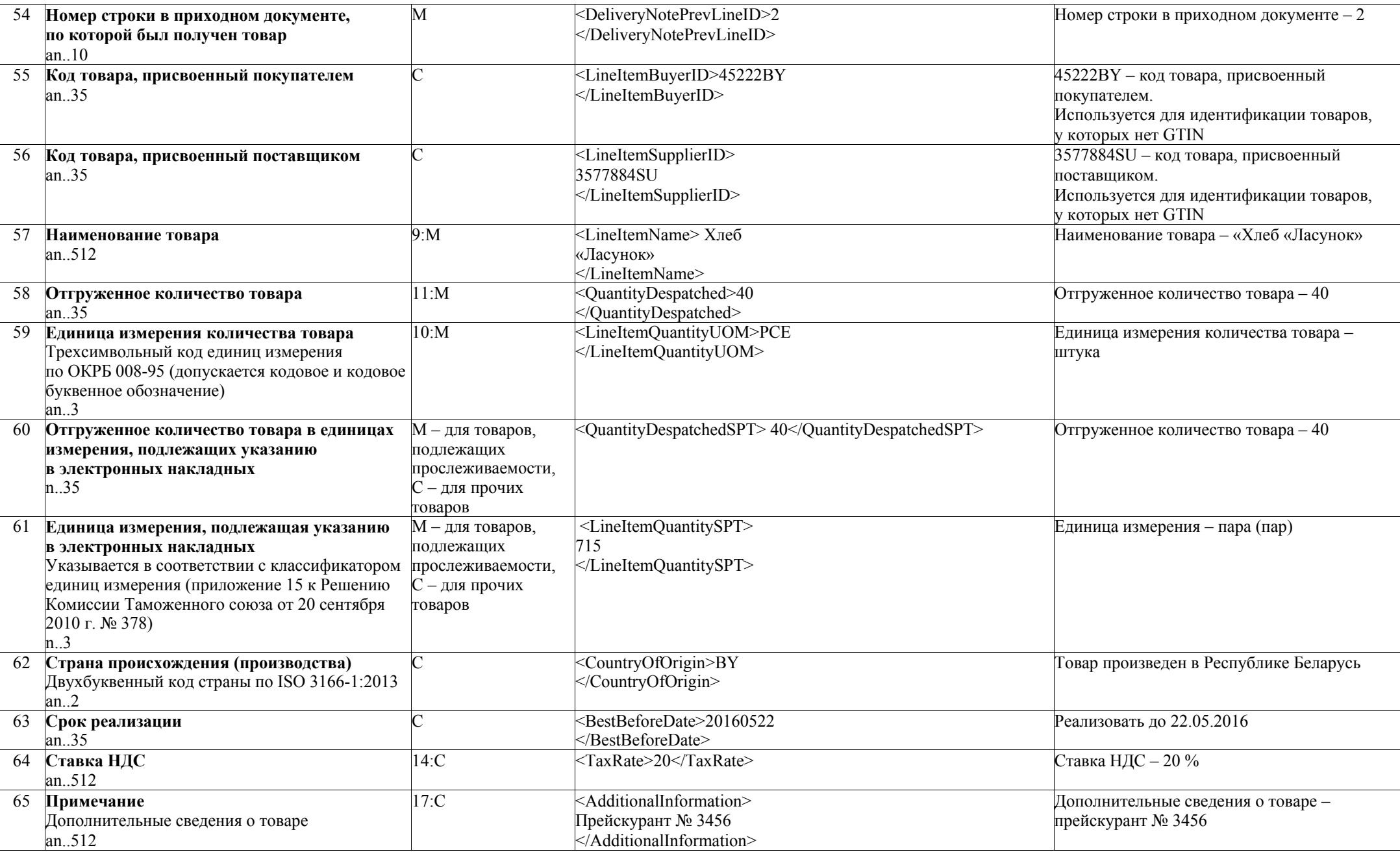

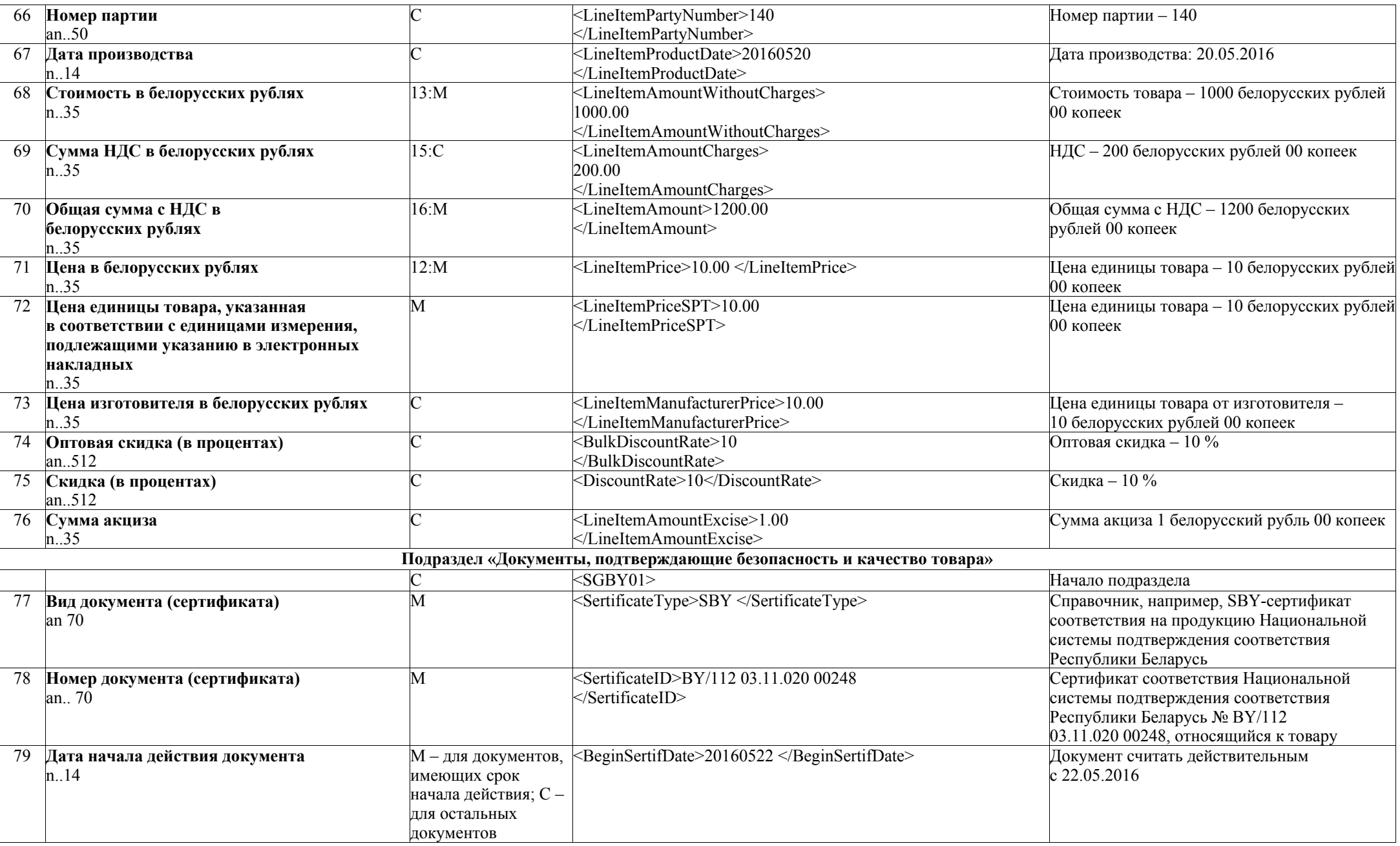

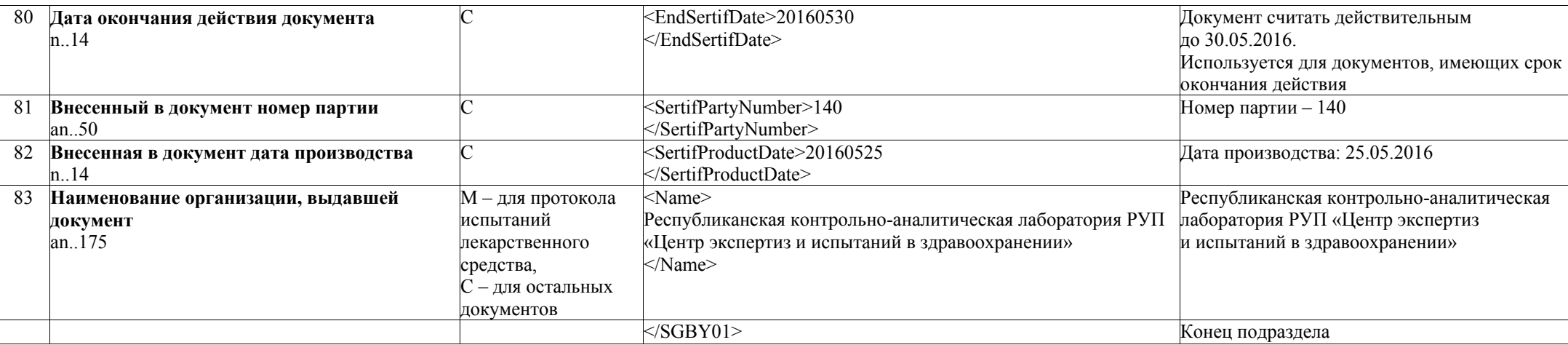

**Подраздел «Информация о средствах идентификации, нанесенных на подлежащие маркировке средствами идентификации товарные единицы, отнесенные к данной товарной позиции»** 

(может использоваться до 500 раз)

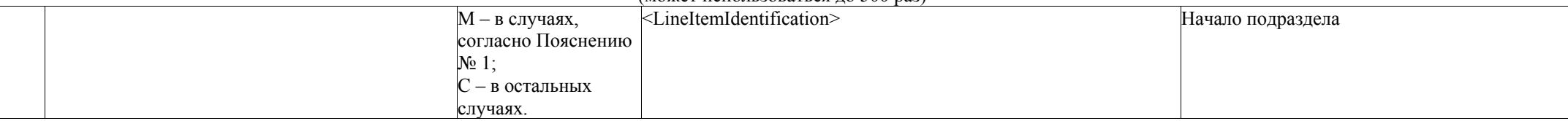

**Пояснение № 1:** В случаях, установленных:

1) пунктом 3 Положения о маркировке товаров средствами идентификации, утвержденного Указом Президента Республики Беларусь от 10 июня 2011 г. № 243;

2) при осуществлении операций, связанных с оборотом товаров, включенных в перечень товаров, сведения об обороте которых являются предметом информационного взаимодействия с государствами – членами Евразийского экономического союза, и (или) перечень товаров, сведения об обороте которых являются предметом прослеживаемости и в перечень товаров, подлежащих маркировке средствами идентификации;

3) в отношении молочной продукции указывается в случае наличии у субъектов хозяйствования необходимых программных и технических средств для указания такой информации.

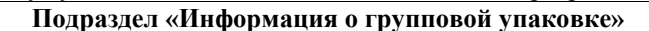

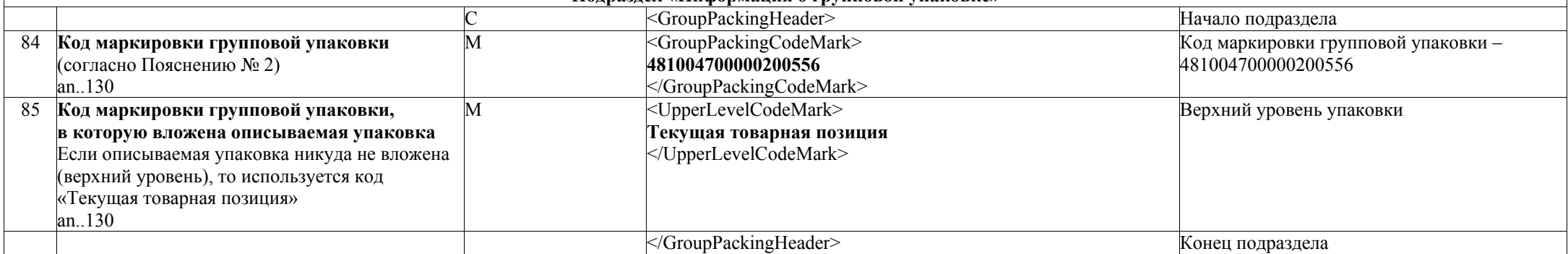

*Национальный правовой Интернет-портал Республики Беларусь, 09.06.2021, 7/4740* 

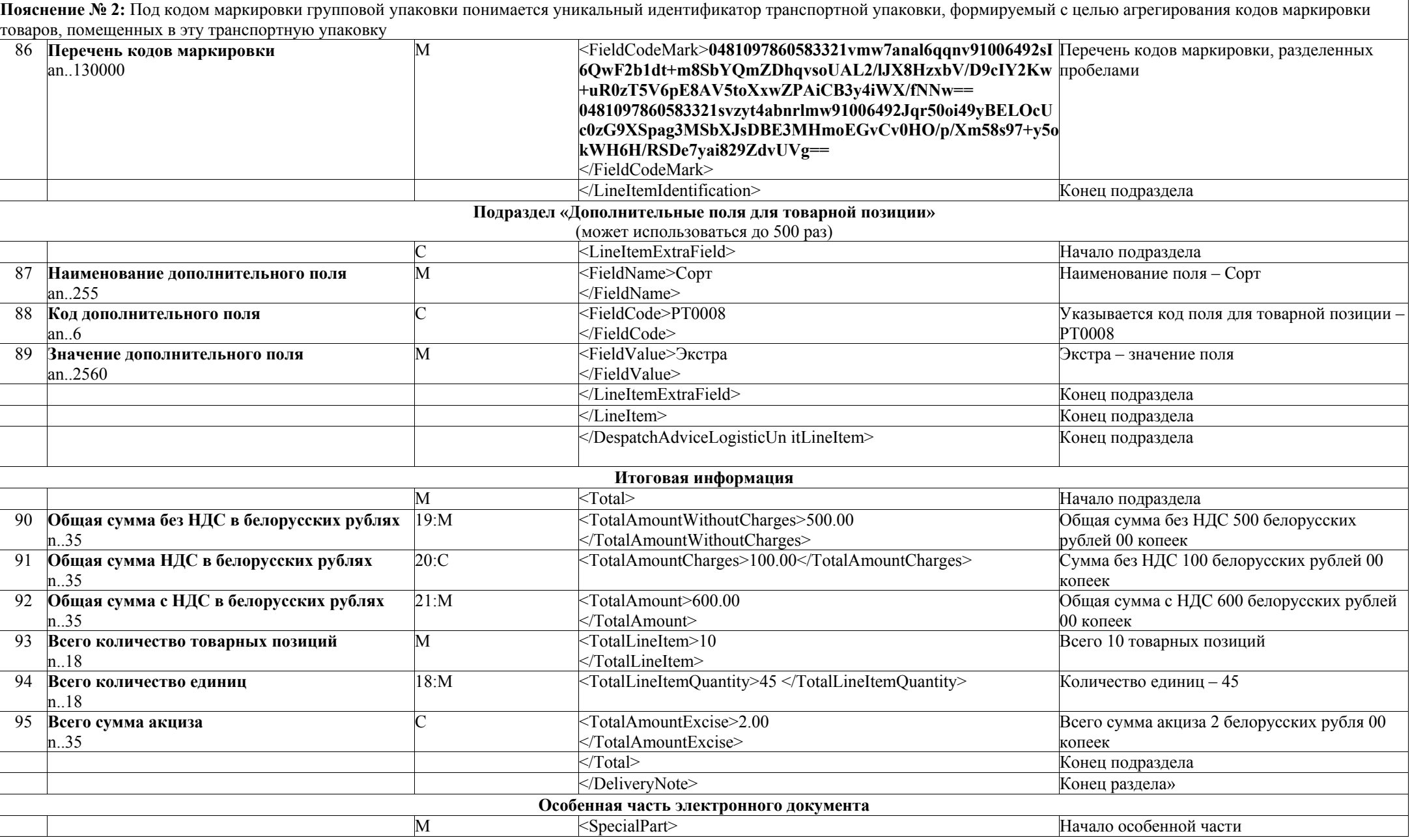

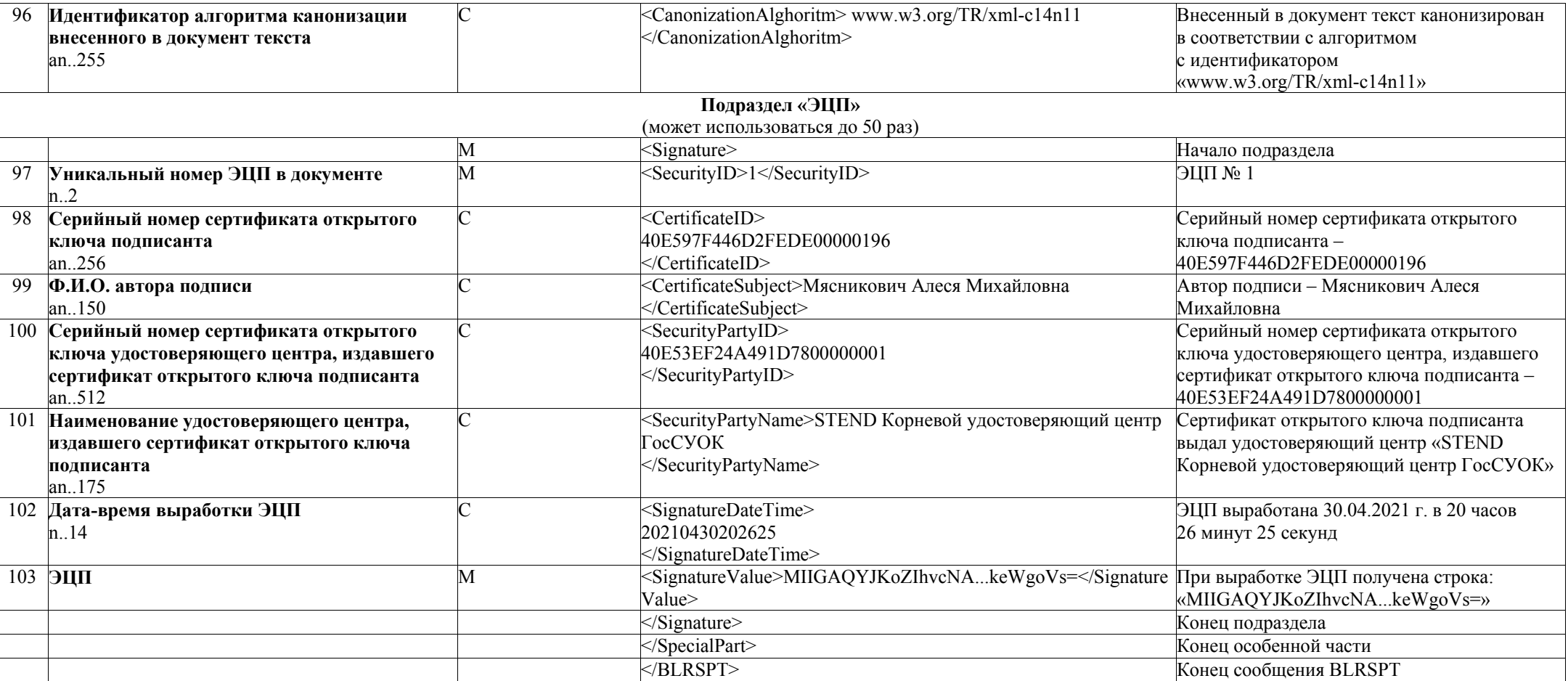

 Приложение 5 к структуре и формату электронных накладных

## **ПРИМЕР**

## **электронной товарно-транспортной накладной в XML-формате (без особенной части электронного документа)**

```
<?xml version=«1.0» encoding=«UTF-8»?> 
<BLRWBL> 
<DeliveryNote> 
     <DeliveryNoteType>700</DeliveryNoteType> 
     <DocumentID>45679288</DocumentID> 
     <CreationDateTime>20130112124300</CreationDateTime> 
     <FunctionCode>9</FunctionCode> 
     <DeliveryNoteID>002-4810987000544-25375</DeliveryNoteID> 
     <DeliveryNoteDate>20160113</DeliveryNoteDate> 
     <ContractName>Договор</ContractName> 
     <ContractID>56/456-6678</ContractID> 
     <ContractDate>20150113</ContractDate> 
     <WaybillID>6678-45</WaybillID> 
     <Document> 
          <DocumentID>234/20012</DocumentID> 
          <DocumentDate>20150113</DocumentDate> 
          <DocumentName>Опись содержимого контейнера</DocumentName> 
     </Document> 
     <Shipper> 
          <GLN>4810987000544</GLN> 
          <Name>ОАО «Минский завод»</Name> 
          <Address>220043, Республика Беларусь, г. Минск, ул. Козлова, д. 23, 
административное помещение, к. 405, </Address> 
          <VATRegistrationNumber>788888855</VATRegistrationNumber> 
          <Contact>Директор Иванов И. И.</Contact> 
     </Shipper> 
     <Receiver> 
          <GLN>4810117000635</GLN> 
          <Name> ОАО «Улыбка»</Name> 
          <Address>220045, Республика Беларусь, г. Минск, ул. Первомайская, д. 23,
</Address> 
          <VATRegistrationNumber>666777755</VATRegistrationNumber> 
     </Receiver> 
     <FreightPayer> 
          <GLN>4812409900009</GLN> 
          <Name>ОАО «Известный Поставщик»</Name> 
          <Address>220012, Республика Беларусь, г. Минск, ул. Голодеда, д. 23 
</Address> 
               <VATRegistrationNumber>666777755</VATRegistrationNumber> 
     </FreightPayer> 
     <ShipFrom> 
          <GLN>4810989000009</GLN> 
          <Address>223060, Республика Беларусь, Минский район, 200 м южнее 
д. Сенница</Address> 
               <Contact>Заведующий складом Петров И. И.</Contact> 
     </ShipFrom>
```
 $\le$ ShipTo $>$ 

<GLN>**4810047000002**</GLN>

<Address>**220045, Республика Беларусь, г. Минск, ул. Первомайская, д. 23**</Address>

</ShipTo>

<Carrier>

<TransportContact>**Сидоров И. И.**</TransportContact>

<DeliveryContact>**Водитель Сидоров И. И.**</DeliveryContact>

 $\langle$ ProxyID>22-2012 $\langle$ ProxyID>

<ProxyDate>**20150113**</ProxyDate>

<PartyIssuingProxyName>**ОАО «Известный** 

**Поставщик»**<PartyIssuingProxyName>

</Carrier>

<QuantityTrip>**3**</QuantityTrip>

<TransportOwnerName>**ОАО «Перевозки»**</TransportOwnerName>

<TransportID>**BMW, TP 0524-7**</TransportID>

<TrailerID>**прицеп, A 1234 B-7**</TrailerID>

<SealID>**45625**</SealID>

**<**Currency**>BYN**</Currency**>**

<DespatchAdviceLogisticUnitLineItem>

<LineItem>

<LineItemNumber>**1**</LineItemNumber>

<LineItemSign>**PROD**</LineItemSign>

<LineItemID>**481098700565**</LineItemID>

<LineItemName>**Хлеб «Ласунок»**</LineItemName>

<GrossWeightValue>**0.01**</GrossWeightValue>

<QuantityDespatched>**40**</QuantityDespatched>

<LineItemQuantityUOM>PCE<LineItemQuantityUOM>

<DespatchUnitQuantityDespatched>**2**</DespatchUnitQuantityDespatched>

<CountryOfOrigin>BLR</CountryOfOrigin>

<BestBeforeDate>**20130522**</BestBeforeDate>

<TaxRate>**20**</TaxRate>

<AdditionalInformation>**Прейскурант № 3456**</AdditionalInformation>

<LineItemAmountWithoutCharges>**1000.00**</LineItemAmountWithoutCharges>

<LineItemAmountCharges>**200.00**</LineItemAmountCharges>

<LineItemAmount>**1200.00**</L/ineItemAmount>

<LineItemPrice>**10.00**</LineItemPrice>

</LineItem>

</DespatchAdviceLogisticUnitLineItem>

<Total>

<TotalAmountWithoutCharges>**500.00**</TotalAmountWithoutCharges>

<TotalAmountCharges>**100.00**</TotalAmountCharges>

<TotalAmount>**600.00**</TotalAmount>

<TotalLineItem>**10**</TotalLineItem>

<TotalLineItemQuantity>**45**</TotalLineItemQuantity>

<TotalGrossWeight>**1.02**</TotalGrossWeight>

<TotalDespatchUnitQuantity>**14**</TotalDespatchUnitQuantity>

</Total>

</DeliveryNote>

 $<$ / $R$ LRWBI $>$ 

 Приложение 6 к структуре и формату электронных накладных

## **ПРИМЕР**

# **соответствия электронной товарно-транспортной накладной и аналогичного сообщения DESADV (уведомление об отгрузке) EANCOM в XML-формате**

В международной электронной торговле при формировании электронных сообщений используют правила GS1 в соответствии с руководством по стандарту электронного обмена данными EANCOM®2002, синтаксическая версия 3 (EDI standards manual EANCOM®2002, Syntax 3).

В таблице 6.1 приведен пример сообщения (без особенной части электронного документа), который формируется посредством специфического языка, в соответствии с руководством по стандарту электронного обмена данными EANCOM®2002, синтаксическая версия 3 (EDI standards manual EANCOM®2002, Syntax 3).

На самом нижнем иерархическом уровне языка EANCOM находятся «элементы» («буквы» языка), не имеющие самостоятельного смыслового значения. Например, элемент E3039.

Элементы могут объединяться в компоненты. Например, «C082».

Группы элементов и компонентов образуют «сегменты» («слова» языка), которые отвечают за определенную смысловую область и обозначаются трехбуквенными кодами. Например, сегмент Name and address (наименование и адрес) обозначается как NAD.

Конкретный смысл сегмента определяется входящими в него элементамиквалификаторами, значения которых выбираются из справочников. Например, справочник квалификатора сегмента DTM (Date/time/period) – элемента E2005 (Date or time or period function code qualifier) – включает в себя 194 значения.

Сегменты могут объединяться в «сегментные группы» («фразы» и «предложения» языка EANCOM), описывающие определенные информационные разделы сообщения.

Сегментные группы нумеруются по мере использования в сообщении и обозначаются кодом SGN, где SG – признак сегментной группы, а N – ее порядковый номер. Например, SG2 в сообщении DESADV – это сегментная группа, которая служит для описания субъекта взаимодействия (наименование, адрес и т. д.).

С точки зрения обязательности использования сегментные группы и сегменты в зависимости от своего места в сообщении могут иметь различный статус.

В данном приложении для указания статуса используются следующие обозначения:

- (M) обязательный элемент;
- (C) необязательный элемент;

(A) – рекомендуется заполнять;

(R) – должно быть заполнено;

(D) – должно быть заполнено при определенных условиях;

(O) – заполняется в соответствии с требованиями национального стандарта.

Сегментные группы и сегменты могут многократно повторяться в сообщении.

## **Таблица 6.1**

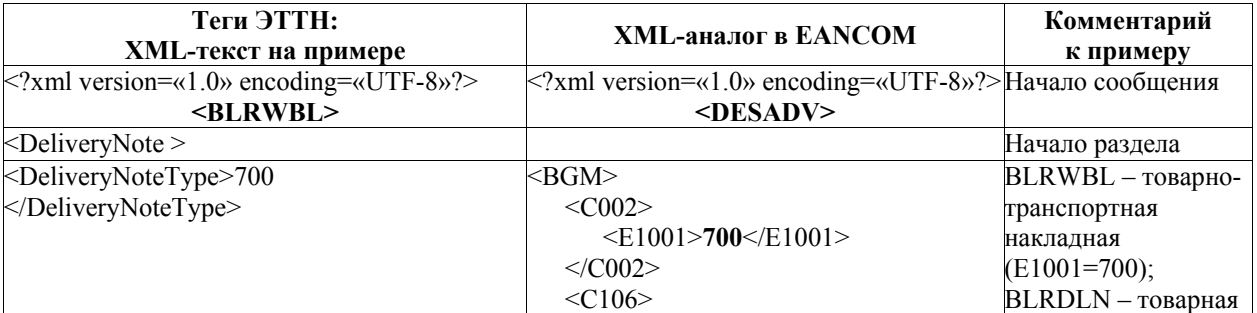

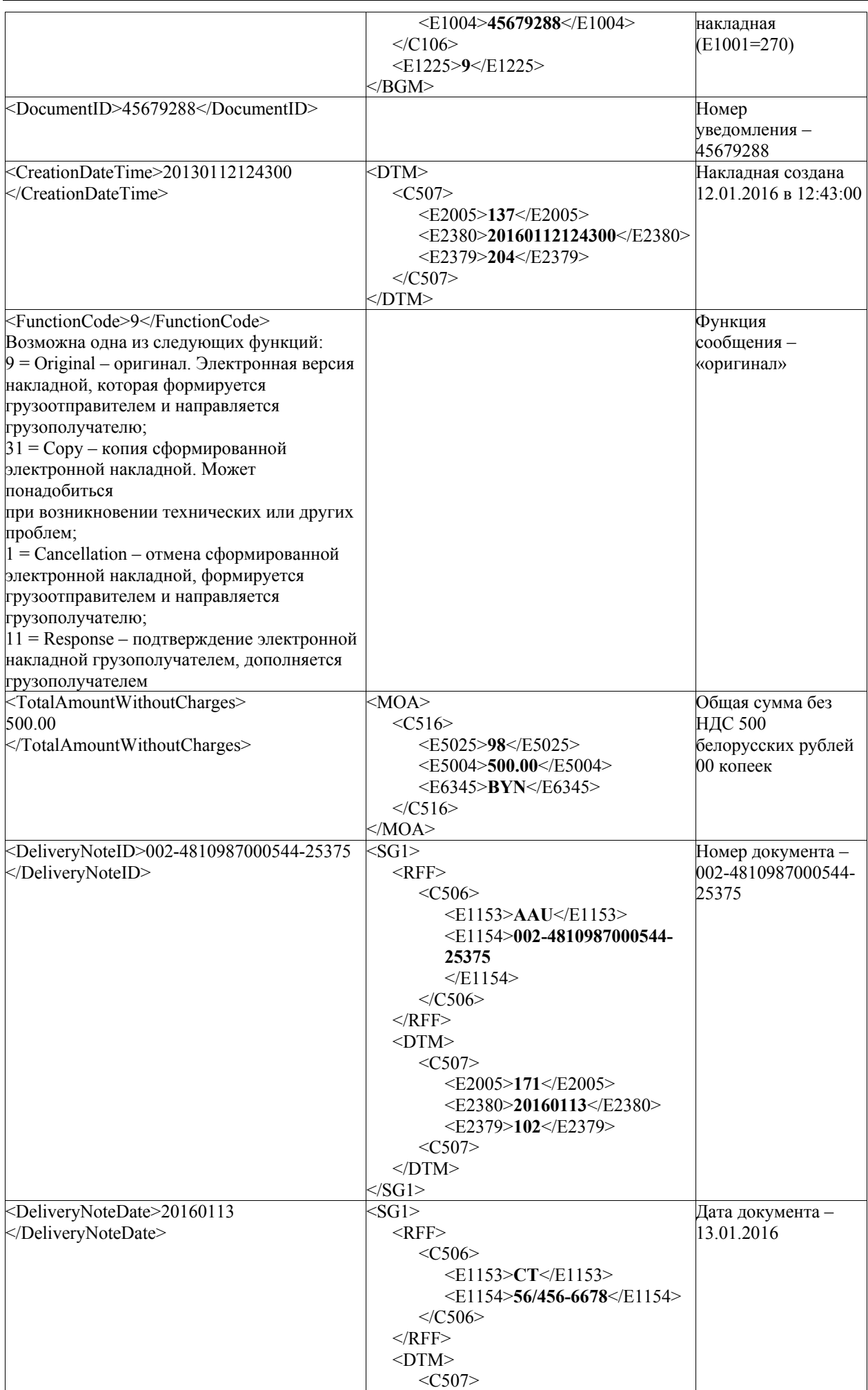

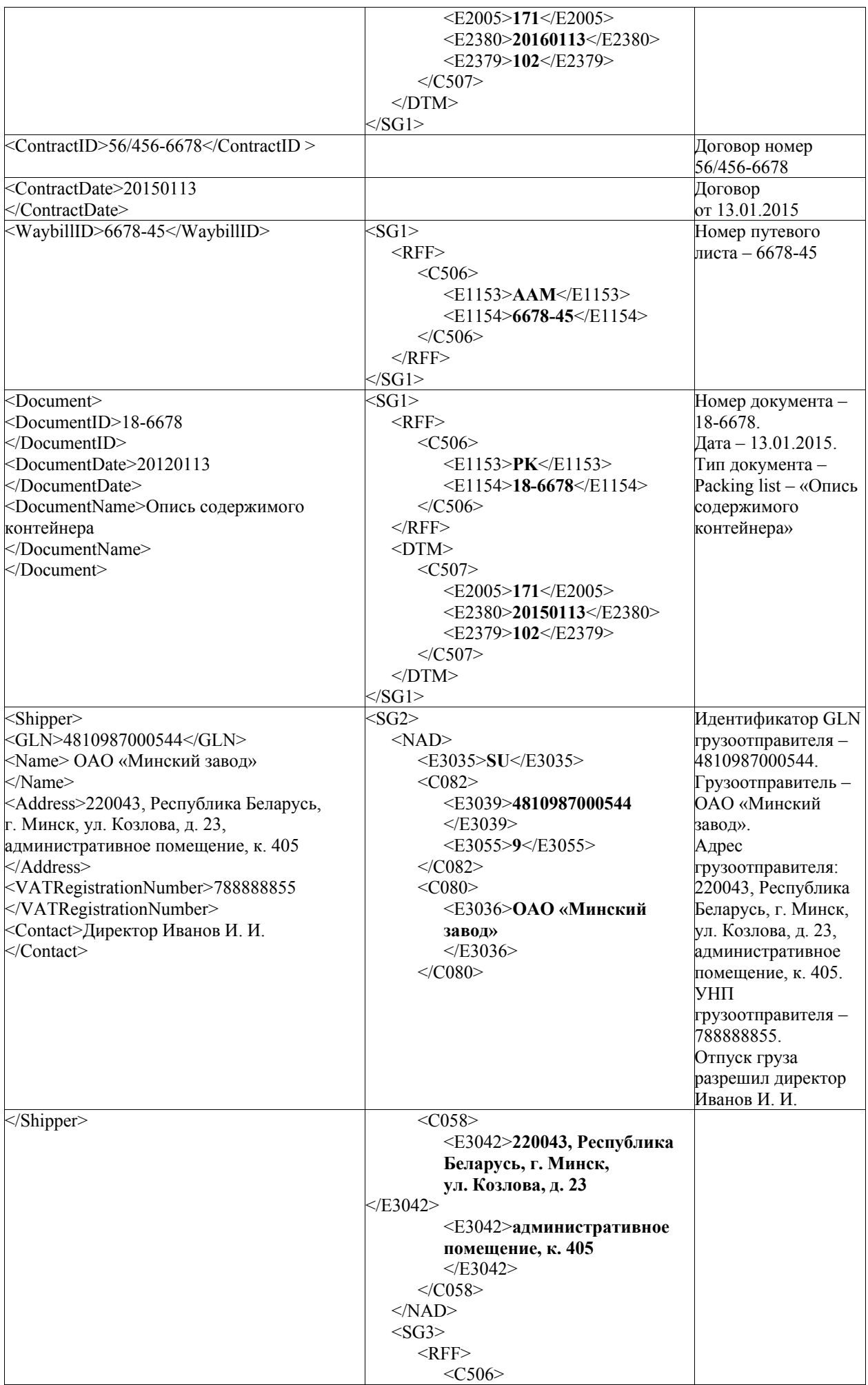

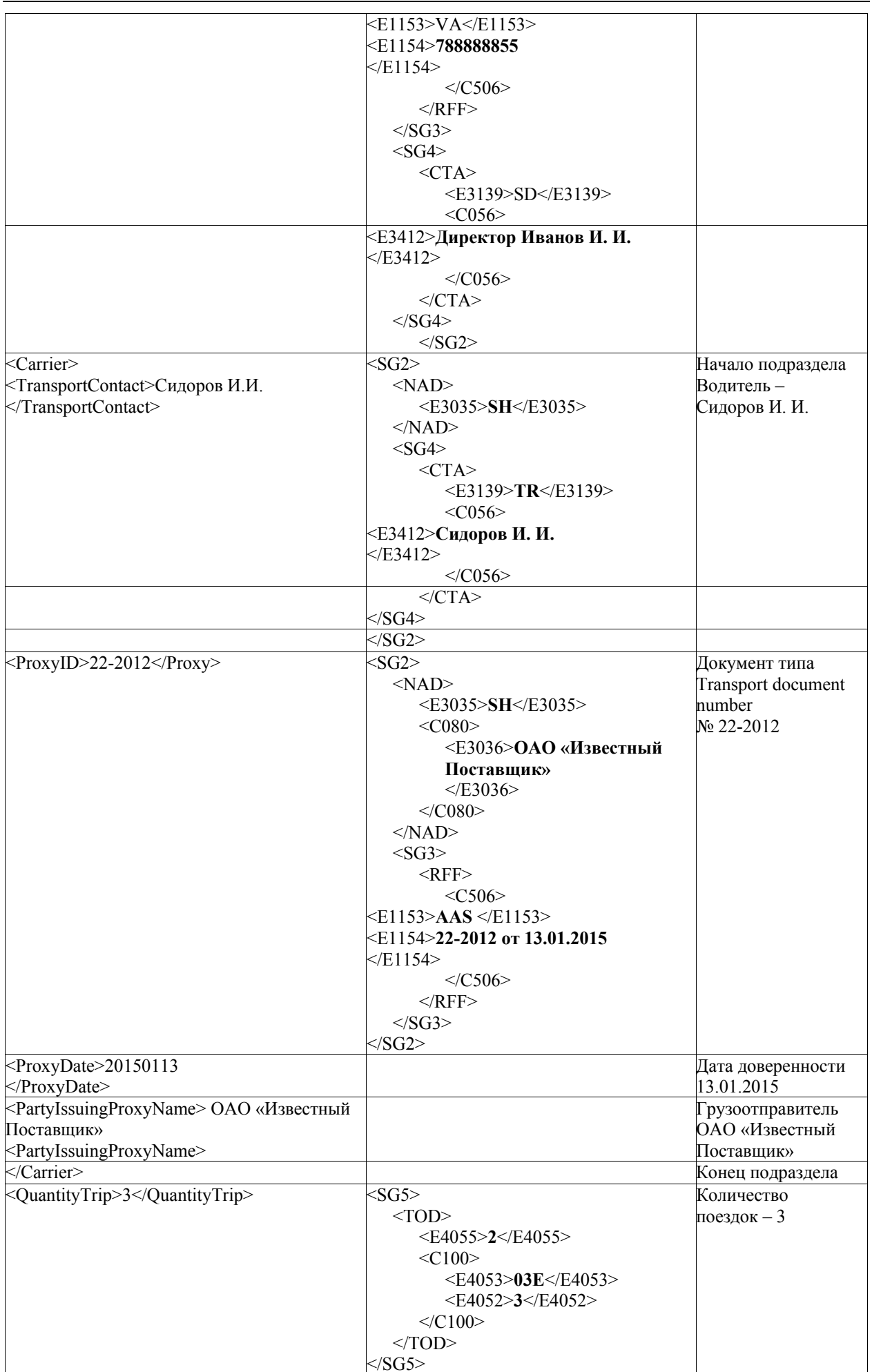

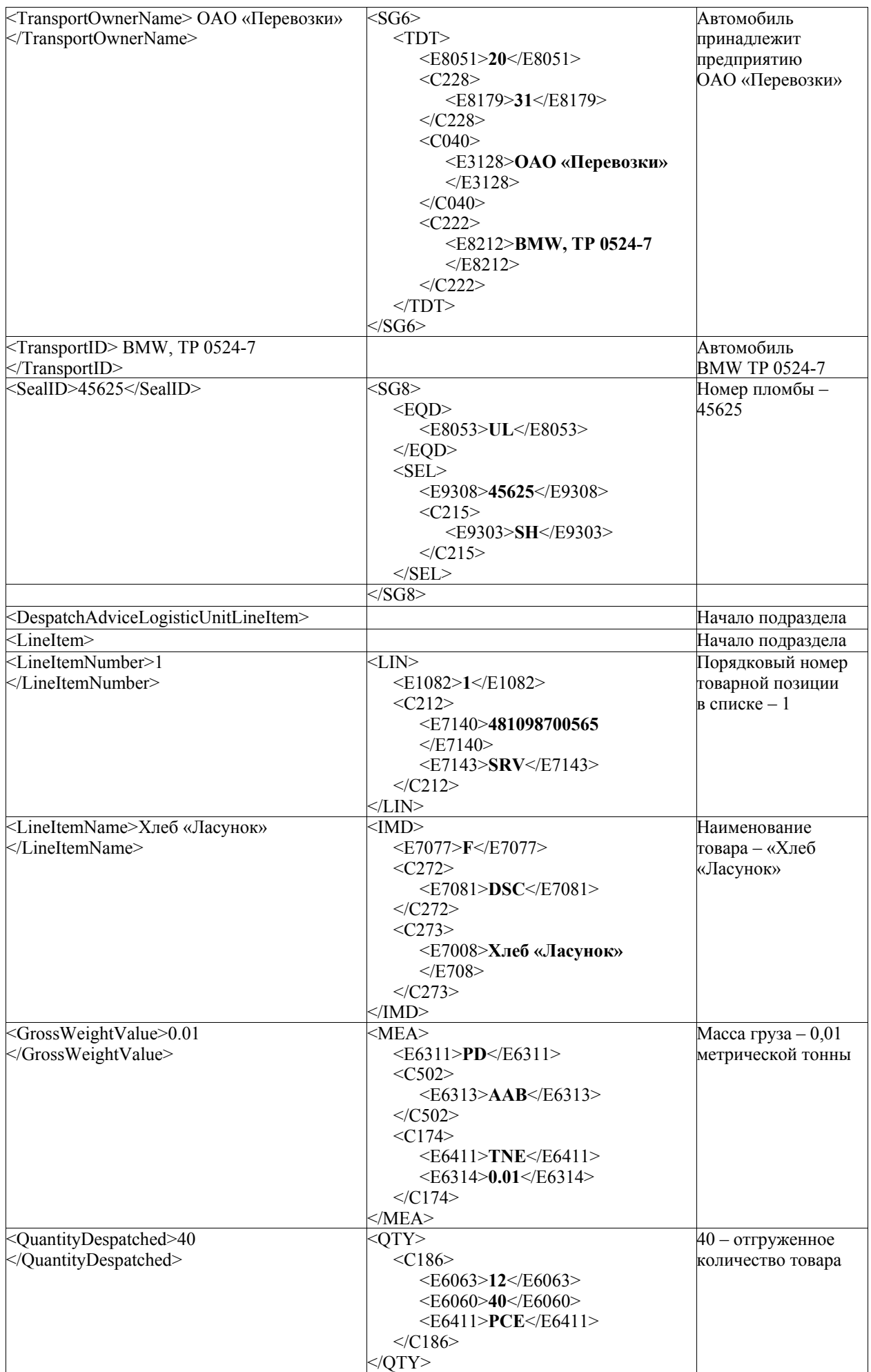

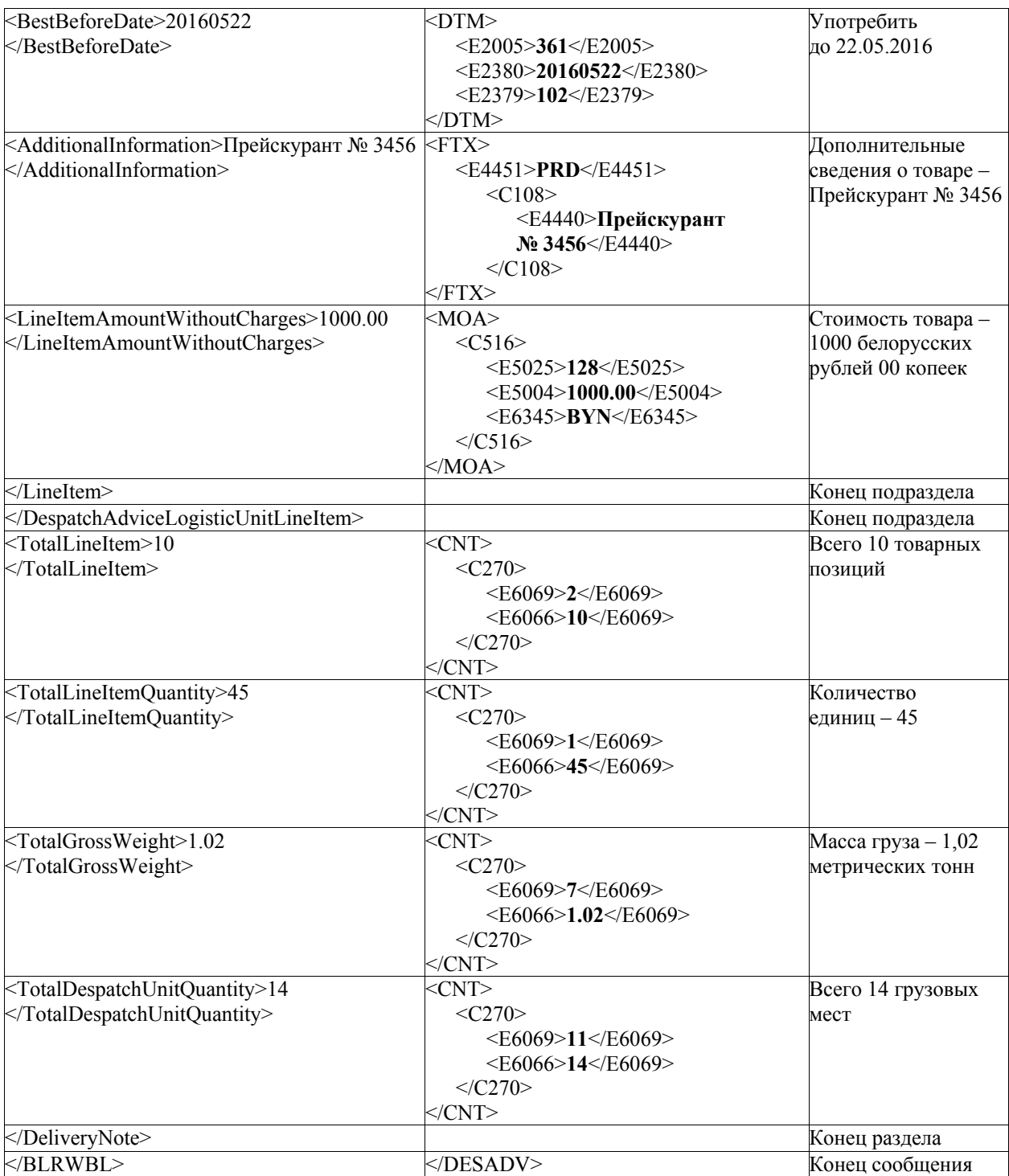

 Приложение 7 к структуре и формату электронных накладных

# **СПРАВОЧНИКИ КОДОВ**

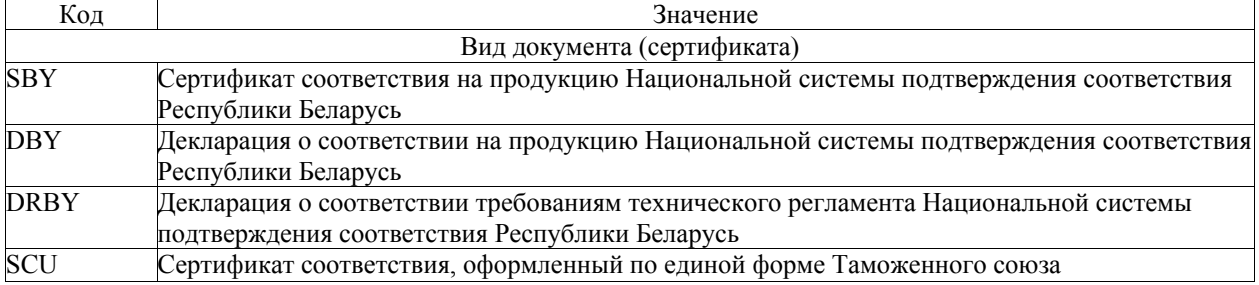

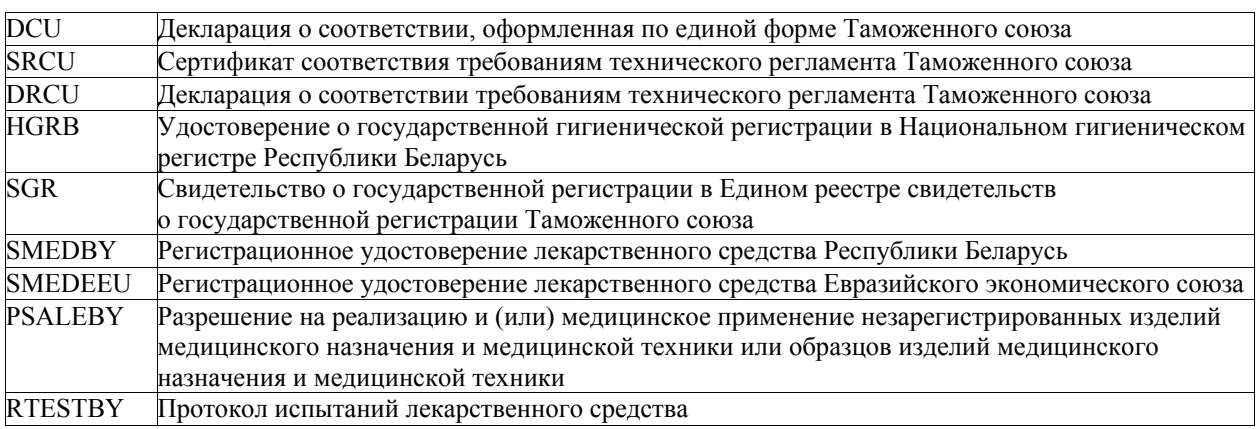

 Приложение 8 к структуре и формату электронных накладных

#### **ПРИМЕР**

**электронной товарно-транспортной накладной с товарами, подлежащими маркировке и (или) прослеживаемости в XML-формате (без особенной части электронного документа)** 

<?xml version=«1.0» encoding=«UTF-8»?>

#### <**BLRWBL**>

<DeliveryNote>

<DeliveryNoteType>**800**</DeliveryNoteType>

<DocumentID>**45679288**</DocumentID>

<CreationDateTime>**20130112124300**</CreationDateTime>

<FunctionCode>**9**</FunctionCode>

<DeliveryNoteID>**002-4810987000544-25375**</DeliveryNoteID>

<DeliveryNoteDate>**20160113**</DeliveryNoteDate>

<ContractName>Договор</ContractName>

<ContractID>**56/456-6678**</ContractID>

<ContractDate>**20150113**</ContractDate>

<WaybillID>**6678-45**</WaybillID>

<Document>

<DocumentID>**234/20012**</DocumentID>

<DocumentDate>**20150113**</DocumentDate>

```
<DocumentName>Опись содержимого контейнера</DocumentName>
```
</Document>

<Shipper>

<GLN>**4811644900009**</GLN>

<Country>**BY**</Country>

<Name>**ОАО «Белшина»**</Name>

<Address>**213824, Республика Беларусь, Могилевская обл., г. Бобруйск, ш. Минское, д. 4**</Address>

<VATRegistrationNumber>**788888855**</VATRegistrationNumber>

## <Contact>**Контактное лицо Ныркова Таисия Федоровна**</Contact>

</Shipper> <Receiver>

<GLN>**4810117000635**</GLN>

<Name> **ОАО «Улыбка»**</Name>

<Address>**220045, Республика Беларусь, г. Минск, ул. Первомайская, д. 23,**

</Address>

<VATRegistrationNumber>**666777755**</VATRegistrationNumber>

```
</Receiver> 
     <FreightPayer> 
         <GLN>4812409900009</GLN> 
         <Name>ОАО «Известный Поставщик»</Name> 
          <Address>220012, Республика Беларусь, г. Минск, ул. Голодеда, д. 23 
</Address> 
               <VATRegistrationNumber>666777755</VATRegistrationNumber> 
     </FreightPayer> 
     <ShipFrom> 
         <GLN>4810989000009</GLN> 
         <Address>223060, Республика Беларусь, Минский район, 200 м южнее 
д. Сенница</Address> 
               <Contact>Заведующий складом Петров И. И.</Contact> 
     </ShipFrom> 
     \leShipTo><GLN>4810047000002</GLN> 
         <Address>220045, Республика Беларусь, г. Минск, ул. Первомайская, 
д. 23</Address> 
     </ShipTo><Carrier> 
         <TransportContact>Сидоров И. И.</TransportContact> 
         <DeliveryContact>Водитель Сидоров И. И.</DeliveryContact> 
         \langleProxyID>22-2012\langleProxyID>
         <ProxyDate>20150113</ProxyDate> 
         <PartyIssuingProxyName>ОАО «Известный 
Поставщик»<PartyIssuingProxyName> 
     </Carrier> 
     <QuantityTrip>3</QuantityTrip> 
     <TransportOwnerName>ОАО «Перевозки»</TransportOwnerName> 
     <TransportID>BMW, TP 0524-7</TransportID> 
     <TrailerID>прицеп, A 1234 B-7</TrailerID> 
     <SealID>45625</SealID> 
     <Currency>BYN</Currency> 
     <DespatchAdviceLogisticUnitLineItem> 
          <LineItem> 
              <LineItemNumber>1</LineItemNumber> 
               <LineItemSign>PROD</LineItemSign> 
              <LineItemID>4811644018919</LineItemID> 
               <ItemCustomCode>4011209000</ItemCustomCode> 
               <DeliveryTypePrev>1</DeliveryTypePrev> 
               <DeliveryNotePrev>101012019</DeliveryNotePrev> 
              <DeliveryNoteDatePrev>20210311125647</DeliveryNoteDatePrev> 
               <DeliveryNotePrevLineID>2</DeliveryNotePrevLineID> 
              <LineItemName>покрышка камерной шины для специальной 
автомобильной техники Белшина BEL-218 14.00R24 170Е 
всесезонная</LineItemName> 
               <GrossWeightValue>0.141</GrossWeightValue> 
               <QuantityDespatched>10</QuantityDespatched> 
               <LineItemQuantityUOM>PCE<LineItemQuantityUOM> 
               <DespatchUnitQuantityDespatched>1</DespatchUnitQuantityDespatched> 
               <CountryOfOrigin>BY</CountryOfOrigin> 
               <BestBeforeDate>20220522</BestBeforeDate> 
               <QuantityDespatchedSPT>10</QuantityDespatchedSPT> 
               <LineItemQuantitySPT>796</LineItemQuantitySPT>
```
<TaxRate>**20**</TaxRate>

<AdditionalInformation>**Прейскурант № 3456**</AdditionalInformation>

<LineItemAmountWithoutCharges>**2000.00**</LineItemAmountWithoutCharges>

<LineItemAmountCharges>**400.00**</LineItemAmountCharges>

<LineItemAmount>**2400.00**</LineItemAmount>

<LineItemPrice>**200.00**</LineItemPrice>

<LineItemIdentification>

<FieldCodeMark>**0481164401891921vmw7anal6qqnv91006492sI6QwF2b1dt+m8SbY QmZDhqvsoUAL2/lJX8HzxbV/D9cIY2Kw+u** 

**0481164401891921svzyt4abnrlmhgw91006492Jqr5vCv0HO/p/Xm58s97+y5okWH6H/RSDe 7yai829ZdvUVg==** 

**0481164401891921vmw7anal6qqnv91006492sI6QwF2b1dt+m8SbYQmZDhqvsoUAL2/lJX 8HzxbV/D9c/fNNw==** 

**0481164401891921svzyt4abnrlmw91006492JqrEGvkCv0HO/p/Xm58s97+y5okWH6H/RSD e7yai829dvUVg==** 

**0481164401891921vmw7anal6qqnv91006492sI6QwF2b1dt+m8SbYQmZDhqvsV5toXxwZP AiCB3y4iWX/fNNw==** 

**0481164401891921svzyt4abnrlmw91006492Jqr50ohi49yBELOcUc0zG9XSpag3MSbXJsDB E97+y5okWH6H/==** 

**0481164401891921vmw7anal6qqnv91006492sI6QwF2b1dKw+uR0zT5V6pE8AV5toXxwZP AiCB3y4iWX/fNNw==** 

**0481164401891921svzyt4abnrlmw91006492Jqr50oi49yBELOcUcbn0zG9XSpag3MSbXJsD 7+y5okWH6H/RSDe** 

**0481164401891921vmw7anal6qqnv91006492sI6QwF2b1dt+m8SbYQmZDhzxbV/toXxwZP AiCB3y4iWX/fNNw==** 

**0481164401891921svzyt4abnrlmw91006492Jqr50oilkc0zG9XSpag3MS0HO/p/Xm58s97+y5 okWH6H/RSDe==** 

</FieldCodeMark>

</LineItemIdentification>

</LineItem>

</DespatchAdviceLogisticUnitLineItem>

<Total>

<TotalAmountWithoutCharges>**2000.00**</TotalAmountWithoutCharges>

<TotalAmountCharges>**400.00**</TotalAmountCharges>

<TotalAmount>**2400.00**</TotalAmount>

<TotalLineItem>**1**</TotalLineItem>

<TotalLineItemQuantity>10</TotalLineItemQuantity>

<TotalGrossWeight>**1.41**</TotalGrossWeight>

<TotalDespatchUnitQuantity>**10**</TotalDespatchUnitQuantity>

</Total>

</DeliveryNote>

</BLRWBL>

 Приложение 9 к структуре и формату электронных накладных

## **ПРИМЕР**

**фрагмента электронной товарно-транспортной накладной с товарами, подлежащими маркировке, в групповых упаковках, фрагменты табличного описания груза и соответствующие фрагменты в XML-формате** 

## **Общее описание груза.**

Груз включает в себя 3 товарные позиции с названиями «Товарная позиция А», «Товарная позиция Б», «Товарная позиция В».

Первая товарная позиция представляет собой палету с индивидуальным номером «Пал001», на которой установлены два больших ящика с индивидуальными номерами (кодом маркировки) «ЯщикБольшой1.1» и «ЯщикБольшой1.2».

В первом большом ящике находятся два средних ящика, в первый из которых вложены 2 коробки, а в коробки вложены маркированные товары.

В первой коробке находятся товары 101–104, во второй – 105,106.

Во втором среднем ящике находятся товары 107–114.

Во втором большом ящике находятся товары 115,116.

Все ящики и коробки имеют свои собственные индивидуальные номера (коды маркировки).

Вторая товарная позиция представляет собой палету с индивидуальным номером «Пал002», на которую уложены маркированные товары с номерами 200–209.

Третья товарная позиция не имеет групповых упаковок, а представляет собой совокупность маркированных товаров с номерами 300–309.

# **Структурированное описание груза**:

Наименование товара в первой товарной позиции: «Товарная позиция А» SSCC – код упаковки верхнего уровня: (00)481004700000210005

SSCC – код упаковки «Ящик Большой 1.1»: (00)481004700000211002

SSCC – код упаковки «Ящик Средний 1.1.1»: (00)481004700000211101

SSCC – код упаковки «Коробка 1.1.1.1»: (00)481004700000211118 Код маркировки товара 101:

# **0481097860583321vmw7anal6qqnv91006492sI6QwF2b1dt+m8SbYQmZDhqvsoUAL2/lJX 8HzxbV/D9cIY2Kw+uR0zT5V6pE8AV5toXxwZPAiCB3y4iWX/fNN101**

Код маркировки товара 102:

**0481097860583321vmw7anal6qqnv91006492sI6QwF2b1dt+m8SbYQmZDhqvsoUAL2/lJX 8HzxbV/D9cIY2Kw+uR0zT5V6pE8AV5toXxwZPAiCB3y4iWX/fNN102**

Код маркировки товара 103:

**0481097860583321vmw7anal6qqnv91006492sI6QwF2b1dt+m8SbYQmZDhqvsoUAL2/lJX 8HzxbV/D9cIY2Kw+uR0zT5V6pE8AV5toXxwZPAiCB3y4iWX/fNN103**

Код маркировки товара 104:

## **0481097860583321vmw7anal6qqnv91006492sI6QwF2b1dt+m8SbYQmZDhqvsoUAL2/lJX 8HzxbV/D9cIY2Kw+uR0zT5V6pE8AV5toXxwZPAiCB3y4iWX/fNN104**

SSCC – код упаковки «Коробка 1.1.1.2»: 481004700000211125 Код маркировки товара 105:

**0481097860589521vmw7anal6qqnv91006492sI6QwF2b1dt+m8SbYQmZDhqvsoUAL2/lJX 8HzxbV/D9cIY2Kw+uR0zT5V6pE8AV5toXxwZPAiCB3y4iWX/fNN105**

Код маркировки товара 106:

**0481097860589521vmw7anal6qqnv91006492sI6QwF2b1dt+m8SbYQmZDhqvsoUAL2/lJX 8HzxbV/D9cIY2Kw+uR0zT5V6pE8AV5toXxwZPAiCB3y4iWX/fNN106**

SSCC – код упаковки «Ящик Средний 1.1.2»: 481004700000211200 Код маркировки товара 107:

**0481097860587121vmw7anal6qqnv91006492sI6QwF2b1dt+m8SbYQmZDhqvsoUAL2/lJX 8HzxbV/D9cIY2Kw+uR0zT5V6pE8AV5toXxwZPAiCB3y4iWX/fNN107** 

Код маркировки товара 108:

**0481097860587121vmw7anal6qqnv91006492sI6QwF2b1dt+m8SbYQmZDhqvsoUAL2/lJX 8HzxbV/D9cIY2Kw+uR0zT5V6pE8AV5toXxwZPAiCB3y4iWX/fNN108** Код маркировки товара 109:

**0481097860587121vmw7anal6qqnv91006492sI6QwF2b1dt+m8SbYQmZDhqvsoUAL2/lJX 8HzxbV/D9cIY2Kw+uR0zT5V6pE8AV5toXxwZPAiCB3y4iWX/fNN109**

Код маркировки товара 110:

**0481097860587121vmw7anal6qqnv91006492sI6QwF2b1dt+m8SbYQmZDhqvsoUAL2/lJX 8HzxbV/D9cIY2Kw+uR0zT5V6pE8AV5toXxwZPAiCB3y4iWX/fNN110**

Код маркировки товара 111: **0481097860587121vmw7anal6qqnv91006492sI6QwF2b1dt+m8SbYQmZDhqvsoUAL2/lJX 8HzxbV/D9cIY2Kw+uR0zT5V6pE8AV5toXxwZPAiCB3y4iWX/fNN111** Код маркировки товара 112: **0481097860587121vmw7anal6qqnv91006492sI6QwF2b1dt+m8SbYQmZDhqvsoUAL2/lJX 8HzxbV/D9cIY2Kw+uR0zT5V6pE8AV5toXxwZPAiCB3y4iWX/fNN112**: Код маркировки товара 113: **0481097860587121vmw7anal6qqnv91006492sI6QwF2b1dt+m8SbYQmZDhqvsoUAL2/lJX 8HzxbV/D9cIY2Kw+uR0zT5V6pE8AV5toXxwZPAiCB3y4iWX/fNN113** Код маркировки товара 114: **0481097860587121vmw7anal6qqnv91006492sI6QwF2b1dt+m8SbYQmZDhqvsoUAL2/lJX 8HzxbV/D9cIY2Kw+uR0zT5V6pE8AV5toXxwZPAiCB3y4iWX/fNN114** SSCC – код упаковки «Ящик Большой 1.2»: (00)481004700000212009: Код маркировки товара 115: **0481097860588821vmw7anal6qqnv91006492sI6QwF2b1dt+m8SbYQmZDhqvsoUAL2/lJX 8HzxbV/D9cIY2Kw+uR0zT5V6pE8AV5toXxwZPAiCB3y4iWX/fNN115** Код маркировки товара 116: **0481097860588821vmw7anal6qqnv91006492sI6QwF2b1dt+m8SbYQmZDhqvsoUAL2/lJX 8HzxbV/D9cIY2Kw+uR0zT5V6pE8AV5toXxwZPAiCB3y4iWX/fNN116** Наименование товара во второй товарной позиции: «Товарная позиция Б» SSCC – код груп. упаковки верхнего уровня: (00)481004700000220004 Код маркировки товара 200: **0481097860586421vmw7anal6qqnv91006492sI6QwF2b1dt+m8SbYQmZDhqvsoUAL2/lJX 8HzxbV/D9cIY2Kw+uR0zT5V6pE8AV5toXxwZPAiCB3y4iWX/fNN200** Код маркировки товара 201: **0481097860586421vmw7anal6qqnv91006492sI6QwF2b1dt+m8SbYQmZDhqvsoUAL2/lJX 8HzxbV/D9cIY2Kw+uR0zT5V6pE8AV5toXxwZPAiCB3y4iWX/fNN201** Код маркировки товара 202: **0481097860586421vmw7anal6qqnv91006492sI6QwF2b1dt+m8SbYQmZDhqvsoUAL2/lJX 8HzxbV/D9cIY2Kw+uR0zT5V6pE8AV5toXxwZPAiCB3y4iWX/fNN202** Код маркировки товара 203: **0481097860586421vmw7anal6qqnv91006492sI6QwF2b1dt+m8SbYQmZDhqvsoUAL2/lJX 8HzxbV/D9cIY2Kw+uR0zT5V6pE8AV5toXxwZPAiCB3y4iWX/fNN203** Код маркировки товара 204: **0481097860586421vmw7anal6qqnv91006492sI6QwF2b1dt+m8SbYQmZDhqvsoUAL2/lJX 8HzxbV/D9cIY2Kw+uR0zT5V6pE8AV5toXxwZPAiCB3y4iWX/fNN204** Код маркировки товара 205: **0481097860586421vmw7anal6qqnv91006492sI6QwF2b1dt+m8SbYQmZDhqvsoUAL2/lJX 8HzxbV/D9cIY2Kw+uR0zT5V6pE8AV5toXxwZPAiCB3y4iWX/fNN205**  Код маркировки товара 206: **0481097860586421vmw7anal6qqnv91006492sI6QwF2b1dt+m8SbYQmZDhqvsoUAL2/lJX 8HzxbV/D9cIY2Kw+uR0zT5V6pE8AV5toXxwZPAiCB3y4iWX/fNN206** Код маркировки товара 207: **0481097860586421vmw7anal6qqnv91006492sI6QwF2b1dt+m8SbYQmZDhqvsoUAL2/lJX 8HzxbV/D9cIY2Kw+uR0zT5V6pE8AV5toXxwZPAiCB3y4iWX/fNN207** Код маркировки товара 208: **0481097860586421vmw7anal6qqnv91006492sI6QwF2b1dt+m8SbYQmZDhqvsoUAL2/lJX 8HzxbV/D9cIY2Kw+uR0zT5V6pE8AV5toXxwZPAiCB3y4iWX/fNN208** Код маркировки товара 209: **0481097860586421vmw7anal6qqnv91006492sI6QwF2b1dt+m8SbYQmZDhqvsoUAL2/lJX 8HzxbV/D9cIY2Kw+uR0zT5V6pE8AV5toXxwZPAiCB3y4iWX/fNN209**

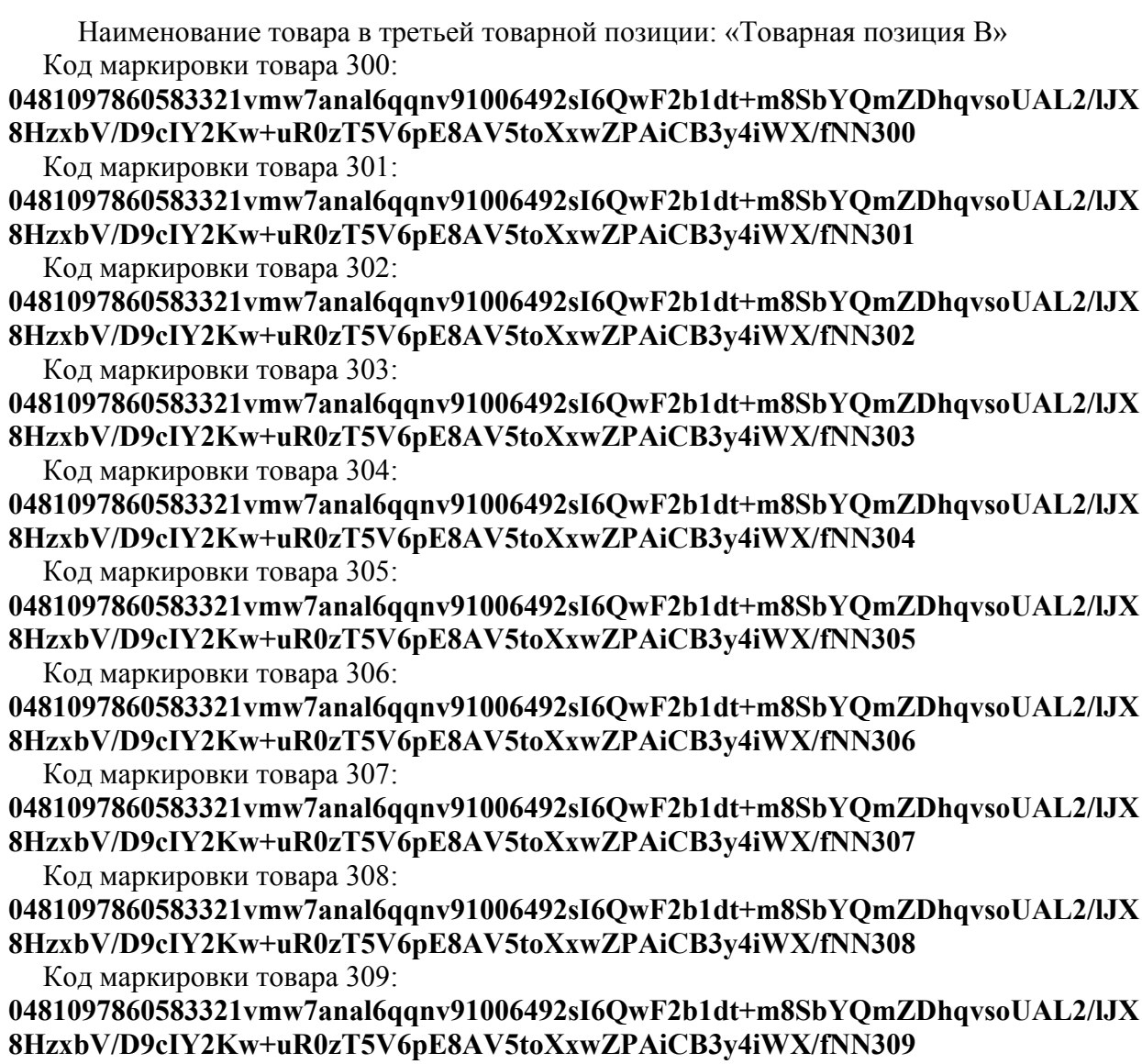

Описание груза в накладной типа BLRWBL

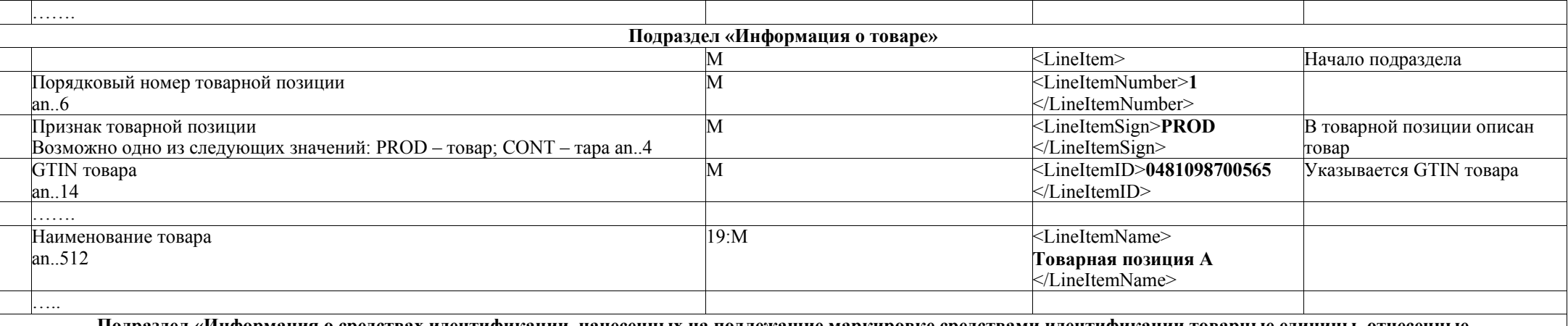

**Подраздел «Информация о средствах идентификации, нанесенных на подлежащие маркировке средствами идентификации товарные единицы, отнесенные к данной товарной позиции»** 

(может использоваться до 500 раз)

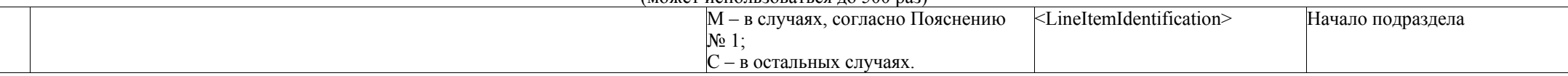

**Пояснение № 1:** В случаях, установленных:

1) пунктом 3 Положения о маркировке товаров средствами идентификации, утвержденного Указом Президента Республики Беларусь от 10 июня 2011 г. № 243;

2) при осуществлении операций, связанных с оборотом товаров, включенных в перечень товаров, сведения об обороте которых являются предметом информационного взаимодействия с государствами – членами Евразийского экономического союза, и (или) перечень товаров, сведения об обороте которых являются предметом прослеживаемости и в перечень товаров, подлежащих маркировке средствами идентификации;

3) в отношении молочной продукции указывается в случае наличии у субъектов хозяйствования необходимых программных <sup>и</sup> технических средств для указания такой информации.

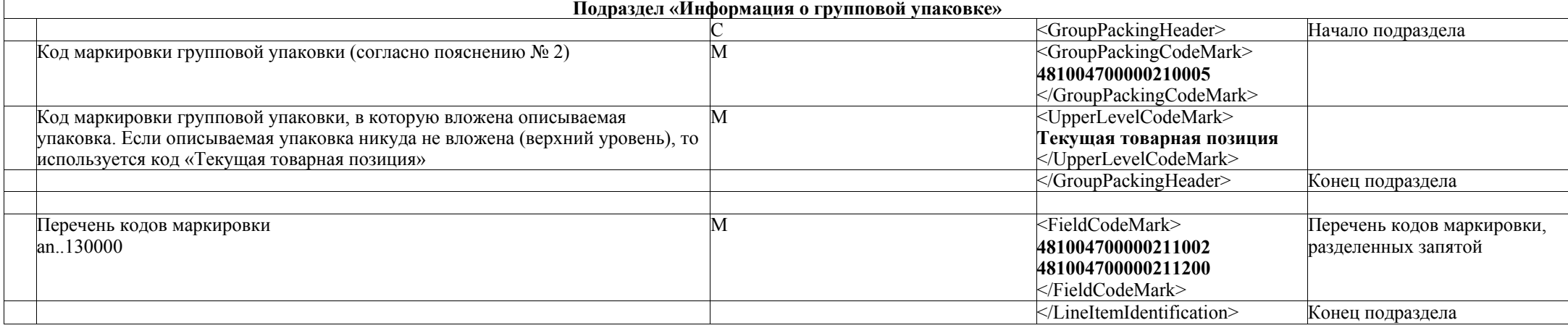

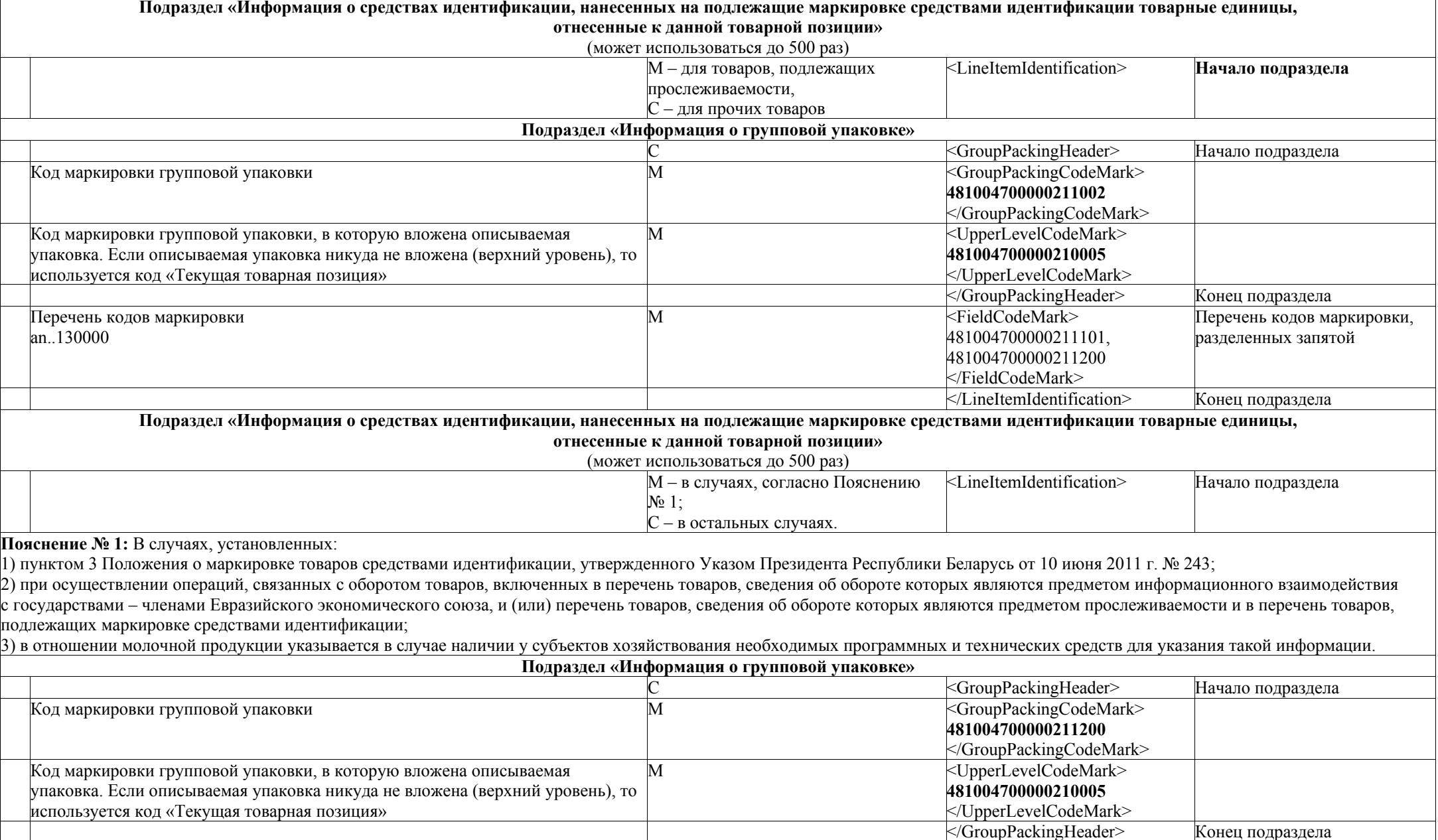

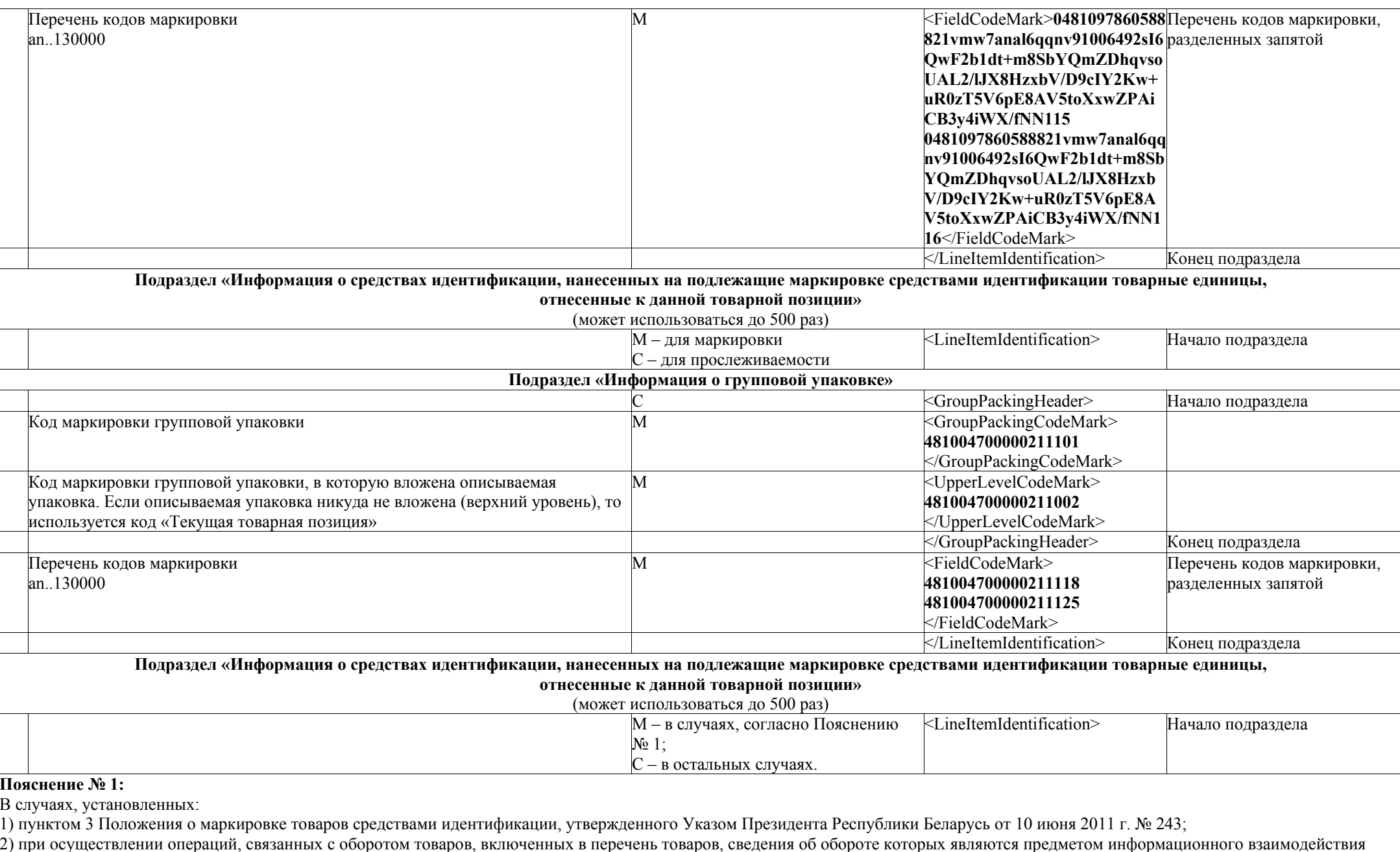

с государствами – членами Евразийского экономического союза, и (или) перечень товаров, сведения об обороте которых являются предметом прослеживаемости и в перечень товаров, подлежащих маркировке средствами идентификации;

3) в отношении молочной продукции указывается в случае наличии у субъектов хозяйствования необходимых программных и технических средств для указания такой информации.

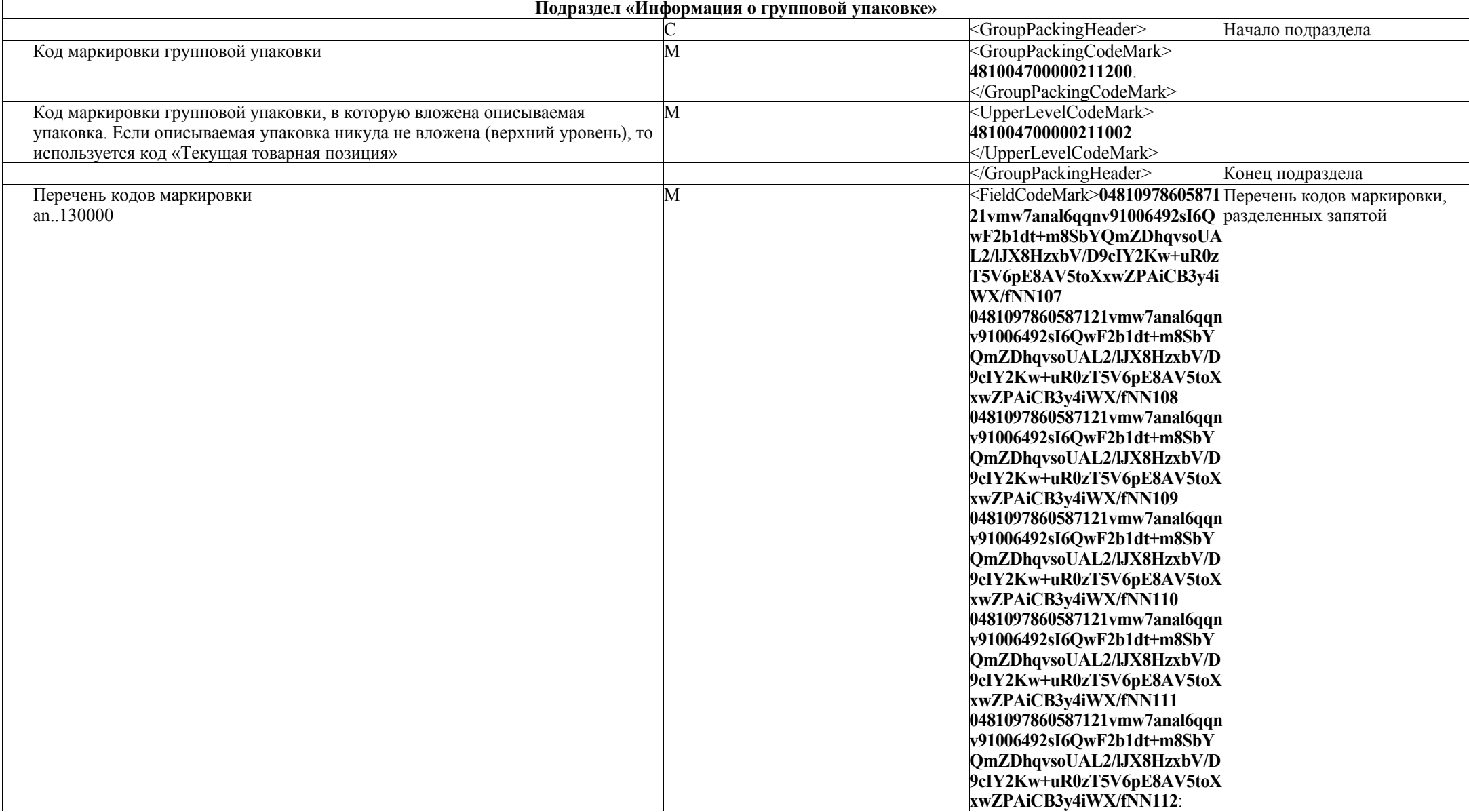

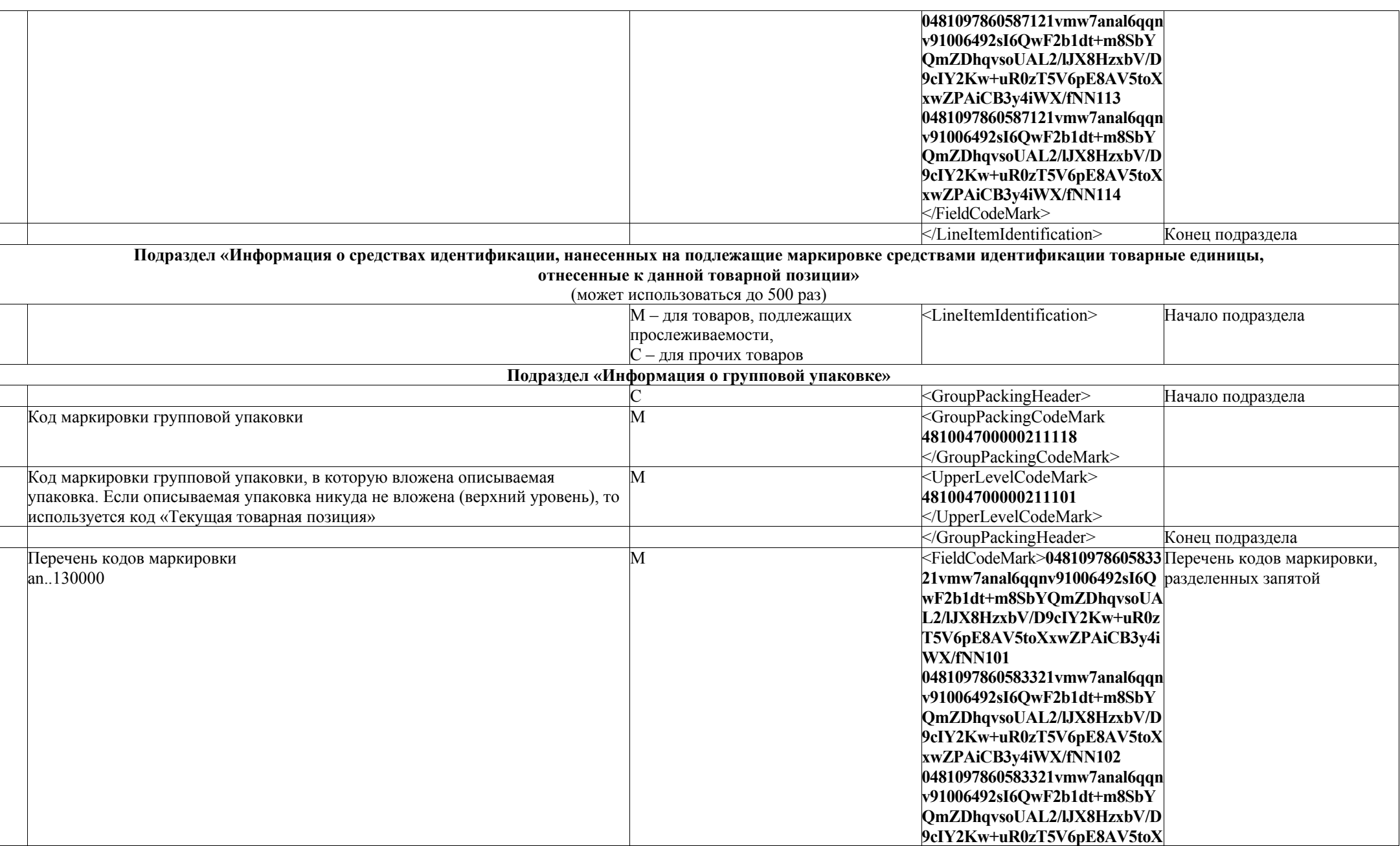

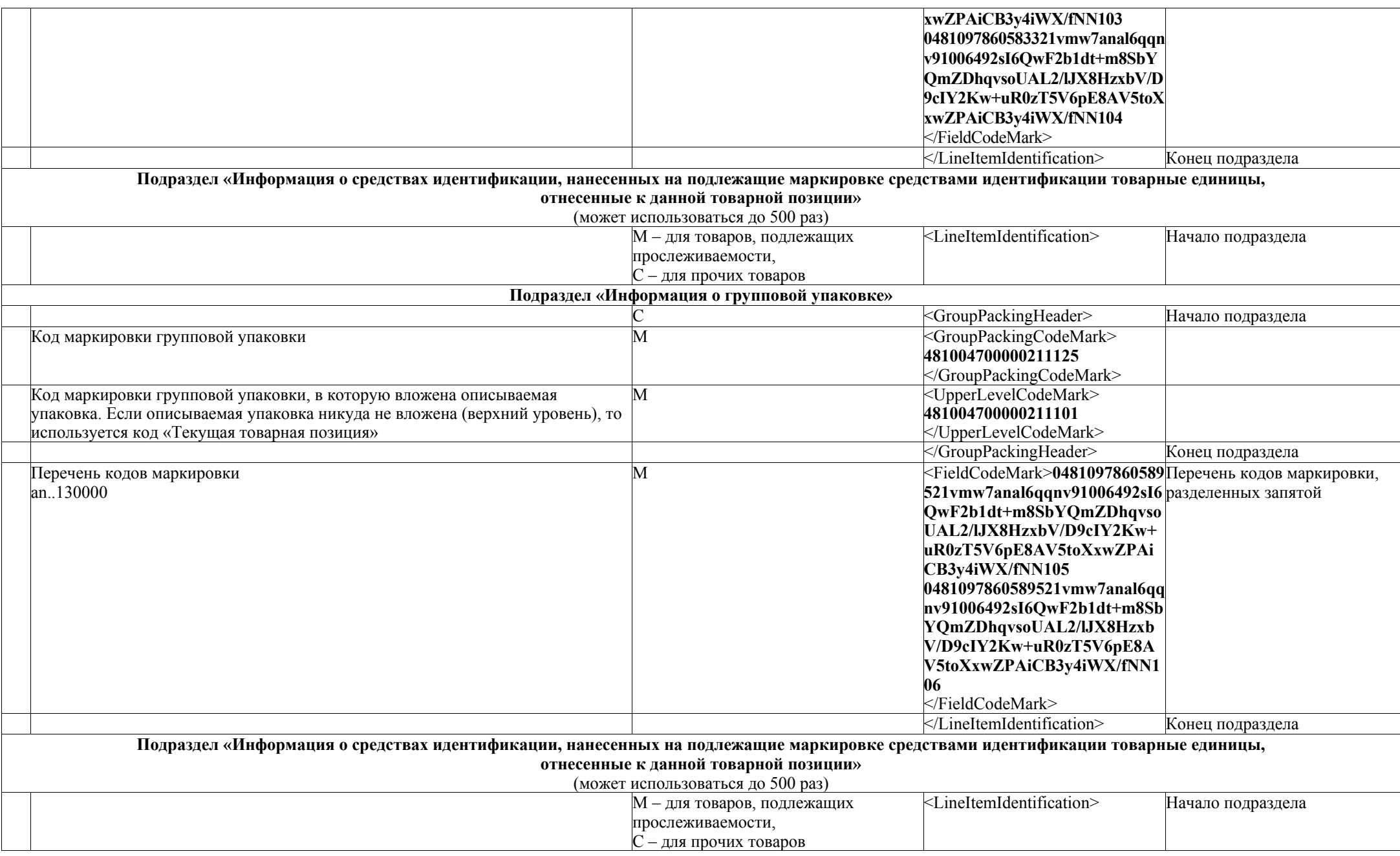

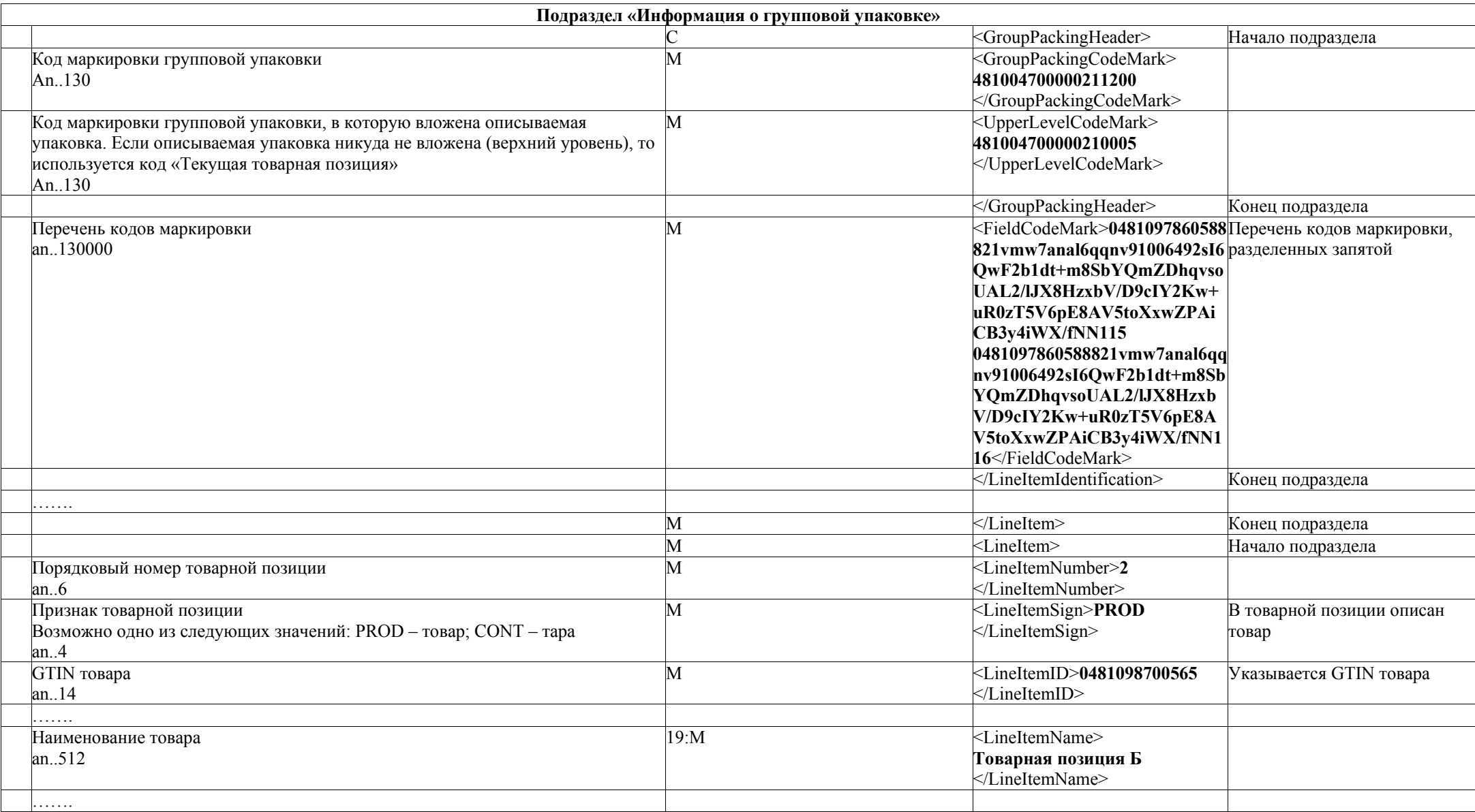

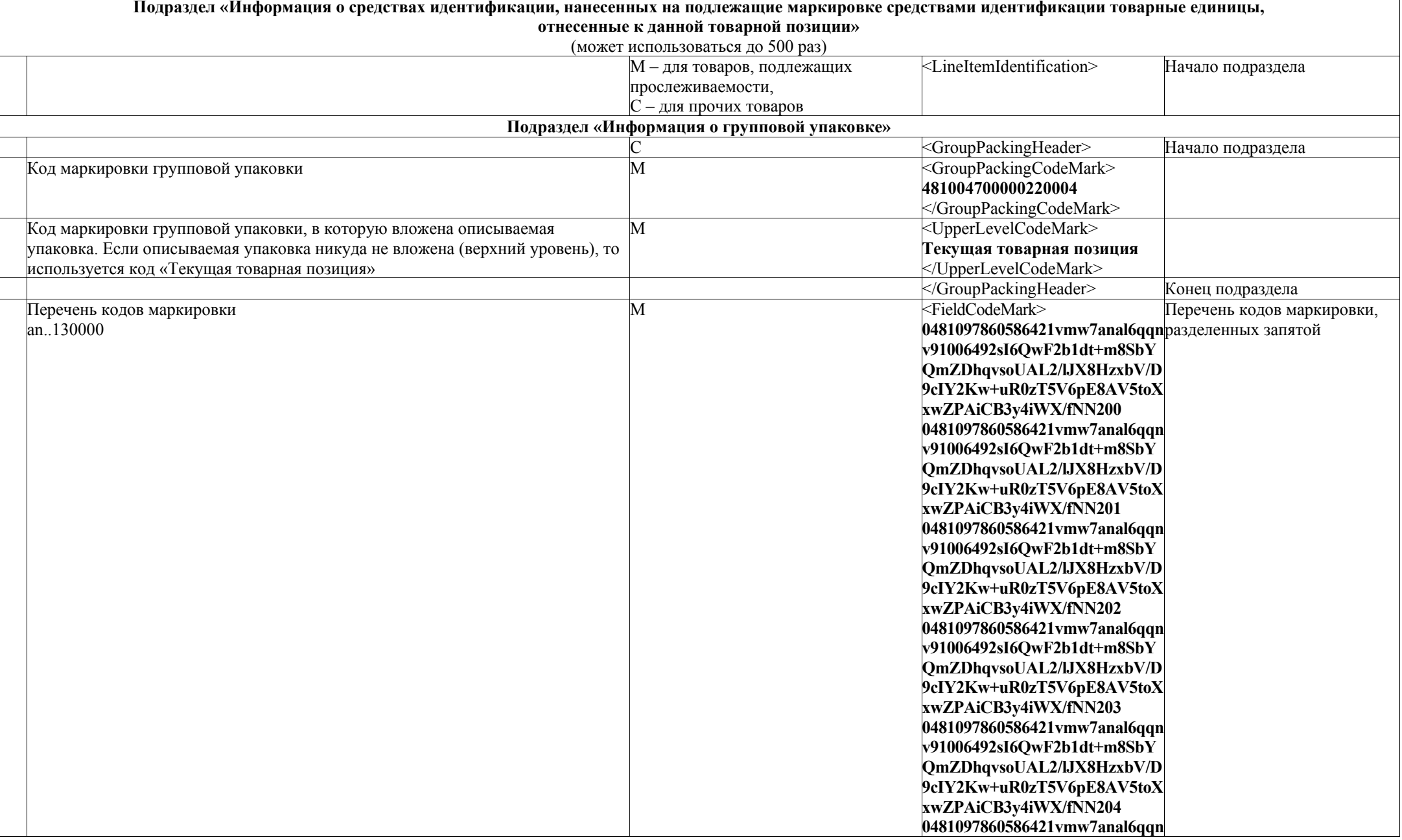

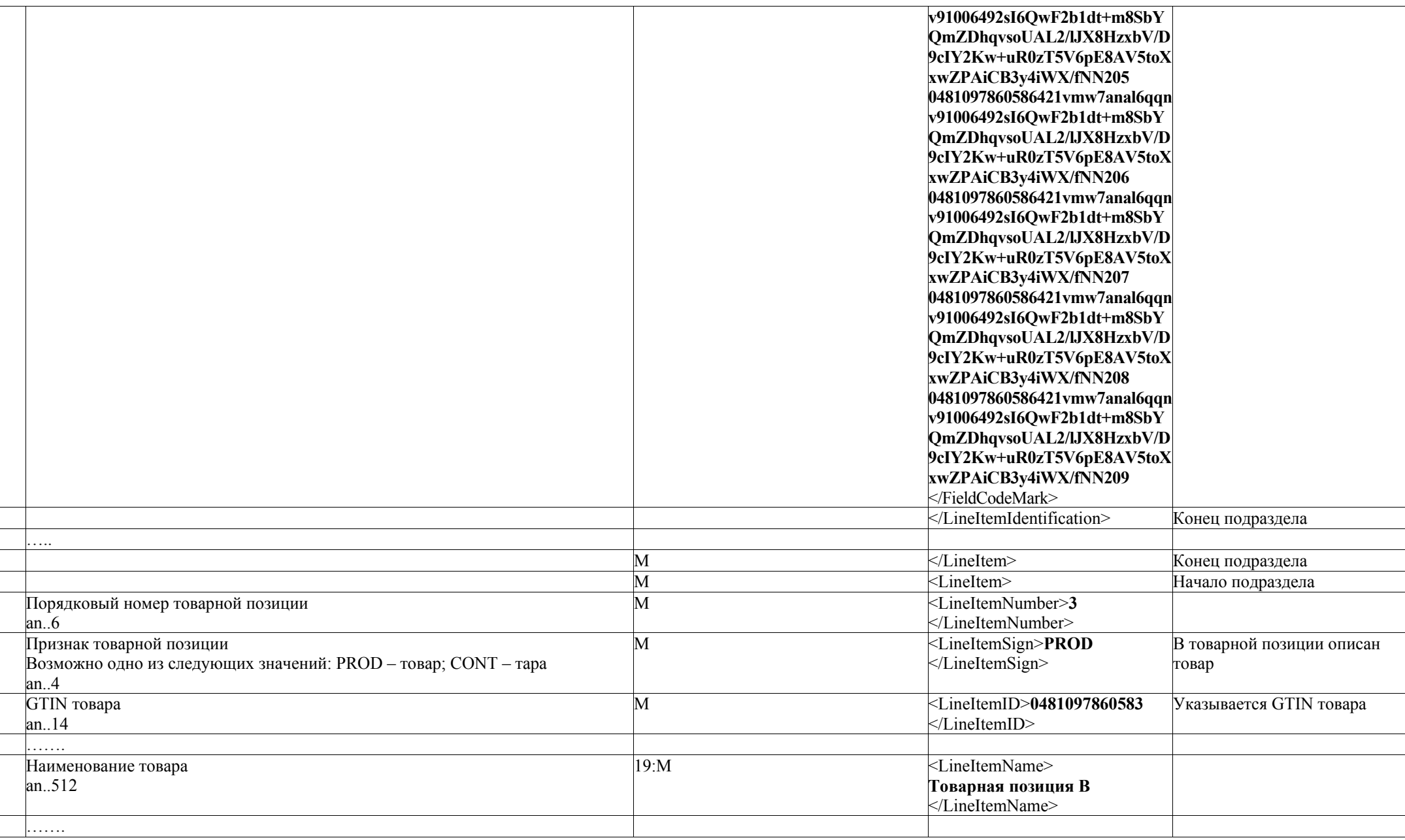
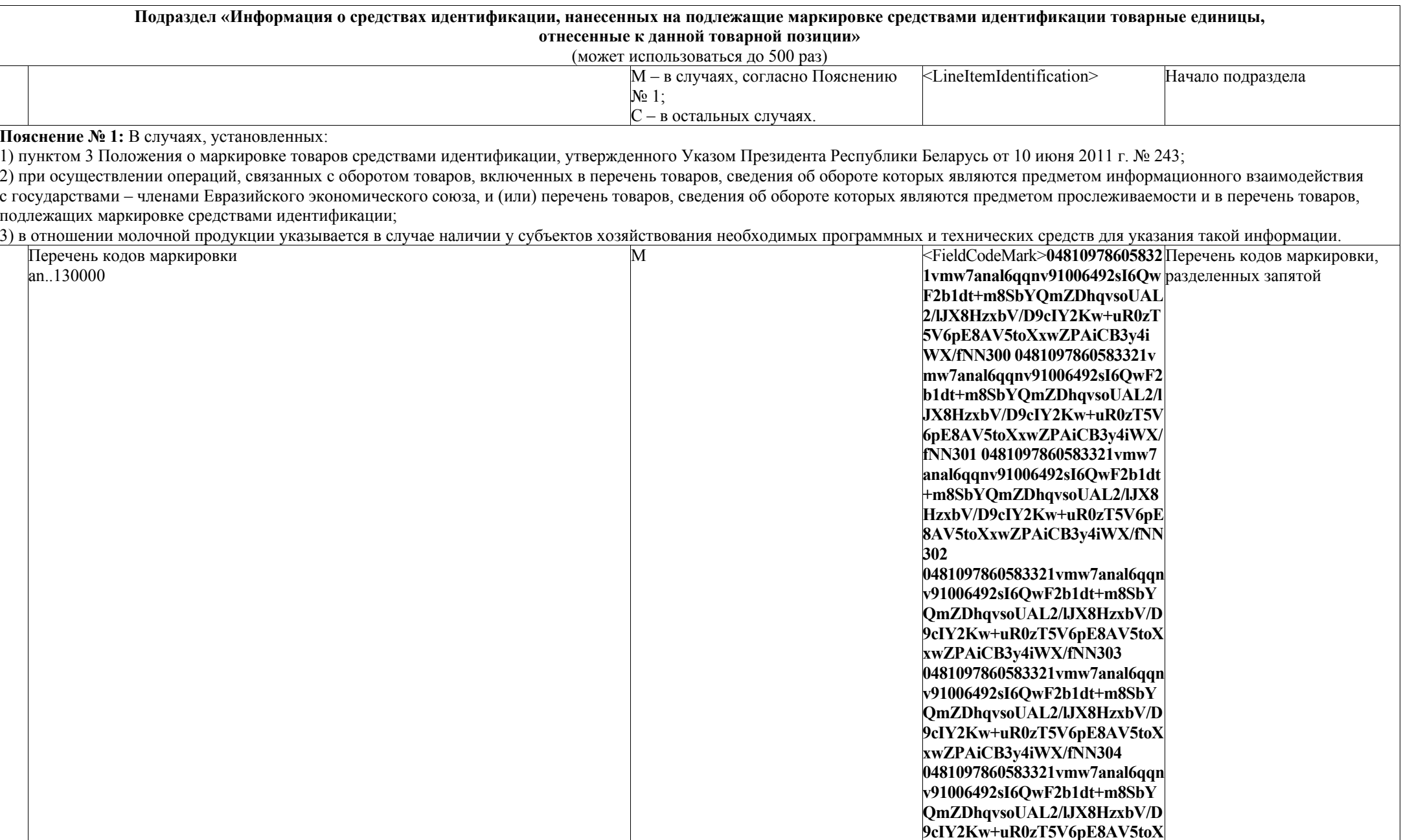

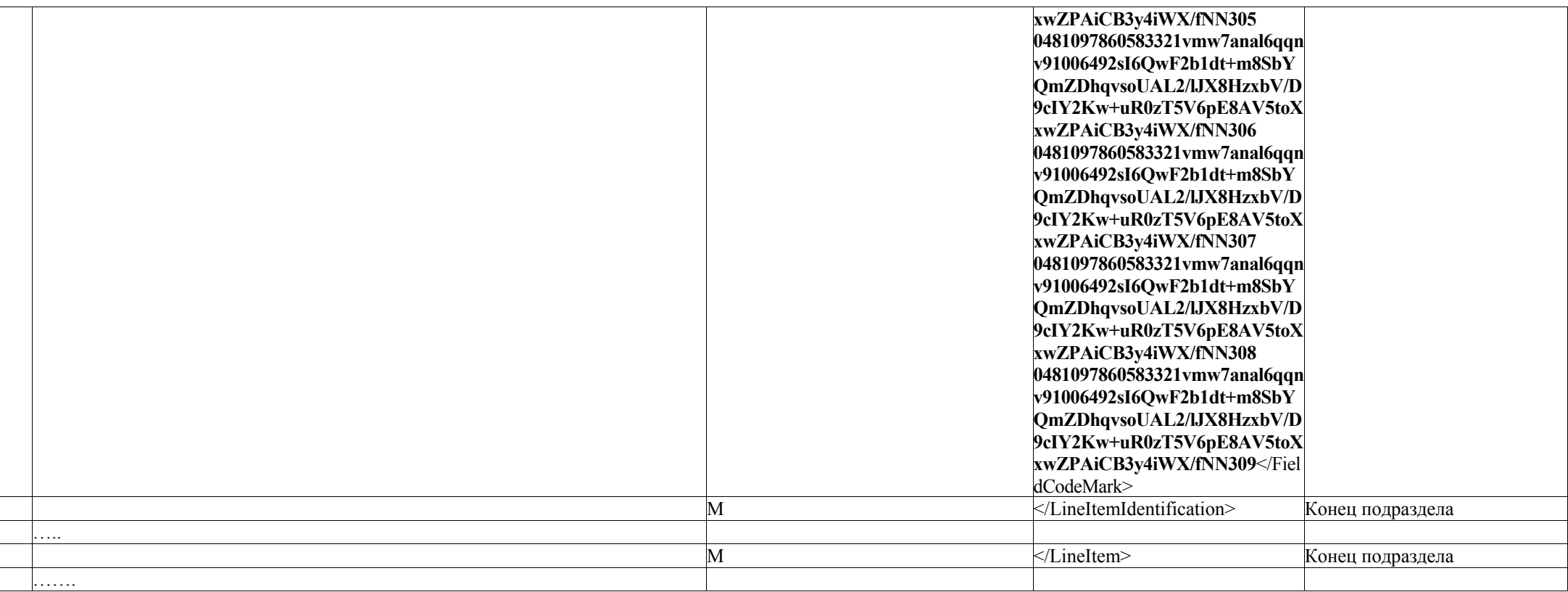

# **Пример в XML**

```
….. 
<LineItem> 
     <LineItemNumber>1</LineItemNumber> 
     <LineItemSign>PROD</LineItemSign> 
     <LineItemID>0481098700565</LineItemID> 
     <LineItemName>Товарная позиция А</LineItemName> 
     ….
     <LineItemIdentification> 
         <GroupPackingHeader> 
              <GroupPackingCodeMark>481004700000210005</GroupPackingCodeMark> 
              <UpperLevelCodeMark>Текущая товарная 
позиция</UpperLevelCodeMark> 
         </GroupPackingHeader> 
         <FieldCodeMark>481004700000211002 481004700000211200</FieldCodeMark> 
     </LineItemIdentification> 
     <LineItemIdentification>
         <GroupPackingHeader> 
              <GroupPackingCodeMark>481004700000211002</GroupPackingCodeMark> 
              <UpperLevelCodeMark>481004700000210005</UpperLevelCodeMark> 
         </GroupPackingHeader> 
          <FieldCodeMark>481004700000211101 481004700000211200</FieldCodeMark> 
     </LineItemIdentification> 
     <LineItemIdentification>
         <GroupPackingHeader> 
              <GroupPackingCodeMark>481004700000211200</GroupPackingCodeMark> 
              <UpperLevelCodeMark>481004700000210005</UpperLevelCodeMark> 
         </GroupPackingHeader> 
         <FieldCodeMark>0481097860588821vmw7anal6qqnv91006492sI6QwF2b1dt+m
8SbYQmZDhqvsoUAL2/lJX8HzxbV/D9cIY2Kw+uR0zT5V6pE8AV5toXxwZPAiCB3y4iW
X/fNN115
0481097860588821vmw7anal6qqnv91006492sI6QwF2b1dt+m8SbYQmZDhqvsoUAL2/lJX
8HzxbV/D9cIY2Kw+uR0zT5V6pE8AV5toXxwZPAiCB3y4iWX/fNN116</FieldCodeMark> 
     </LineItemIdentification> 
     <LineItemIdentification>
          <GroupPackingHeader> 
              <GroupPackingCodeMark>481004700000211101</GroupPackingCodeMark> 
              <UpperLevelCodeMark>481004700000211002</UpperLevelCodeMark> 
         </GroupPackingHeader> 
         <FieldCodeMark>481004700000211118 481004700000211125</FieldCodeMark> 
     </LineItemIdentification> 
     <LineItemIdentification>
          <GroupPackingHeader> 
              <GroupPackingCodeMark>481004700000211200</GroupPackingCodeMark> 
              <UpperLevelCodeMark>481004700000211002</UpperLevelCodeMark> 
         </GroupPackingHeader> 
         <FieldCodeMark>0481097860587121vmw7anal6qqnv91006492sI6QwF2b1dt+m
```
**8SbYQmZDhqvsoUAL2/lJX8HzxbV/D9cIY2Kw+uR0zT5V6pE8AV5toXxwZPAiCB3y4iW X/fNN107** 

**0481097860587121vmw7anal6qqnv91006492sI6QwF2b1dt+m8SbYQmZDhqvsoUAL2/lJX 8HzxbV/D9cIY2Kw+uR0zT5V6pE8AV5toXxwZPAiCB3y4iWX/fNN108 0481097860587121vmw7anal6qqnv91006492sI6QwF2b1dt+m8SbYQmZDhqvsoUAL2/lJX 8HzxbV/D9cIY2Kw+uR0zT5V6pE8AV5toXxwZPAiCB3y4iWX/fNN109**

**0481097860587121vmw7anal6qqnv91006492sI6QwF2b1dt+m8SbYQmZDhqvsoUAL2/lJX 8HzxbV/D9cIY2Kw+uR0zT5V6pE8AV5toXxwZPAiCB3y4iWX/fNN110 0481097860587121vmw7anal6qqnv91006492sI6QwF2b1dt+m8SbYQmZDhqvsoUAL2/lJX 8HzxbV/D9cIY2Kw+uR0zT5V6pE8AV5toXxwZPAiCB3y4iWX/fNN111**

**0481097860587121vmw7anal6qqnv91006492sI6QwF2b1dt+m8SbYQmZDhqvsoUAL2/lJX 8HzxbV/D9cIY2Kw+uR0zT5V6pE8AV5toXxwZPAiCB3y4iWX/fNN112**:

**0481097860587121vmw7anal6qqnv91006492sI6QwF2b1dt+m8SbYQmZDhqvsoUAL2/lJX 8HzxbV/D9cIY2Kw+uR0zT5V6pE8AV5toXxwZPAiCB3y4iWX/fNN113**

**0481097860587121vmw7anal6qqnv91006492sI6QwF2b1dt+m8SbYQmZDhqvsoUAL2/lJX 8HzxbV/D9cIY2Kw+uR0zT5V6pE8AV5toXxwZPAiCB3y4iWX/fNN114**</FieldCodeMark>

</LineItemIdentification>

<LineItemIdentification**>**

<GroupPackingHeader>

<GroupPackingCodeMark>**481004700000211118**</GroupPackingCodeMark> <UpperLevelCodeMark>**481004700000211101**</UpperLevelCodeMark> </GroupPackingHeader>

<FieldCodeMark>**0481097860583321vmw7anal6qqnv91006492sI6QwF2b1dt+m 8SbYQmZDhqvsoUAL2/lJX8HzxbV/D9cIY2Kw+uR0zT5V6pE8AV5toXxwZPAiCB3y4iW X/fNN101**

**0481097860583321vmw7anal6qqnv91006492sI6QwF2b1dt+m8SbYQmZDhqvsoUAL2/lJX 8HzxbV/D9cIY2Kw+uR0zT5V6pE8AV5toXxwZPAiCB3y4iWX/fNN102**

**0481097860583321vmw7anal6qqnv91006492sI6QwF2b1dt+m8SbYQmZDhqvsoUAL2/lJX 8HzxbV/D9cIY2Kw+uR0zT5V6pE8AV5toXxwZPAiCB3y4iWX/fNN103**

**0481097860583321vmw7anal6qqnv91006492sI6QwF2b1dt+m8SbYQmZDhqvsoUAL2/lJX 8HzxbV/D9cIY2Kw+uR0zT5V6pE8AV5toXxwZPAiCB3y4iWX/fNN104**</FieldCodeMark>

</LineItemIdentification>

<LineItemIdentification**>**

<GroupPackingHeader>

<GroupPackingCodeMark>**481004700000211125**</GroupPackingCodeMark> <UpperLevelCodeMark>**481004700000211101**</UpperLevelCodeMark>

</GroupPackingHeader>

<FieldCodeMark>**0481097860589521vmw7anal6qqnv91006492sI6QwF2b1dt+m 8SbYQmZDhqvsoUAL2/lJX8HzxbV/D9cIY2Kw+uR0zT5V6pE8AV5toXxwZPAiCB3y4iW X/fNN105**

**0481097860589521vmw7anal6qqnv91006492sI6QwF2b1dt+m8SbYQmZDhqvsoUAL2/lJX 8HzxbV/D9cIY2Kw+uR0zT5V6pE8AV5toXxwZPAiCB3y4iWX/fNN106**

</FieldCodeMark>

</LineItemIdentification>

<LineItemIdentification**>**

<GroupPackingHeader>

<GroupPackingCodeMark>**481004700000211200**</GroupPackingCodeMark> <UpperLevelCodeMark>**481004700000210005**</UpperLevelCodeMark> </GroupPackingHeader>

<FieldCodeMark>**0481097860588821vmw7anal6qqnv91006492sI6QwF2b1dt+m 8SbYQmZDhqvsoUAL2/lJX8HzxbV/D9cIY2Kw+uR0zT5V6pE8AV5toXxwZPAiCB3y4iW X/fNN115**

**0481097860588821vmw7anal6qqnv91006492sI6QwF2b1dt+m8SbYQmZDhqvsoUAL2/lJX 8HzxbV/D9cIY2Kw+uR0zT5V6pE8AV5toXxwZPAiCB3y4iWX/fNN116**</FieldCodeMark>

</LineItemIdentification>

</LineItem>

<LineItem>

<LineItemSign>**PROD** </LineItemSign> <LineItemID>0**481098700565** </LineItemID> <LineItemName>**Товарная позиция Б**</LineItemName>

…. <LineItemIdentification**>**

…..

<GroupPackingHeader>

<GroupPackingCodeMark>**481004700000220004**</GroupPackingCodeMark> <UpperLevelCodeMark>**Текущая товарная** 

```
позиция</UpperLevelCodeMark>
```
</GroupPackingHeader>

<FieldCodeMark>**0481097860586421vmw7anal6qqnv91006492sI6QwF2b1dt+m 8SbYQmZDhqvsoUAL2/lJX8HzxbV/D9cIY2Kw+uR0zT5V6pE8AV5toXxwZPAiCB3y4iW X/fNN200**

**0481097860586421vmw7anal6qqnv91006492sI6QwF2b1dt+m8SbYQmZDhqvsoUAL2/lJX 8HzxbV/D9cIY2Kw+uR0zT5V6pE8AV5toXxwZPAiCB3y4iWX/fNN201 0481097860586421vmw7anal6qqnv91006492sI6QwF2b1dt+m8SbYQmZDhqvsoUAL2/lJX 8HzxbV/D9cIY2Kw+uR0zT5V6pE8AV5toXxwZPAiCB3y4iWX/fNN202 0481097860586421vmw7anal6qqnv91006492sI6QwF2b1dt+m8SbYQmZDhqvsoUAL2/lJX 8HzxbV/D9cIY2Kw+uR0zT5V6pE8AV5toXxwZPAiCB3y4iWX/fNN203 0481097860586421vmw7anal6qqnv91006492sI6QwF2b1dt+m8SbYQmZDhqvsoUAL2/lJX 8HzxbV/D9cIY2Kw+uR0zT5V6pE8AV5toXxwZPAiCB3y4iWX/fNN204 0481097860586421vmw7anal6qqnv91006492sI6QwF2b1dt+m8SbYQmZDhqvsoUAL2/lJX 8HzxbV/D9cIY2Kw+uR0zT5V6pE8AV5toXxwZPAiCB3y4iWX/fNN205 0481097860586421vmw7anal6qqnv91006492sI6QwF2b1dt+m8SbYQmZDhqvsoUAL2/lJX 8HzxbV/D9cIY2Kw+uR0zT5V6pE8AV5toXxwZPAiCB3y4iWX/fNN206 0481097860586421vmw7anal6qqnv91006492sI6QwF2b1dt+m8SbYQmZDhqvsoUAL2/lJX 8HzxbV/D9cIY2Kw+uR0zT5V6pE8AV5toXxwZPAiCB3y4iWX/fNN207 0481097860586421vmw7anal6qqnv91006492sI6QwF2b1dt+m8SbYQmZDhqvsoUAL2/lJX 8HzxbV/D9cIY2Kw+uR0zT5V6pE8AV5toXxwZPAiCB3y4iWX/fNN208 0481097860586421vmw7anal6qqnv91006492sI6QwF2b1dt+m8SbYQmZDhqvsoUAL2/lJX 8HzxbV/D9cIY2Kw+uR0zT5V6pE8AV5toXxwZPAiCB3y4iWX/fNN209**</FieldCodeMark>

</LineItemIdentification>

</LineItem>

<LineItem>

<LineItemSign>**PROD** </LineItemSign>

<LineItemID>0**481097860583**</LineItemID>

……

<LineItemName>**Товарная позиция В**</LineItemName>

…… <LineItemIdentification>

<FieldCodeMark>**048109786058321vmw7anal6qqnv91006492sI6QwF2b1dt+m8SbYQmZD hqvsoUAL2/lJX8HzxbV/D9cIY2Kw+uR0zT5V6pE8AV5toXxwZPAiCB3y4iWX/fNN300 0 481097860583321vmw7anal6qqnv91006492sI6QwF2b1dt+m8SbYQmZDhqvsoUAL2/lJX8 HzxbV/D9cIY2Kw+uR0zT5V6pE8AV5toXxwZPAiCB3y4iWX/fNN301 0481097860583321 vmw7anal6qqnv91006492sI6QwF2b1dt+m8SbYQmZDhqvsoUAL2/lJX8HzxbV/D9cIY2K w+uR0zT5V6pE8AV5toXxwZPAiCB3y4iWX/fNN302 0481097860583321vmw7anal6qqnv91006492sI6QwF2b1dt+m8SbYQmZDhqvsoUAL2/lJX 8HzxbV/D9cIY2Kw+uR0zT5V6pE8AV5toXxwZPAiCB3y4iWX/fNN303 0481097860583321vmw7anal6qqnv91006492sI6QwF2b1dt+m8SbYQmZDhqvsoUAL2/lJX 8HzxbV/D9cIY2Kw+uR0zT5V6pE8AV5toXxwZPAiCB3y4iWX/fNN304 0481097860583321vmw7anal6qqnv91006492sI6QwF2b1dt+m8SbYQmZDhqvsoUAL2/lJX 8HzxbV/D9cIY2Kw+uR0zT5V6pE8AV5toXxwZPAiCB3y4iWX/fNN305 0481097860583321vmw7anal6qqnv91006492sI6QwF2b1dt+m8SbYQmZDhqvsoUAL2/lJX**

**8HzxbV/D9cIY2Kw+uR0zT5V6pE8AV5toXxwZPAiCB3y4iWX/fNN306**

**0481097860583321vmw7anal6qqnv91006492sI6QwF2b1dt+m8SbYQmZDhqvsoUAL2/lJX 8HzxbV/D9cIY2Kw+uR0zT5V6pE8AV5toXxwZPAiCB3y4iWX/fNN307 0481097860583321vmw7anal6qqnv91006492sI6QwF2b1dt+m8SbYQmZDhqvsoUAL2/lJX 8HzxbV/D9cIY2Kw+uR0zT5V6pE8AV5toXxwZPAiCB3y4iWX/fNN308 0481097860583321vmw7anal6qqnv91006492sI6QwF2b1dt+m8SbYQmZDhqvsoUAL2/lJX 8HzxbV/D9cIY2Kw+uR0zT5V6pE8AV5toXxwZPAiCB3y4iWX/fNN309**</FieldCodeMark> </LineItemIdentification>

</LineItem>

 Приложение 10 к структуре и формату электронных накладных

## **ФОРМУЛЯР-ОБРАЗЕЦ «ТИПОВАЯ ФОРМА ПЕРВИЧНОГО УЧЕТНОГО ДОКУМЕНТА ТТН-1 «ТОВАРНО-ТРАНСПОРТНАЯ НАКЛАДНАЯ»**

В данном приложении представлена типовая форма товарно-транспортной накладной, в которой все реквизиты пронумерованы для сопоставления их с реквизитами электронной накладной в XML-формате.

Типовая форма ТТН-1 **1.**

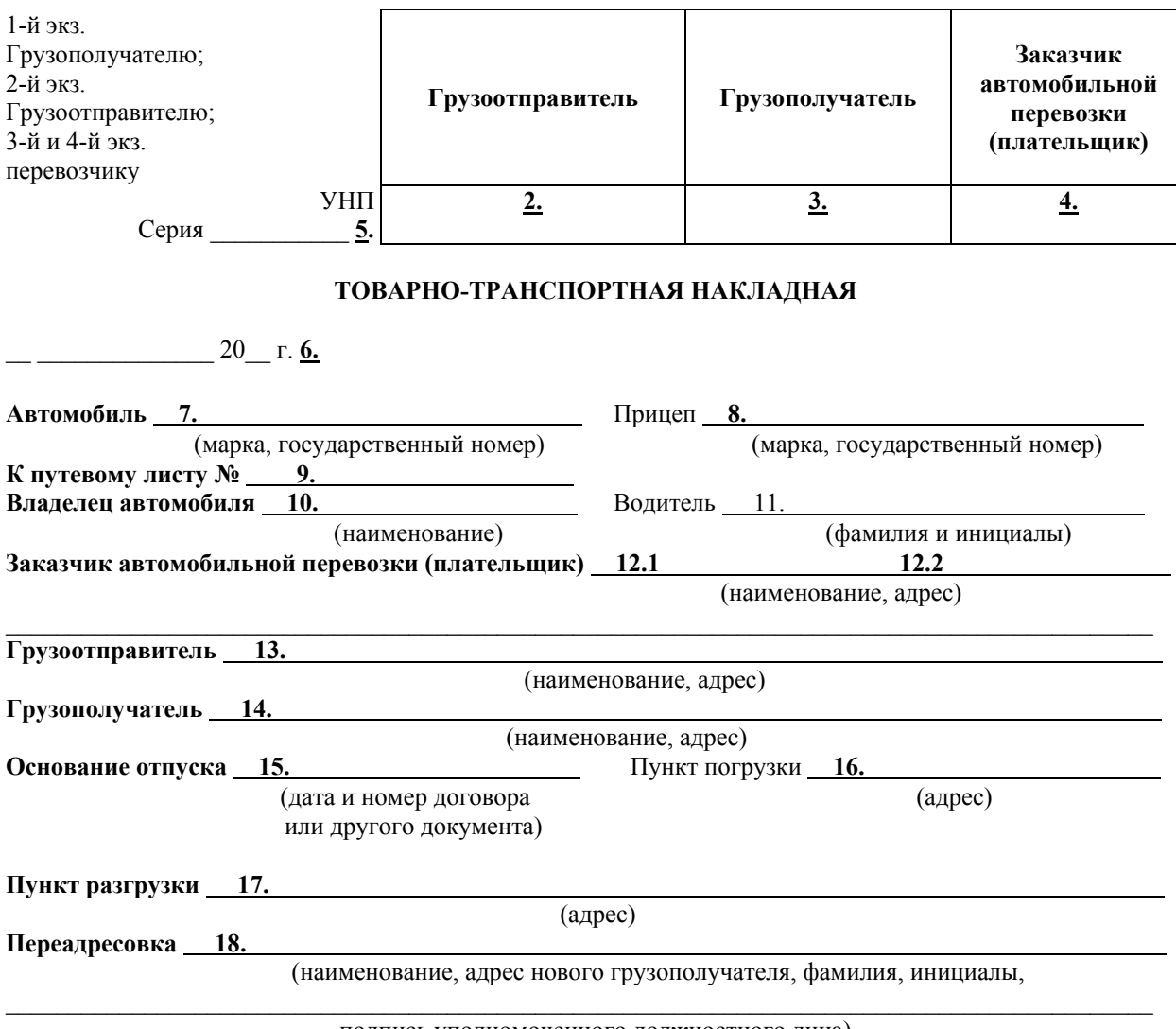

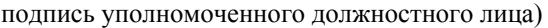

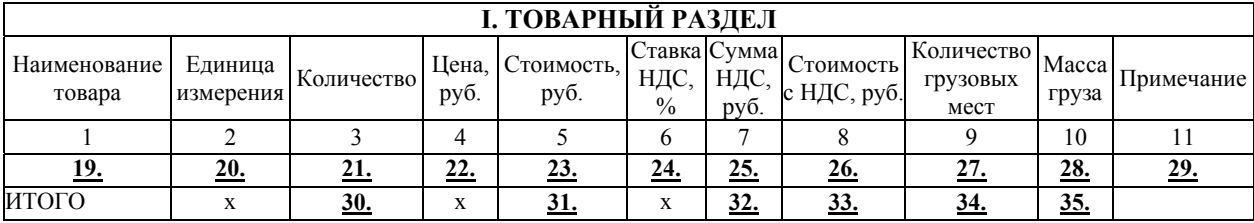

#### **Количество ездок (заездов) 36. Всего сумма НДС** \_\_\_\_\_\_\_\_\_\_\_\_\_\_\_\_\_\_\_\_\_\_\_\_\_\_\_\_\_\_\_\_\_\_\_\_\_\_\_\_\_\_\_\_\_\_\_\_\_\_\_\_\_\_\_\_\_\_\_\_\_\_\_\_\_\_\_\_\_\_\_\_\_\_\_

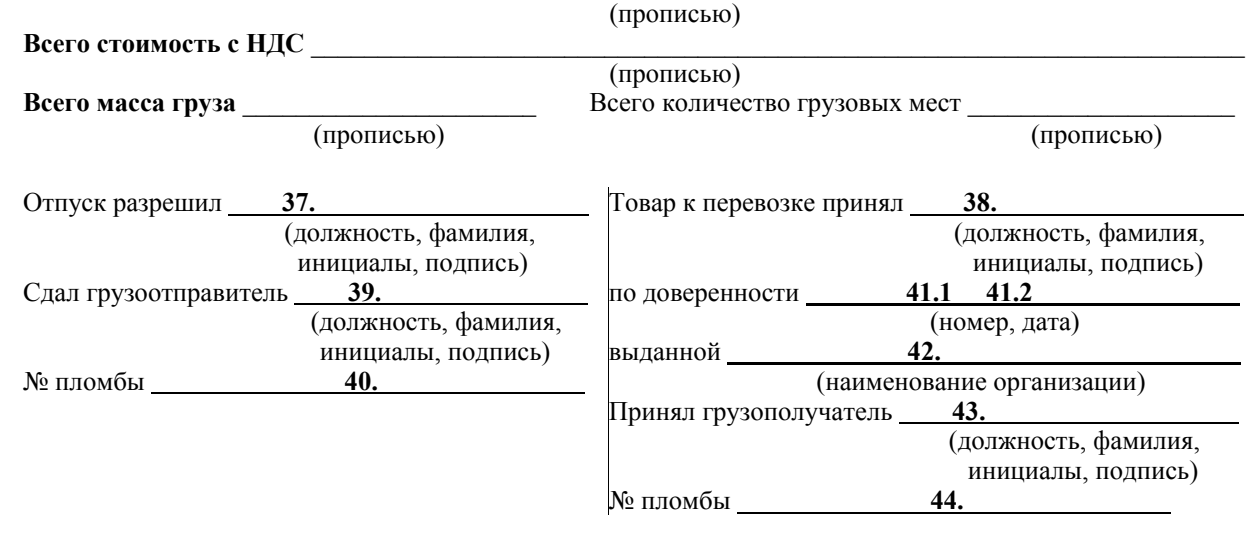

#### II. ПОГРУЗОЧНО-РАЗГРУЗОЧНЫЕ ОПЕРАЦИИ

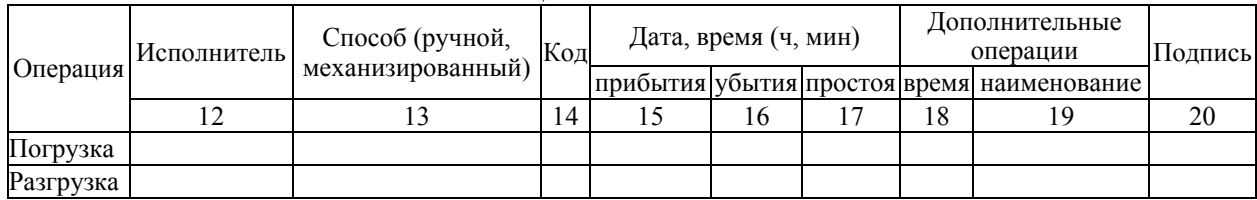

Транспортные услуги \_\_\_\_\_\_\_\_\_\_\_\_\_\_\_\_\_\_\_\_\_\_\_\_\_\_\_\_\_\_\_\_\_\_\_\_\_\_\_\_\_\_\_\_\_\_\_\_\_\_\_\_\_\_\_\_\_\_\_\_\_\_\_\_\_\_\_\_\_\_\_\_\_

## III. ПРОЧИЕ СВЕДЕНИЯ (заполняются перевозчиком)

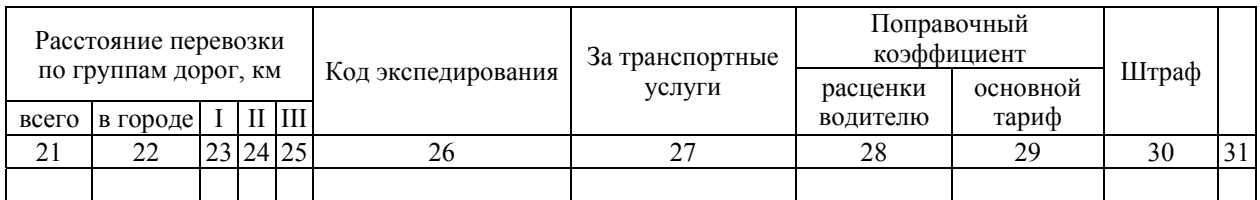

#### Составленные акты (дата, номер) **45.**

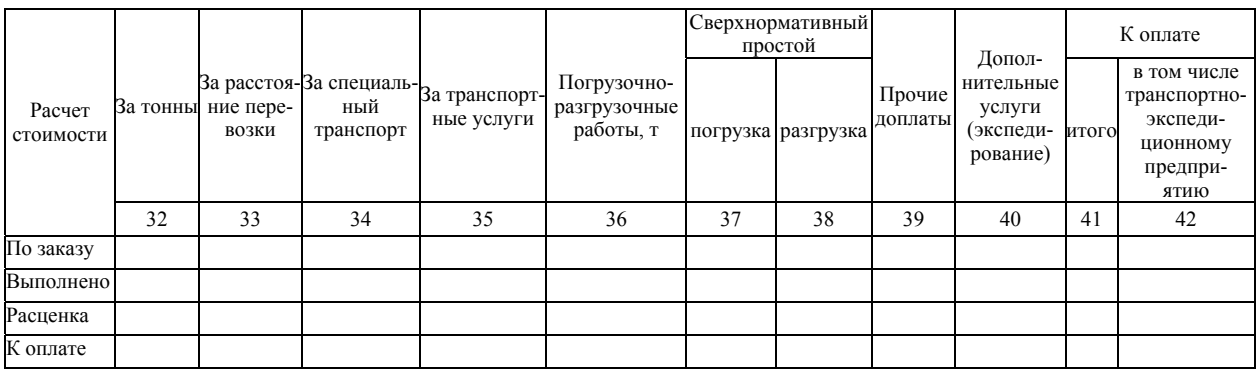

Таксировка \_\_\_\_\_\_\_\_\_\_\_\_\_\_\_\_\_\_\_\_\_\_\_\_\_\_\_\_\_\_\_\_\_\_\_\_\_\_\_\_\_\_\_\_\_\_\_\_\_\_\_\_\_\_\_\_\_\_\_\_\_\_\_\_\_\_\_\_\_\_\_\_\_\_\_\_\_\_\_\_\_

С товаром переданы документы: **46.**

 Приложение 11 к структуре и формату электронных накладных

## **ФОРМУЛЯР-ОБРАЗЕЦ «ТИПОВАЯ ФОРМА ПЕРВИЧНОГО УЧЕТНОГО ДОКУМЕНТА ТН-2 «ТОВАРНАЯ НАКЛАДНАЯ»**

В данном приложении представлена типовая форма товарной накладной, в которой все реквизиты пронумерованы для сопоставления их с реквизитами электронной накладной в XML-формате.

Типовая форма ТН-2 **1.** 

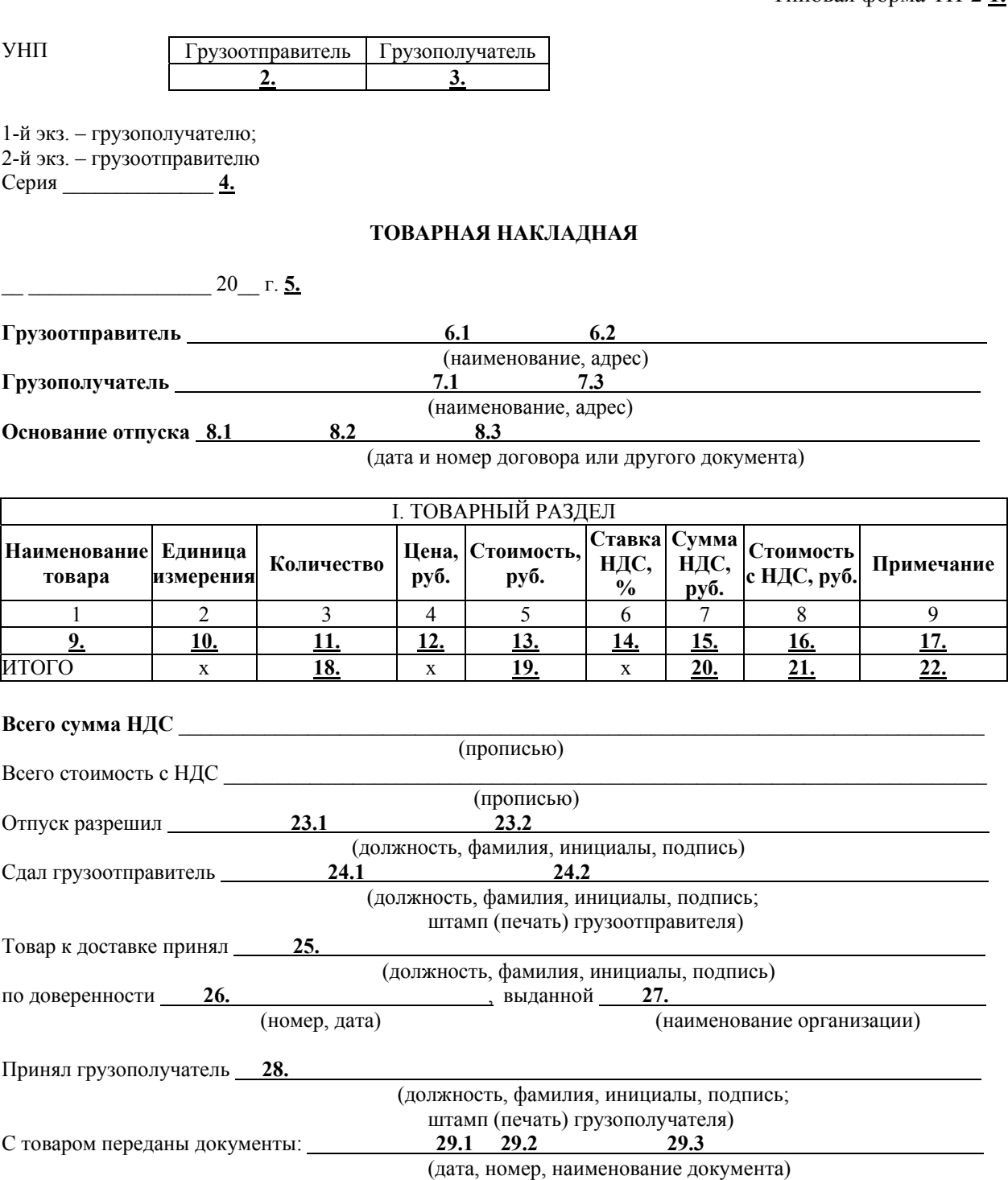